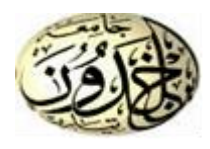

*RÉPUBLIQUE ALGÉRIENNE DÉMOCRATIQUE ET POPULAIRE*

*MINISTÈRE DE L'ENSEIGNEMENT SUPÉRIEUR ET DE LA RECHERCHE SCIENTIFIQUE*

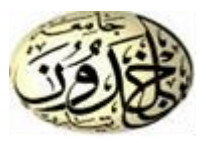

# *UNIVERSITÉ IBN-KHALDOUN DE TIARET*

## *FACULTÉ DES SCIENCES APPLIQUEES*

*DÉPARTEMENT DE GENIE ELECTRIQUE*

## *Mémoire de fin de cycle pour l'obtention du diplôme de Master*

*Domaine : Sciences et Technologie Filière : Électrotechnique Spécialité : Commandes Électriques*

## *THEME :*

# *Contrôle avancé d'un système PV connecté au réseau*

**Préparé par : MIMOUN Yasmine et MEBROUK Anfel Roufaida**

**Devant le Jury :**

**Noms et prénoms Grade Qualité Y. MIHOUB MCA Président**

**S. HASSAINE M. BECHEIKH**

**M. LARBI D. TOUMI A. ABDELLAH**

**Pr**

**Pr MCA Doctorant**

**MCB Examinateurs** 

**Encadrants**

**PROMOTION 2021 /2022**

Remercîment

*Louanges tout d'abord à Allah qui nous a donné les facultés nécessaires pour réaliser notre mémoire de master et que le salut et la paix soient sur son prophète Mohamed.*

*Nos reconnaissances et nos remerciements vont ensuite aux personnes ci-après : Nos parents qui n'ont épargné aucun effort et lésiné sur aucun moyen pour nous permettre d'accomplir nos études ; de même que nos frères qui eux aussi ont contribué à leur manière dans cette réussite.*

Dédicace 1

Je dédie tout particulièrement ce travail à mes parents les plus chers que Dieu les garde pour moi et à toute ma famille

Je remercie Dieu le tout puissant de m'avoir donnée courage, patience Et force durant toutes ces années d'étude.

M.yassmine

Dédicace2

Je dédie ce modeste travail à mes chers parents à tous les membres de ma famille.

M.Anfal Roufaida

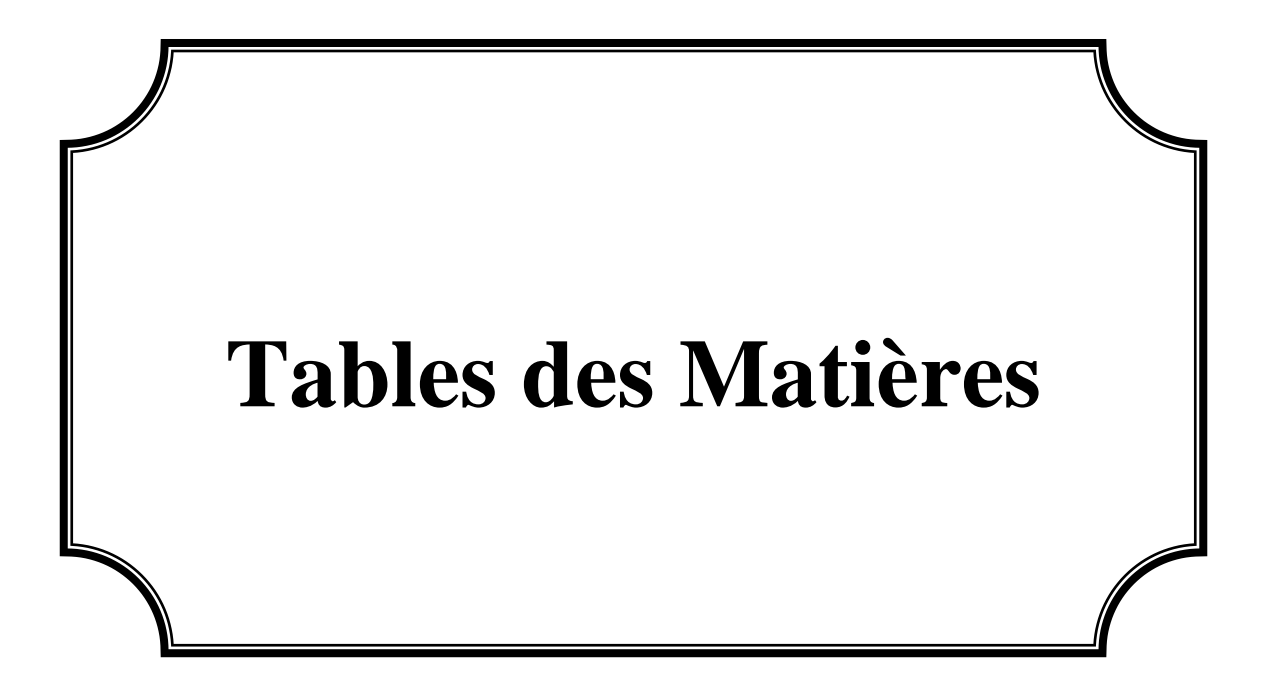

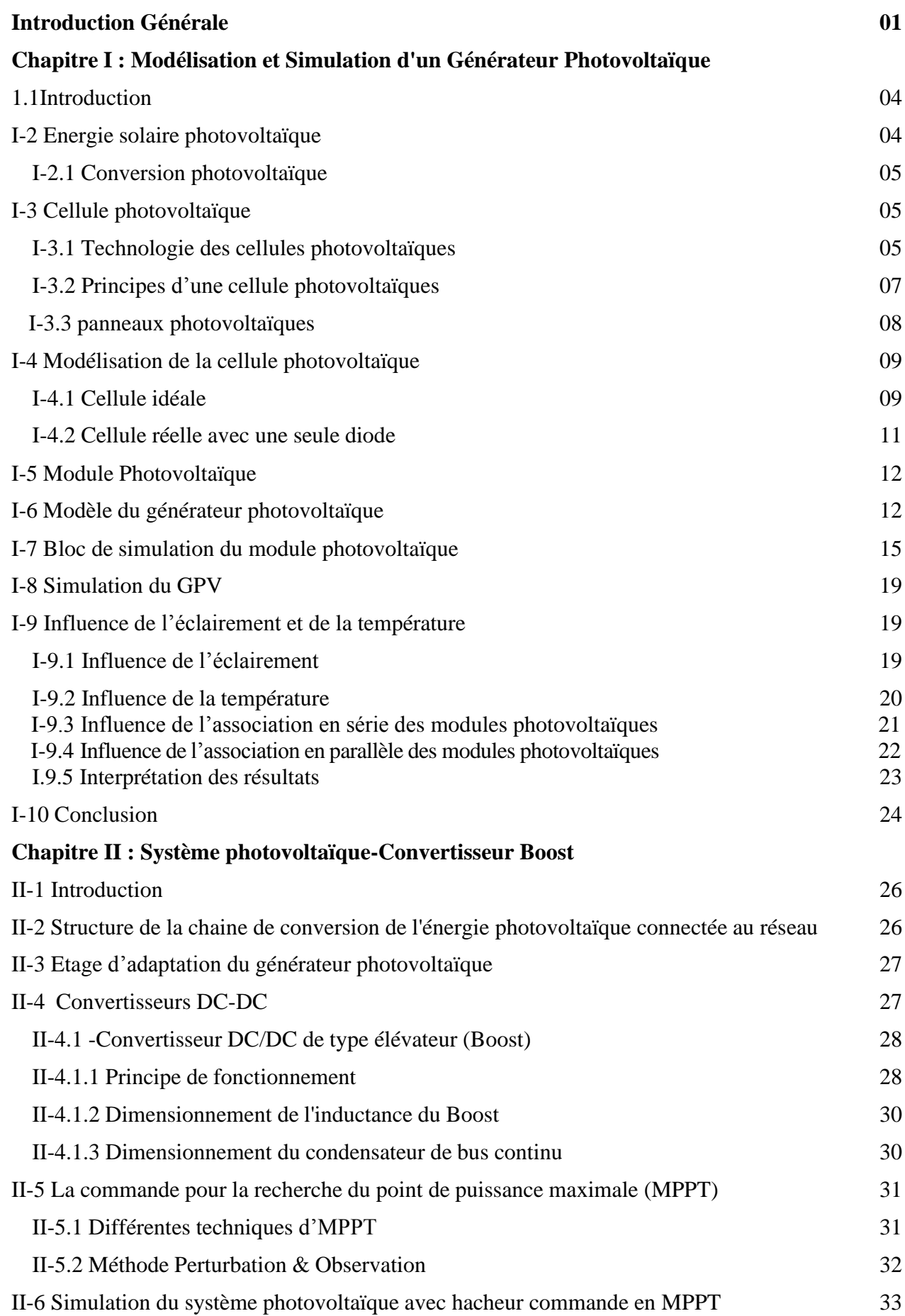

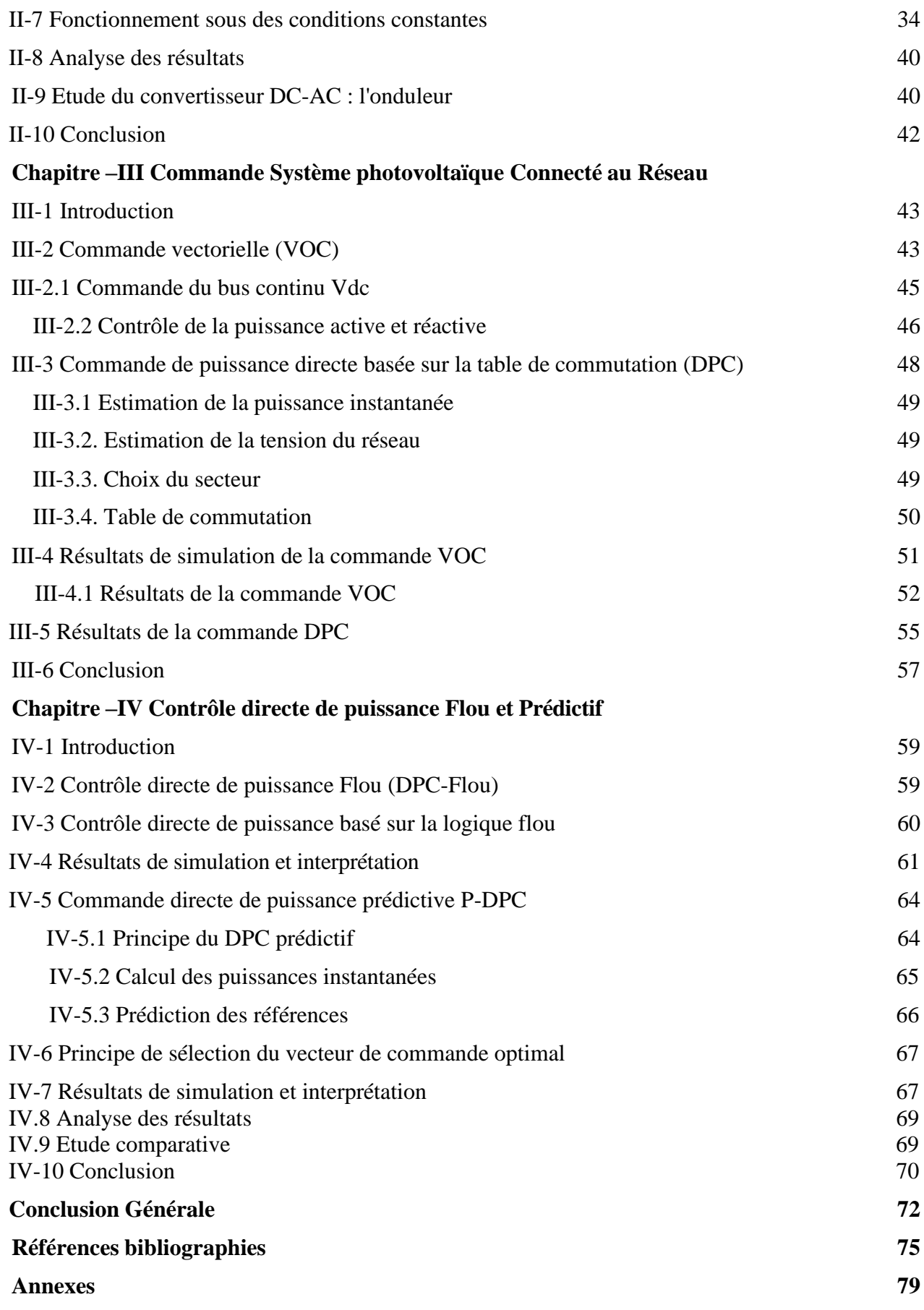

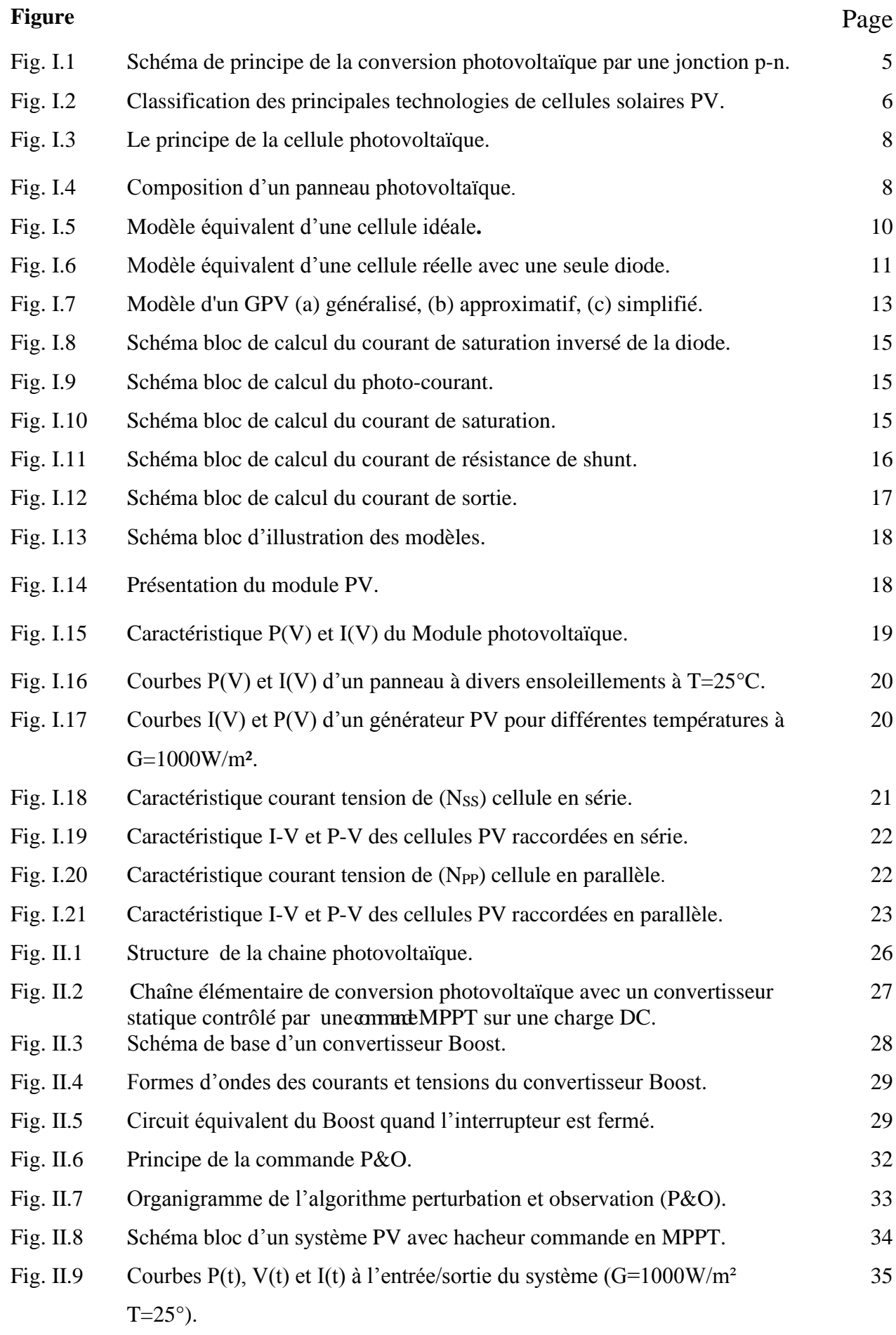

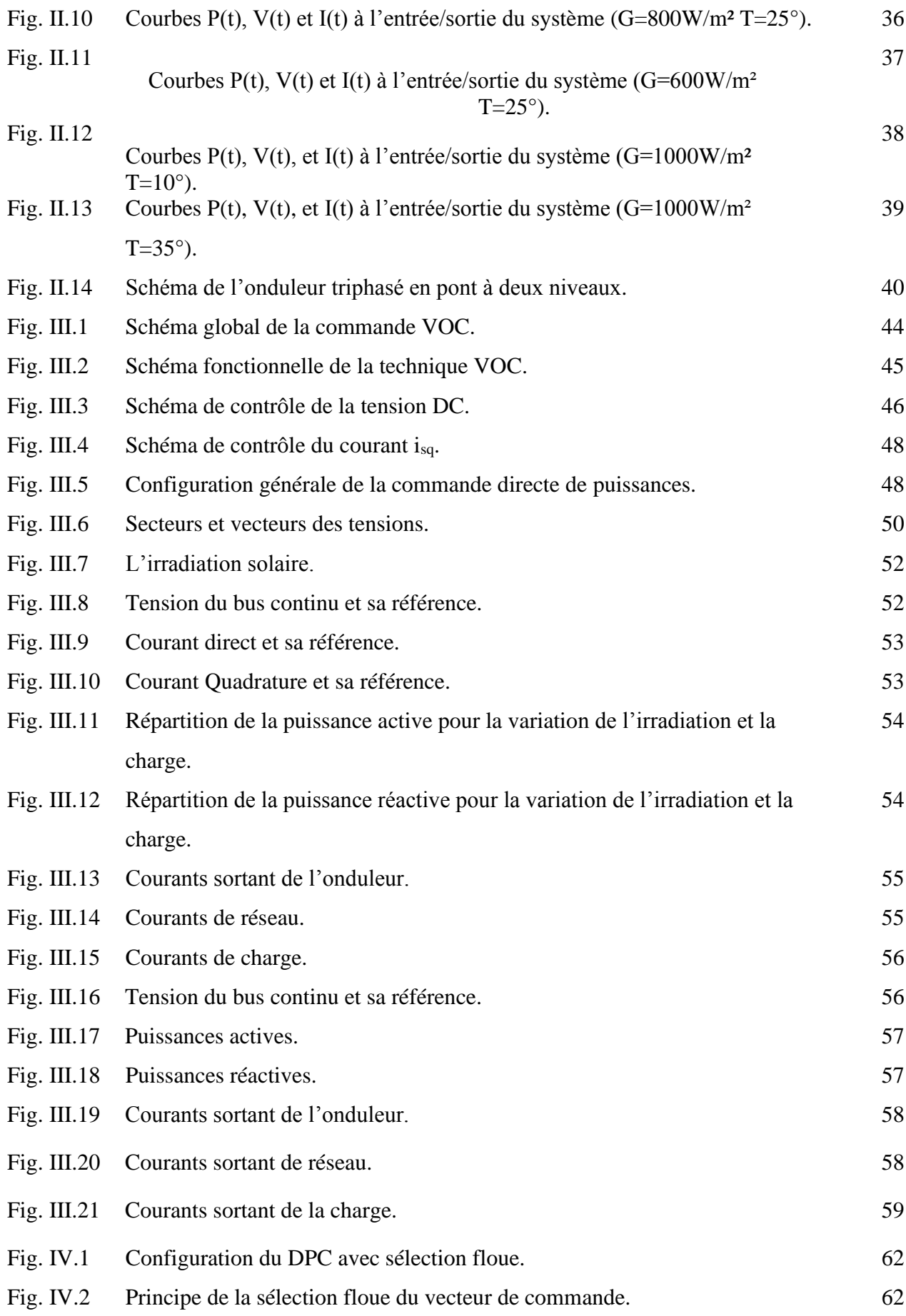

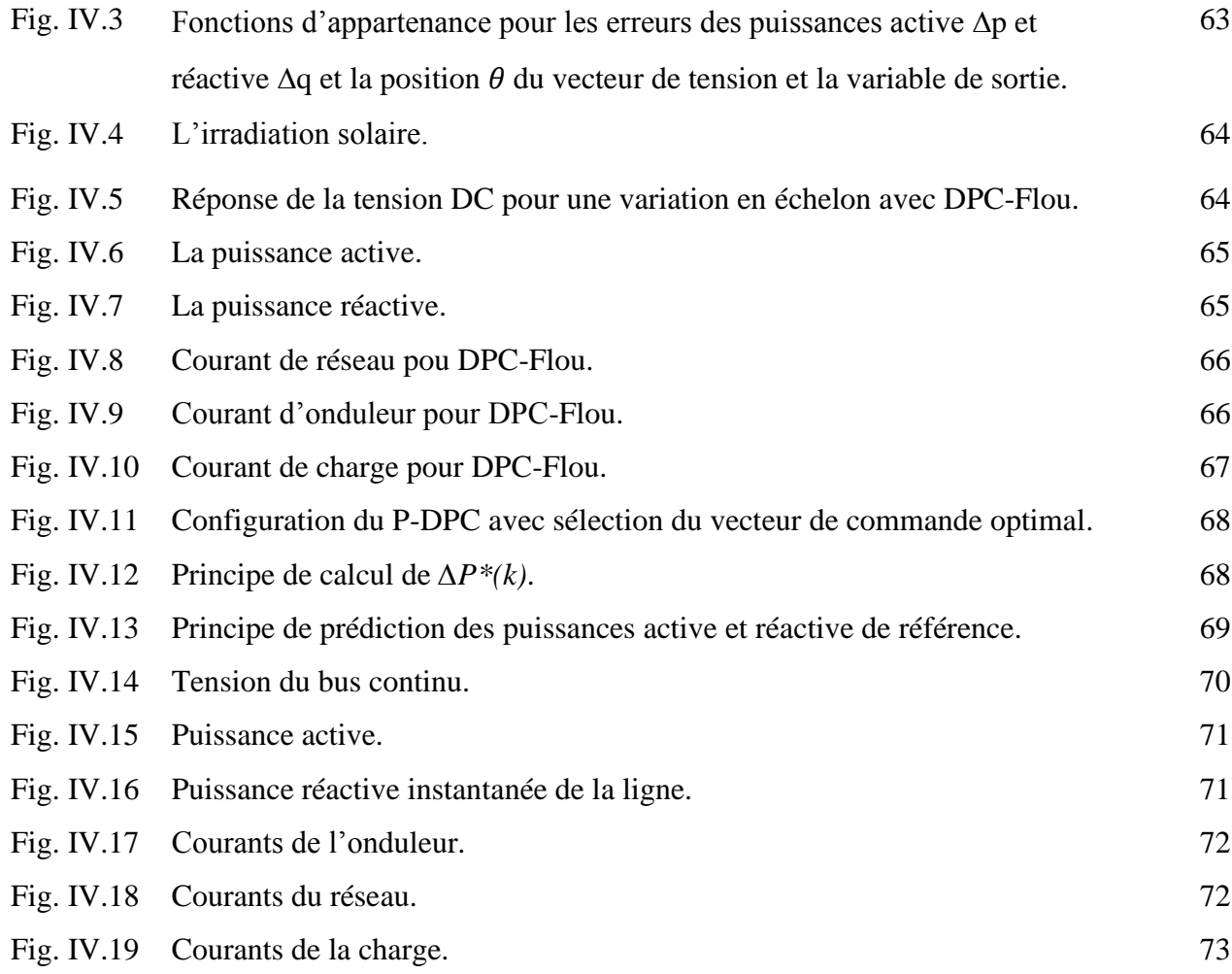

## **Nomenclatures**

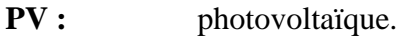

- **GPV :** Générateur photovoltaïque.
- **PPM :** Point de puissance maximale.
- **MPPT:** Maximum Power Point Tracking.
- **P&O :** Algorithme « perturbation et observation ».
- **IGBT:** Insolated gate bipolar transistor.
- **PWM:** Pulse Width Modulation.
- **MLI:** Modulation Large Impulsion.
- **DPC:** Direct Power Control.
- **P-DPC:** Predictive Direct Power Control.
- **VOC :** Voltage Oriented Control.
- THD : Total Harrmonic Distortion.
- PI: Proportional-Integral.
- **IP:** Integral- Proportional.
- PLL: Phase-Locked loop.
- **PSO:** Particle Swarm optimization.
- **FLC:** Fuzzy Logic Control.

## **Abréviations**

- **I-V :** Caractéristique courant tension.
- **P-V :** Caractéristique puissance tension.
- **V :** Tension aux bornes d'un générateur photovoltaïque.
- **I :** Courant délivré par générateur photovoltaïque.
- **P :** Puissance délivré par générateur photovoltaïque.
- **VOC :** Tension circuit ouvert.
- **I**<sub>cc</sub>: Courant circuit ouvert.
- **V**<sub>max</sub>: Tension correspondante à la puissance maximale.
- **I max:** Courant correspondante à la puissance maximale.

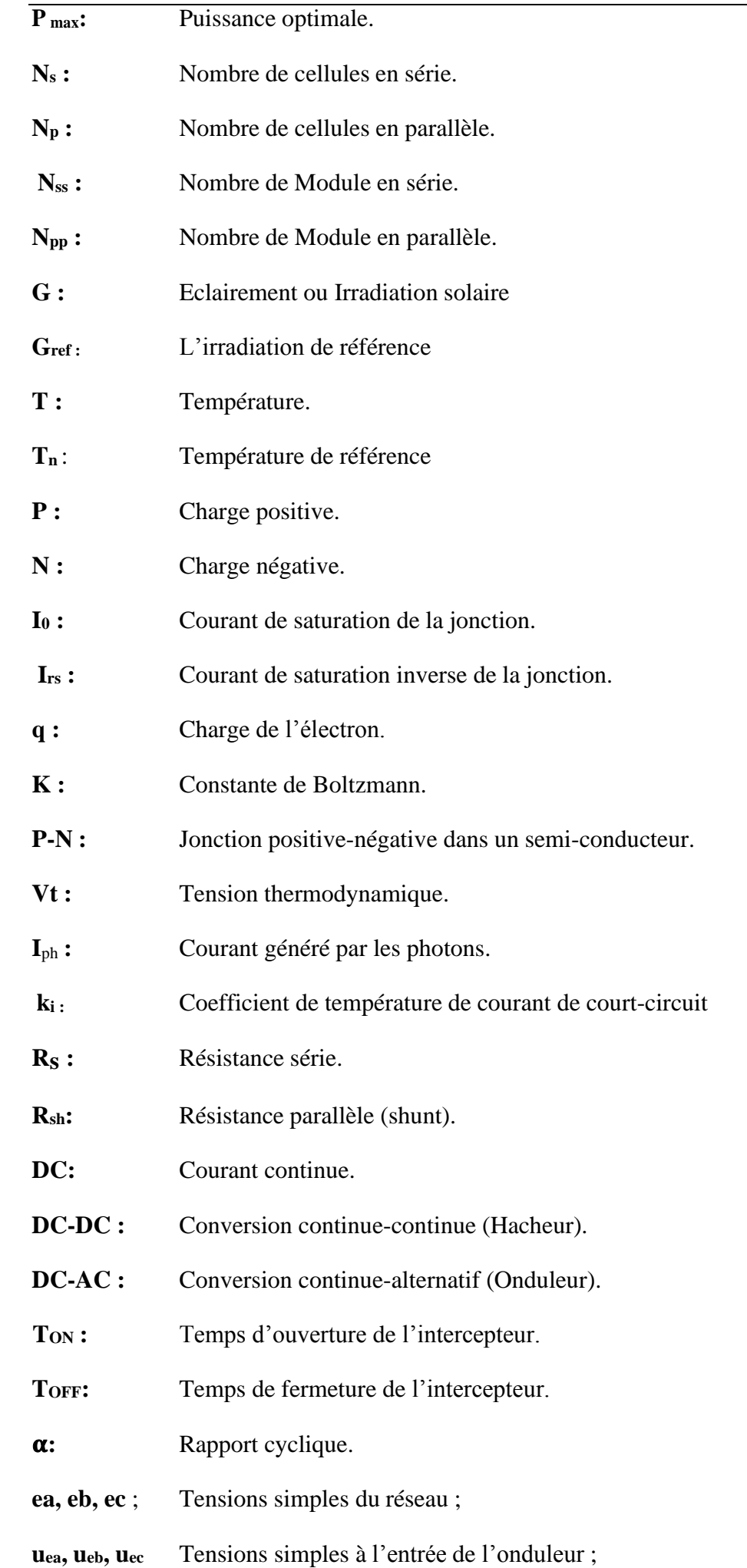

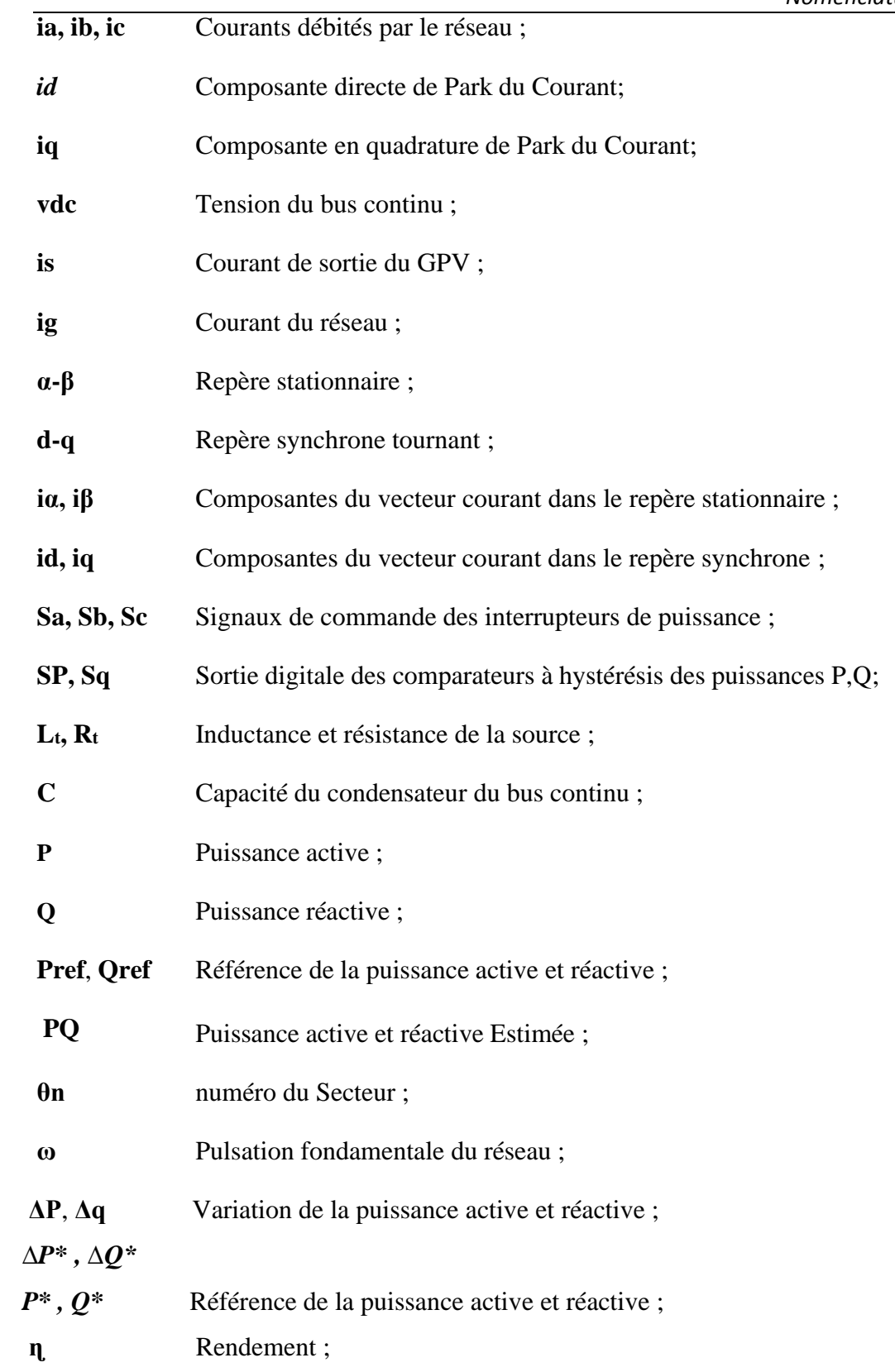

## **Liste des tableaux**

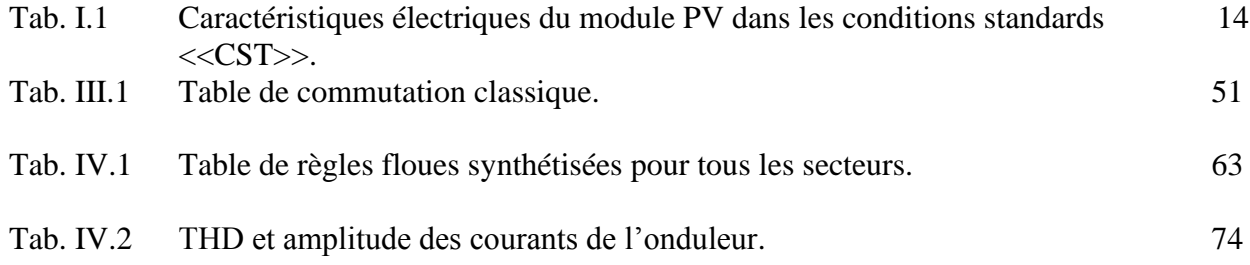

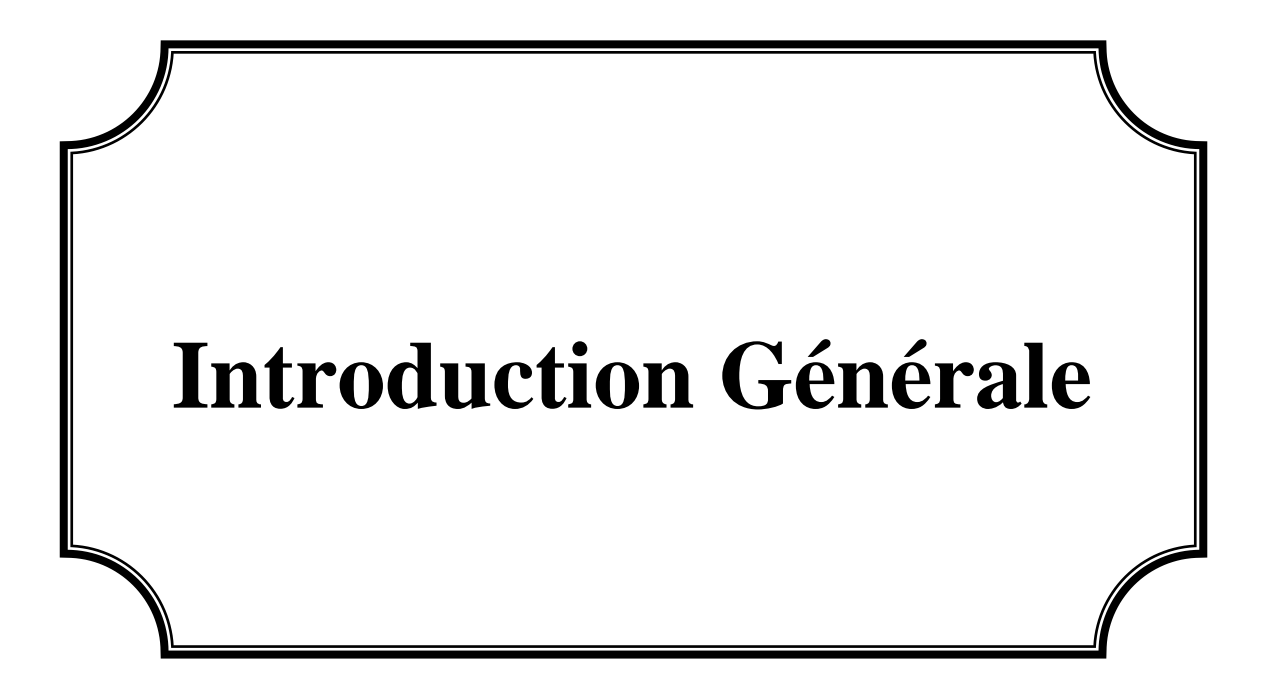

La production d'énergie est un enjeu majeur pour les prochaines années, en effet les besoins énergétiques des pays industrialisés augmentent alors que le développement des pays développés nécessite de plus en plus d'énergie.

Aujourd'hui, une grande partie de la production énergétique mondiale est assurée par des combustibles fossiles, et la consommation de ces sources entraîne des émissions de gaz à effet de serre qui augmentent la pollution. Il existe un danger supplémentaire que l'épuisement excessif des stocks de ressources naturelles puisse réduire les réserves de cette énergie de manière dangereuse pour les générations futures, et face aux multiples crises économiques et pétrolières, la science a succombé au soi-disant intérêt pour les énergies renouvelables qui constituent un secteur stratégique et occupent une place privilégiée dans les domaines de recherche et développement.

Parmi toutes les sources d'énergie renouvelables, l'énergie solaire photovoltaïque (PV) devient de plus en plus courante et compétitive par rapport aux sources d'énergie conventionnelles. Ce succès est principalement dû au développement technologique des systèmes d'énergie solaire photovoltaïque et à l'encouragement des programmes incitatifs gouvernementaux [1].

Le système de production d'énergie photovoltaïque présente de nombreux avantages tels que moins d'entretien, pas de bruit, pas de pollution, etc., ce qui le rend de plus en plus important. Pour maximiser la production d'énergie d'un système photovoltaïque, il est nécessaire de maximiser l'utilisation des générateurs photovoltaïques. Les systèmes photovoltaïques nécessitent une technologie de suivi du point de puissance maximale (MPP) pour fonctionner correctement. Au cours de la dernière décennie, de nombreuses recherches ont été menées pour développer différentes méthodes MPPT afin d'atteindre une efficacité maximale dans la production d'énergie photovoltaïque. Ces techniques vont des techniques dites intelligentes à celles issues de la théorie du contrôle [2].

En fonction des caractéristiques électriques des cellules photovoltaïques et de leurs associations série/parallèle, l'efficacité des systèmes photovoltaïques peut être améliorée par une méthode appelée technologie de suivi du point de puissance maximale (MPPT). Un aperçu de plus de trente techniques MPPT a été discuté, y compris la technique de perturbation et d'observation (P&O), qui est largement utilisées. Il existe d'autres techniques que nous évoquerons brièvement dans le chapitre deux.

Dans les installations photovoltaïques connectées au réseau, l'unité de conditionnement de puissance est un onduleur, qui représente l'élément clé le plus délicat de l'installation.

Les onduleurs ne se limitent plus à convertir le courant continu (DC) généré par les modules photovoltaïques en courant alternatif sous forme de tension sinusoïdale et de fréquence souhaitée, ils peuvent également exploiter la puissance délivrée. C'est ainsi que nous nous concentrons sur le

1

fonctionnement de cet appareil, qui est un élément clé de la connexion au réseau du système PV et de l'interaction entre le réseau de distribution et le système PV [3].

Notre travail porte sur l'étude de la commande de la chaîne de conversion photovoltaïque comprenant un générateur photovoltaïque, convertisseurs DC-DC Boost et onduleur triphasé. Il est basé sur la comparaison des performances des différentes techniques de contrôle direct de puissance appliquées à l'onduleur à MLI à savoir Commande à tension orientée (VOC), contrôle direct de puissance classique (DPC), DPC flou et DPC prédictif.

Ainsi ce mémoire est structuré comme suit :

 • Dans le chapitre 1, nous introduisons l'énergie solaire et photovoltaïque en général, ainsi que la modélisation et les propriétés électriques des cellules photovoltaïques I-V et P-V, et nous montrons les effets des changements de température et d'irradiation.

 • Le chapitre 2 présente la modélisation d'un système photovoltaïque associé à un convertisseur Boost. Des résultats de simulation sont également présentés pour vérifier le fonctionnement du système. Par la suite, nous étudions le principe de l'algorithme de suivi du point de puissance maximale MPPT, à savoir l'algorithme perturbation et observation (P&O).

 • Le chapitre 3 présentera la commande des onduleurs à MLI après un bref appel de la technique de commande à MLI ; qui est basé sur le contrôle à tension orientée connue sous le nom (VOC) et le contrôle direct de puissance.

 • Le chapitre 4 est consacré à la combinaison du principe du contrôle direct de puissance avec le système flou ainsi qu'avec une approche prédictive (P-DPC). Un système flou est développé pour améliorer les résultats de la table de commutation. Concernant P-DPC, un modèle prédictif exprimé en fonction des puissances instantanées active et réactive de l'onduleur de tension triphasé à MLI est élaboré*.*

A la fin de ce mémoire, nous avons ajouté une conclusion générale ainsi que des perspectives de ce travail.

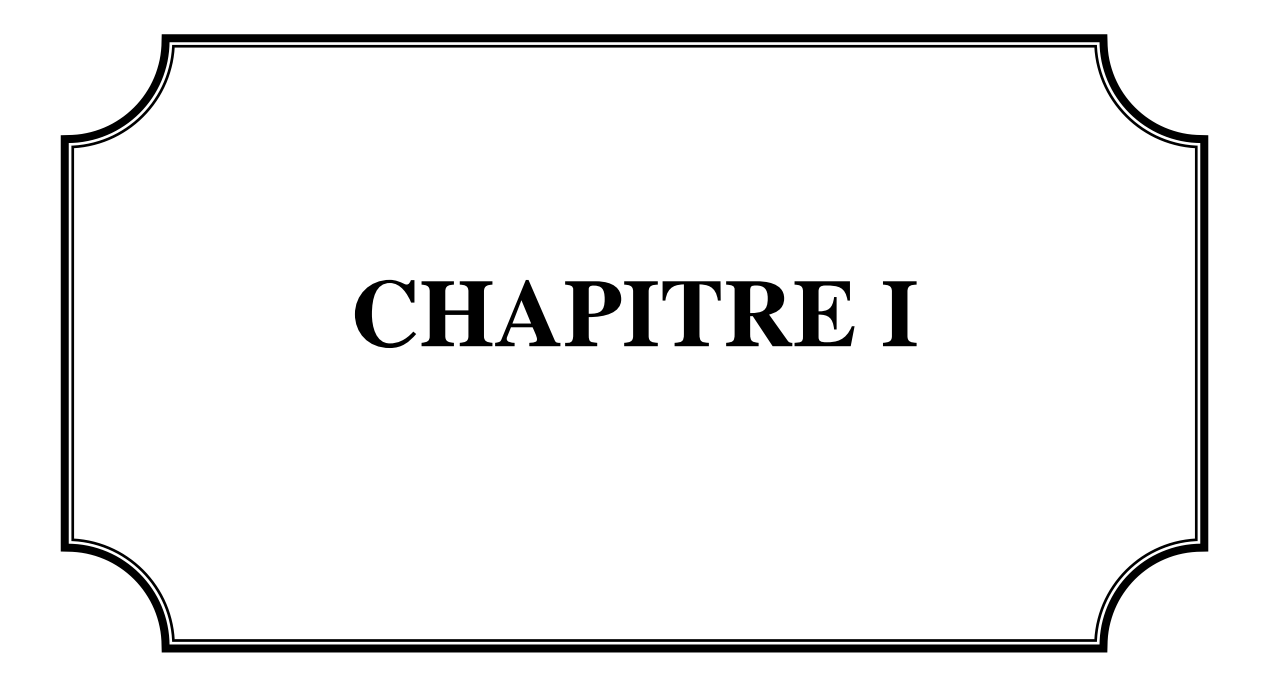

#### **I-.1INTRODUCTION**

 Face à la prédiction de l'inévitable épuisement des ressources mondiales en énergies fossiles (pétrole, gaz naturel, charbon, etc.) et thermonucléaires (uranium, plutonium, etc.), face aux multiples crises pétrolières et économiques, au changement climatique dû à l'effet de serre, la science s'est naturellement préoccupée des ressources dites "Renouvelables" qui ont suscité l'intérêt, notamment le soleil le plus ancien, qui émet l'équivalent de 100000 milliards de TEP (tonnes d'équivalent pétrole) par jour.

Vu l'importance de cette source d'énergie, le soleil, il faut apprendre à capter, transformer, stocker, etc. Cette énergie solaire est captée et convertie directement en électricité grâce à l'effet photovoltaïque. Bien que significativement atténuée lors de son voyage dans l'atmosphère, cette énergie est disponible en abondance sur toute la surface de la Terre **[4]**.

## **I-2 L'énergie solaire photovoltaïque [5]**

 L'énergie solaire photovoltaïque, est une source quasiment inépuisable d'énergie qui envoie à la surface de la terre un rayonnement et représente chaque année environ 8400 fois la consommation énergétique. Cela correspond à une puissance instantanée reçue de 1 kilowatt crête par mètre carré (kWc/m<sup>2</sup>) répartie sur tout le spectre, de l'ultraviolet à l'infrarouge. Les déserts de notre planète reçoivent en 6 heures plus d'énergie du soleil que n'en consomme l'humanité en une année. L'énergie solaire est produite et utilisée de différentes manières :

- **a- L'énergie solaire thermique** : implique simplement l'utilisation de panneaux sombres pour générer de la chaleur. Nous pouvons également utiliser la chaleur du soleil pour générer de la vapeur, qui est ensuite convertie en électricité.
- **b- L'énergie solaire photovoltaïque :** Celles-ci incluent l'utilisation de panneaux solaires pour générer de l'électricité directement à partir de la lumière. Cette forme d'énergie est déjà exploitée dans de nombreux pays, en particulier là où les sources d'énergie conventionnelles telles que les hydrocarbures ou le charbon ne sont pas disponibles.

### **I-2.1 Conversion photovoltaïque [6]**

 La conversion de l'énergie solaire est une opération qui consiste à transformer en énergie électrique l'énergie des photons provenant du soleil sous forme d'ondes électromagnétiques. Pour réaliser cette opération, il est nécessaire de mettre en œuvre des dispositifs optoélectroniques appropriés appelés « cellules solaires » ou « photopiles solaires ».

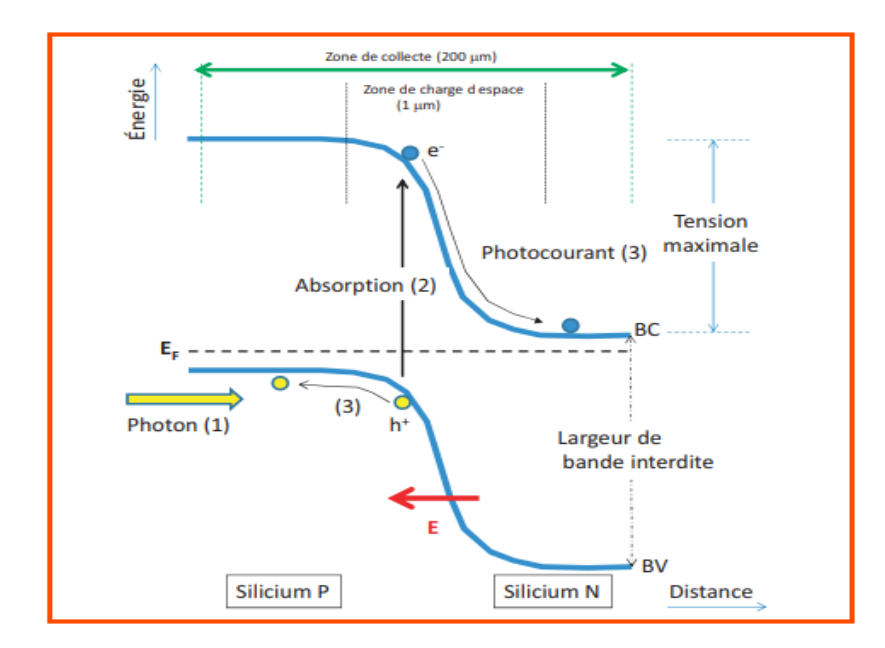

**Figure I.1** Schéma de principe de la conversion photovoltaïque par une jonction p-n (exemple du silicium).

## **I-3 La cellule photovoltaïque [7]**

Les cellules photovoltaïques (photons : particules de lumière et volts : unité de tension) sont des composants électroniques semi-conducteurs (généralement en silicium sous différentes formes). Ils convertissent l'énergie lumineuse directement en courant continu à basse tension (effet photovoltaïque).

## **I-3.1 Technologie des cellules photovoltaïques [7]**

On peut distinguer trois grandes familles de cellules solaires :

• **Cellules en silicium cristallin :** dont l'élément actif est du silicium dopé dans la masse. Bien qu'ancienne, cette technologie pèse encore 90% du fait de sa robustesse et de ses performances (les

rendements des modules varient de 12% à 20% avec une durée de vie d'environ 30 ans) et de l'investissement important attendu (que ce soit pour la transformation) de part de marché du silicium, la production de cellules ou l'assemblage de modules.

Les cellules à base de couches minces : qui ont en commun le dépôt de matériaux semiconducteurs à faible épaisseur sur des substrats variés et donnent un aspect uniforme, produisent des modules un peu moins performants (de 7% à 13%).

Toutes ces technologies ont une part de marché de l'ordre de 10% et restent relativement stables : Avec de lourds investissements dans le silicium au début des années 2000, ces industries ont perdu l'avantage de coûts de production plus faibles.

• **Cellules à base de photovoltaïque organique :** les recherches dans ce domaine s'intensifient en vue de produire des cellules pour de nouvelles applications à très bas coût. Leur principe de fonctionnement est basé sur les unités de teinture de Michaël Gratzel, qui diffèrent par le type de matériau utilisé. Avec des rendements de l'ordre de 3% à 5%, leur point faible reste leur longévité limitée.

Enfin, la famille hybride illustrée par la figure I.2 rassemble des cellules qui combinent des technologies de différentes natures pour atteindre des rendements optimisés.

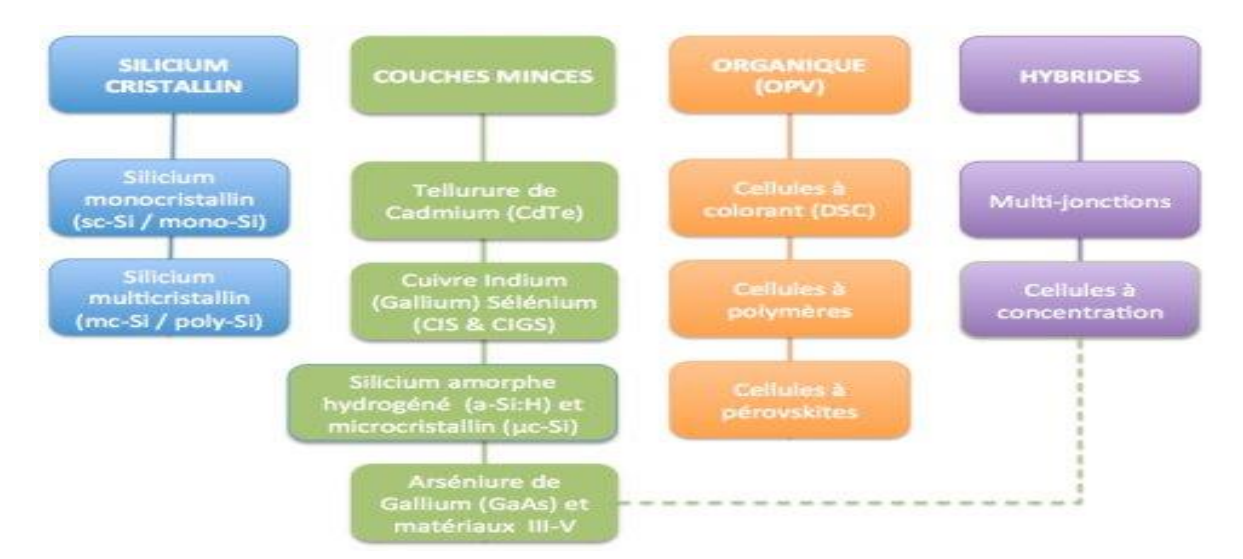

**Figure I.2** Classification des principales technologies de cellules solaires PV.

#### **I-3.2 principes d'une cellule photovoltaïques**

Le fonctionnement des cellules photovoltaïques repose sur les propriétés des semi-conducteurs, qui initient le flux d'électrons lorsqu'ils sont frappés par des photons. Les photons sont des particules élémentaires qui transportent l'énergie solaire à 300 000 km/s, et Albert Einstein les appelait « particules de lumière » dans les années 1920. Lorsqu'ils frappent des éléments semi-conducteurs comme le silicium, ils arrachent des électrons à leurs atomes. Ces électrons commencent à se déplacer de façon désordonnée, à la recherche d'autres "trous" pour se réorienter.

Mais pour générer du courant, ces électrons doivent tous se déplacer dans la même direction. Pour les aider, nous allons combiner deux types de silicium.

Le côté exposé au soleil est "dopé" avec des atomes de phosphore, qui ont plus d'électrons que le silicium, et l'autre côté est dopé avec des atomes de bore, qui ont moins d'électrons. Cette double face devient une sorte de pile : la face avec le plus d'électrons devient l'électrode négative (N), et la face avec le moins d'électrons devient l'électrode positive (P). Un champ électrique est créé entre les deux.

Lorsque les photons excitent des électrons, ces électrons vont migrer vers la région N en raison du champ électrique, tandis que les "trous" vont se déplacer vers la région P. Ils retournent vers le circuit externe sous forme d'énergie électrique par des contacts électriques déposés sur les surfaces des deux zones avant d'aller dans le circuit extérieur sous forme d'énergie électrique. Un courant continu se créé. Une couche anti-reflet permet d'éviter que trop de photons se perdent en étant réfléchis par la surface. Voir le schéma dans la Figure I.3 **[8]**.

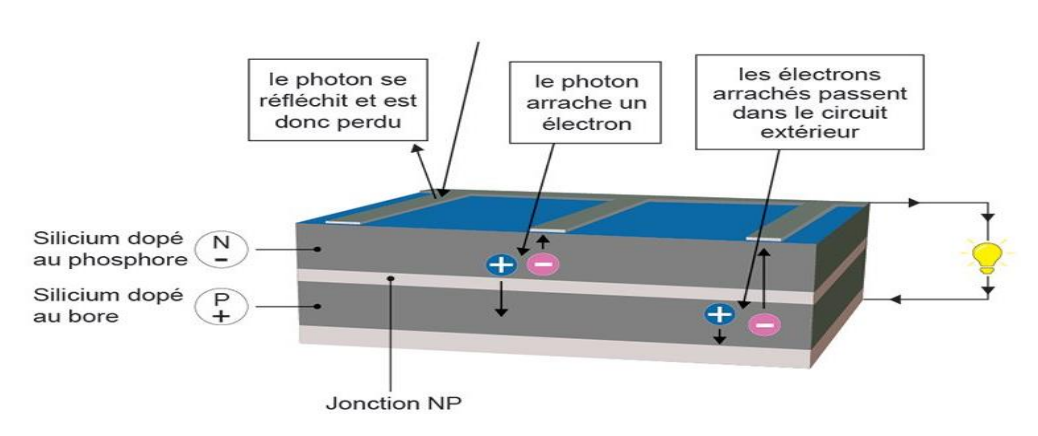

LE PRINCIPE DE LA CELLULE PHOTOVOLTAÏQUE

**Figure I.3** Le principe de la cellule photovoltaïque.

#### **I-3.3 panneaux photovoltaïques**

 Un panneau solaire est un module électrique composé de cellules photovoltaïques connectées entre elles en série et en parallèle qui génèrent de l'électricité par une réaction chimique au contact des rayons du soleil.

Ces modules solaires peuvent être montés sur un pied fixe au sol ou sur un système mobile de suivi du soleil appelé tracker qui suit le soleil pendant la journée, dans ce dernier cas la production d'électricité est augmentée d'environ 30 % par rapport à une installation fixe (Figure I.4) **[8]**.

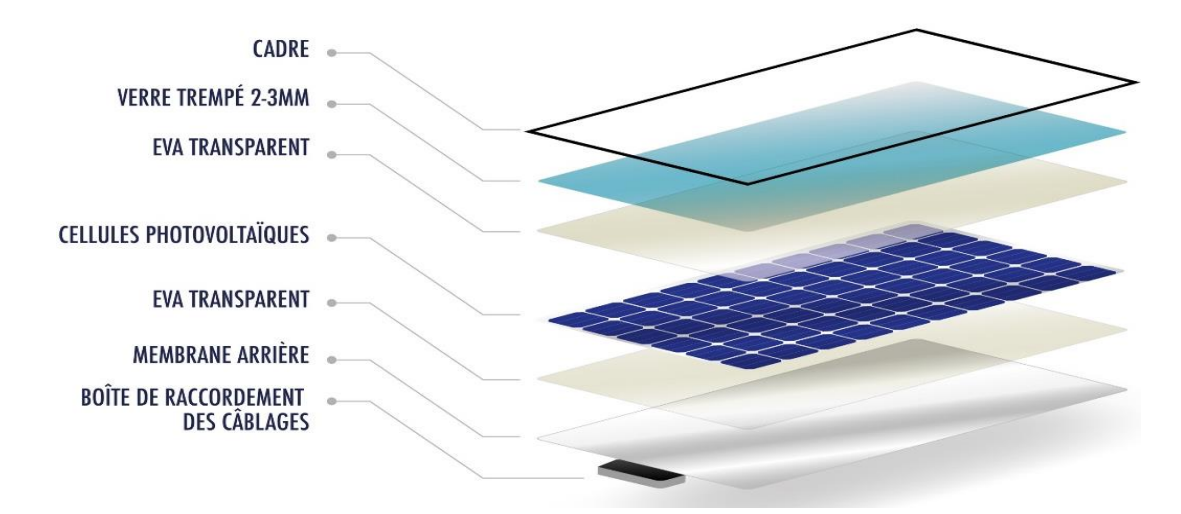

**Figure I.4** Composition d'un panneau photovoltaïque.

#### **I- 4 Modélisation de la cellule photovoltaïque**

 La modélisation des cellules photovoltaïques est très importante pour la simulation d'un tel système. Pour ce faire, nous commencerons par une définition générale. Les cellules solaires, également appelées cellules photovoltaïques, peuvent être convertit la lumière en électricité selon des lois physiques appelées effets Photovoltaïque. Une cellule photovoltaïque forme une photodiode Type de jonction PN. Il a une grande surface qui produit en sortie sans utiliser une source d'énergie intermédiaire un signal électrique. Quand nous aurons l'interaction entre les photons solaires et les cellules photovoltaïques, certains photons se reflètent tandis que d'autres sont absorbées ou bien transmis au niveau de la cellule photovoltaïque, il convient de noter que, les photons absorbés entrent dans l'effet photoélectrique.

Dans la conversion photovoltaïque, il existe trois types de phénomènes, qui sont liés entre eux et se produisent simultanément :

- •Absorber la lumière dans le matériau.
- •Convertir l'énergie du photon en charge électrique.
- •Collecter les charges électriques.

Par conséquent, nous avons constaté que les matériaux pour les cellules photovoltaïques possèdent de bonnes propriétés électriques et optiques spécifiques pour une bonne conversion photovoltaïque. Le champ électrique a pour effet de décomposer les trous générés par le couple électron est important. Pour le but de collecter les paires électron-trou produits. Après avoir vu cela, nous utiliserons la jonction PN. Nous vous expliquerons le fonctionnement des cellules photovoltaïques dans l'image (Fig. I.1) **[8]**.

#### **I-4.1 Cellule idéale [8]**

Ensuite, nous passerons à la modélisation des cellules photovoltaïques. Donc pour ce faire, nous allons considérer le diagramme électronique équivalent ci-dessous. (Figure.I.5)

Dans un premier temps, nous travaillerons sur une batterie idéale représentée par une diode en parallèle avec une source de courant. Iph est spécifié par la source de courant, qui est le photo courant (généré) et courant de dérivation de la diode Id.

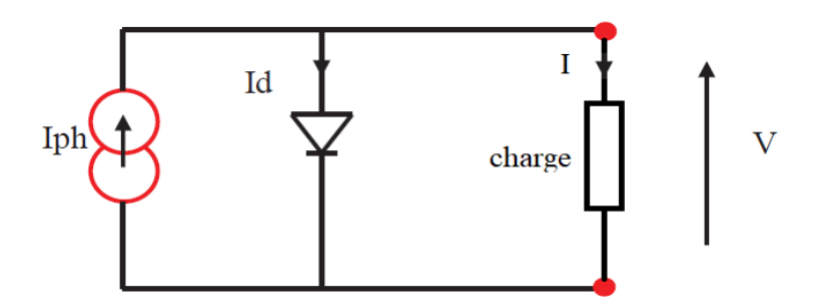

**Figure I.5** Modèle équivalent d'une cellule idéale**.**

Le courant fourni par la cellule photovoltaïque à l'aide de l'éclairement pour la charge R s'écrit :

$$
I = I_{ph} - I_d \tag{I.1}
$$

Avec :

I : le courant délivré par la cellule.

 $I_{ph}$ : photo-courant générée.

 $I_d$ : courant traversant la diode.

Il convient de noter que la tension à la borne de charge est égale à la tension aux bornes de la diode en parallèle, c'est le cas d'un générateur photovoltaïque idéal :

$$
V = V_d \tag{I.2}
$$

Ensuite, nous écrirons l'expression du courant Id de la diode :

$$
I_d = I_0 \left( e^{\frac{V_d}{V_t}} - 1 \right) \tag{I.3}
$$

$$
V_t = \frac{kT}{q} \tag{I.4}
$$

Avec :

: La charge de l'électron. I0 : Le courant inverse de saturation au niveau de la diode.

 $K:$  La constante de Boltzmann.  $T:$  La température de type absolue en kelvin.

 $V_t$ : La tension thermique.  $V_d$ : La tension de la diode.

Alors la relation deviendra :

$$
I = I_{ph} - I_0 \left( e^{\frac{V_d}{V_t}} - 1 \right) \tag{I.5}
$$

## **I-4.2 Cellule réelle avec une seule diode**

Dans le cas de cellules photovoltaïques réelles, d'autres paramètres tels que effets résistifs, recombinaison et fuite de bord que nous devons prendre considérant. Le modèle mathématique de Générateur photovoltaïque est basé sur le circuit équivalent (Fig.I.8). Notre circuit proposé est composé d'une source de courant I<sub>ph</sub>, de 2 résistances R<sub>s</sub> et R<sub>sh</sub> et d'une diode en parallèle sur la figure ci-dessous.

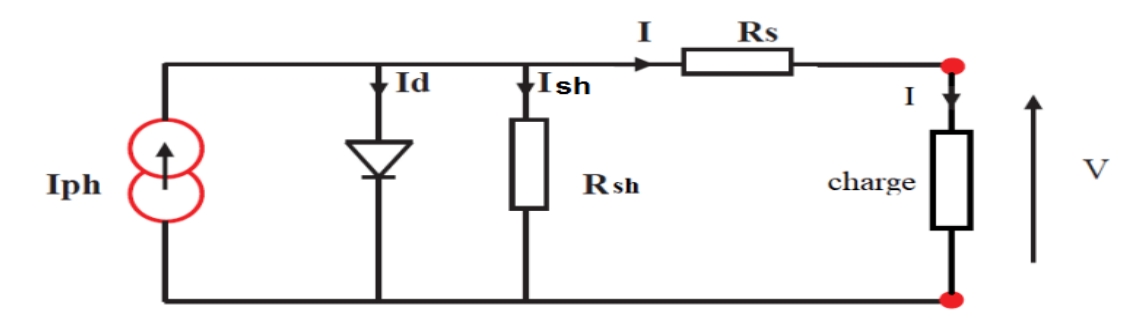

**Figure I.6** Modèle équivalent d'une cellule réelle avec une seule diode.

Selon le schéma équivalent d'une cellule solaire dans la figure I.6, Nous avons :

$$
I = I_{ph} - I_d - I_{sh} \tag{I.6}
$$

De plus :

$$
V + IR_s = V_d \tag{I.7}
$$

Alors :

$$
I_{sh} = \frac{V + I.R_s}{R_{sh}} \tag{I.8}
$$

$$
I_d = I_0 \left( e^{\frac{q(V + I.R_s)}{Ns.T.K.n}} - 1 \right) \tag{I.9}
$$

Avec :

K : La constante de Boltzmann  $(1,381, 10^{-23})$  joule/Kelvin).

I : Le courant qui nous donne une cellule. n : coefficient relié à la qualité de la diode.

q : la charge d'électron (1,602. 10<sup>−</sup>19C). T : La température en Kelvin.

 $I_{ph} = I_{cc}$  \*(G /1000) : Le photo-courant dépendant de l'éclairement (G).

R<sup>s</sup> : est une résistance liée à l'impédance des électrodes et des matériaux et à la résistivité volumique. Il est en série.

Rsh : s'appelle la résistance shunt. Il est lié aux recombinaisons volumiques et aux effets de bord.

D'où on aura :

$$
I = I_{ph} - I_0 \left( e^{\frac{q(V + I.R_s)}{Ns.T.K.n}} - 1 \right) - \frac{V + I.R_s}{R_{sh}}
$$
(I.10)

#### **I-5 Le module photovoltaïque**

 Un module photovoltaïque est le plus petit groupe de cellules solaires élémentaires montée en série ou en parallèle afin d'obtenir des caractéristiques désirées tels que la puissance, le courant de court-circuit ou la tension en circuit ouvert **[9].**

#### **I-6 Modèle du générateur photovoltaïque [10]**

 La puissance produite par les cellules photovoltaïques étant très faible, les cellules doivent être disposées en configuration série-parallèle sur un module pour générer suffisamment de puissance. Comme mentionné auparavant, le générateur PV est un groupe de modules PV qui sont connectés dans des configurations de circuit en série et en parallèle pour générer le courant et la tension requis. Le circuit équivalent pour un module PV disposé en NPP cellules parallèles et **NSS** cellules séries sont illustrées à la figure I. 7.a. L'équation de courant et la tension du générateur photovoltaïque devient :

$$
I = N_{pp}.I_{ph} - N_{pp}.I_{s}(exp\left[\frac{q(\frac{V}{N_{ss}} + \frac{I.R_{s}}{N_{pp}})}{K.T.n}\right] - 1 - \frac{(\frac{N_{pp}.V}{N_{ss}} + I.R_{s})}{R_{sh}}
$$
(I.11)

Un circuit équivalent approximatif pour cellule PV peut être généralisé et exprimé sur la figure I.7 b. Par conséquent, le courant peut être exprimé comme suit :

$$
I = N_{pp}.I_{ph} - N_{pp}.I_{s}(exp\left[\frac{q(\frac{V}{N_{ss}} + \frac{I.R_{s}}{N_{pp}})}{K.T.n}\right] - 1)
$$
 (I.12)

Où  $N_{SS} = N_{PP} = 1$  Pour les cellules PV,  $N_{SS}$  et  $N_{PP}$  sont le numéro de cellules en série et parallèle de la cellule photovoltaïque. Le modèle simplifié de générateur photovoltaïque généralisé est représenté sur la Figure I.7c. Le circuit équivalent est décrit comme suit :

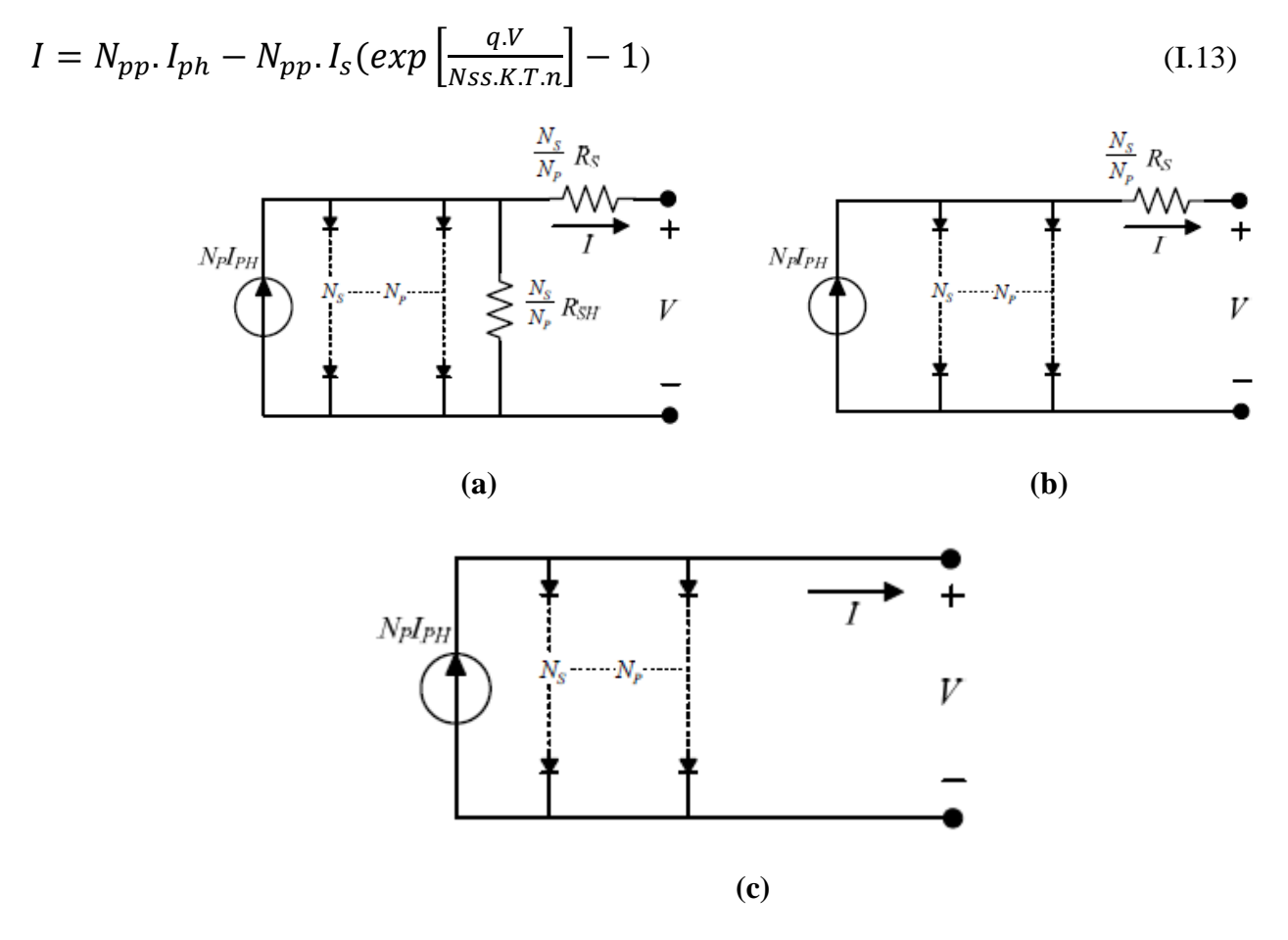

**Figure I.7** Modèle d'un GPV (a) généralisé, (b) approximatif, (c) simplifié.

Pour la modélisation, le courant de sortie  $I_{ph}$  du panneau PV donné par l'équation :

$$
I = N_{pp}.I_{ph} - N_{pp}.I_0 \left( e^{\frac{q(v + \frac{N_{SS}}{N_{pp}} I.R_s)}{N_S.T.K.n}} - 1 \right) - I_{sh}
$$
 (I.14)

Telle que :

: Nombre de module connecté en série.

: Nombre de module connecté en parallèle*.*

Et le courant de résistance de shunt :

$$
I_{sh} = \frac{V + \frac{N_{SS}}{N_{pp}} I.R_s}{\frac{N_{SS}}{N_{pp}} R_{sh}}
$$
(I.15)

Le tableau (I.1) présente la fiche technique du panneau de type **KC200GTPV** que nous avons utilisé.

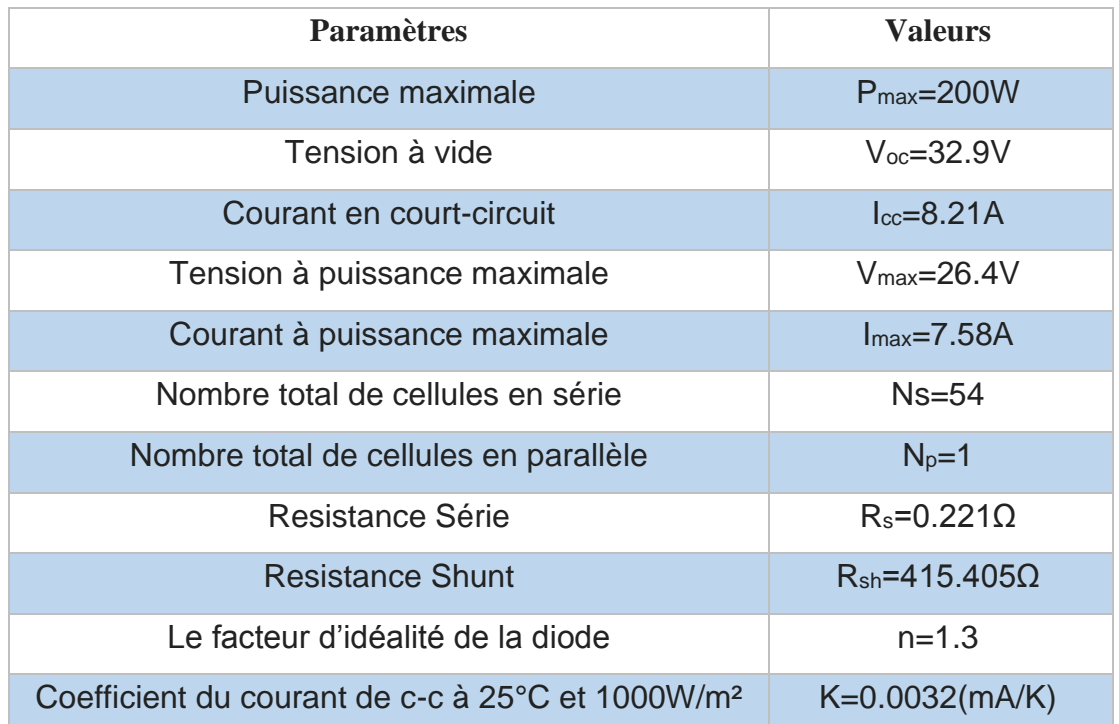

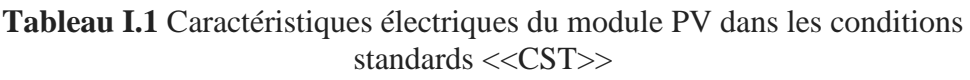

## **I-7 Bloc de simulation du module photovoltaïque**

Le courant de saturation inversé de la diode est donné par la suite :

$$
I_{rs} = \frac{I_{cc}}{e^{\frac{qV_{oc}}{n.NS.K.T}} - 1}
$$
(I.16)

Sa modélisation sur Simulink :

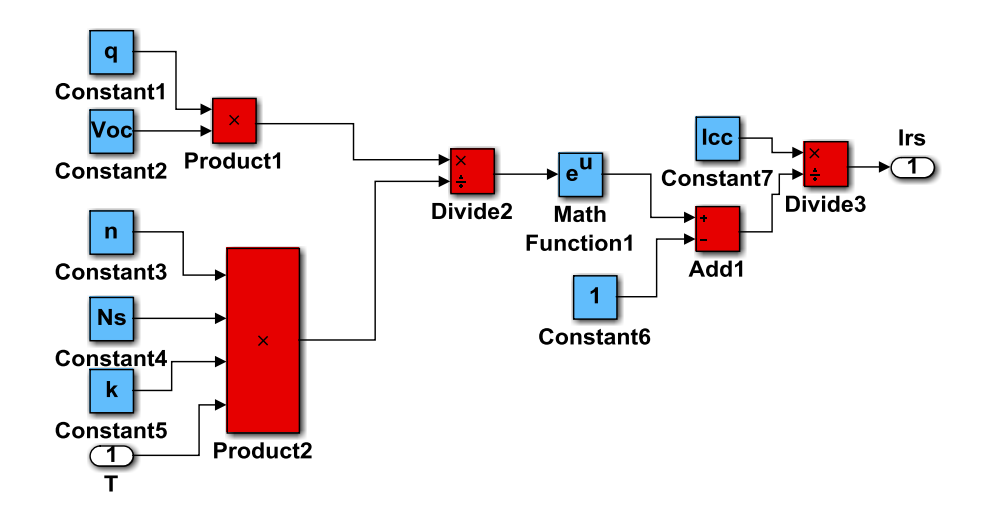

**Figure I.8** Schéma bloc de calcul du courant de saturation inversé de la diode.

Maintenant, nous passons à la formule du photo-courant et on trouve la relation suivante :

$$
I_{ph} = [I_{cc} + Ki(T - 298)]. \frac{G}{1000}
$$
 (I.17)

Sa modélisation sur Simulink :

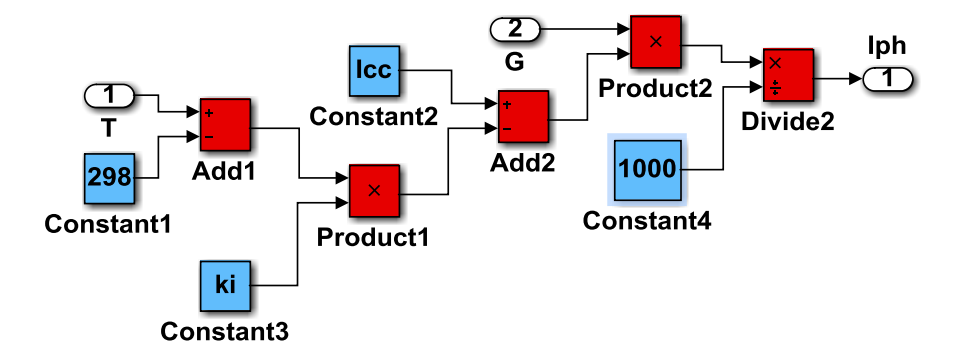

**Figure I.9** Schéma bloc de calcul du photo-courant.

Le courant de saturation de la jonction donnée ensuite :

$$
I_0 = I_{rs} \cdot \left(\frac{T}{T_n}\right)^3 \cdot e^{\left[\frac{q.E_{g0}(1/Tn - 1/T)}{nK}\right]}
$$
 (I.18)

Sa modélisation sur Simulink :

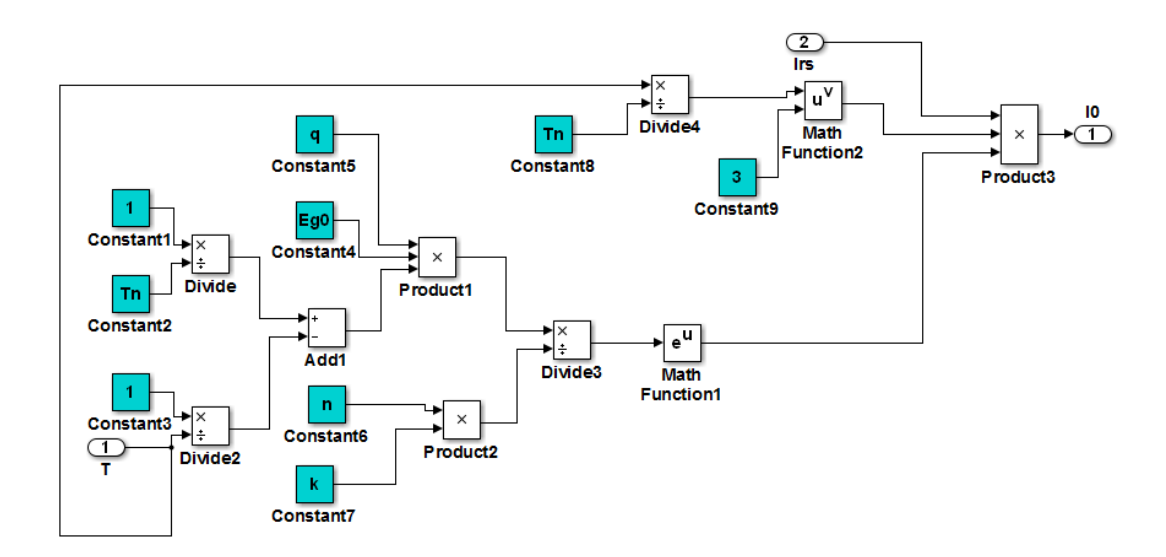

**Figure I.10** Schéma bloc de calcul du courant de saturation.

Cela étant, nous passons à la formule du courant à travers la résistance de shunt et nous trouvons la relation suivante :

$$
I_{sh} = \frac{V + I.R_s}{R_{sh}} \tag{I.19}
$$

Sa modélisation sur Simulink :

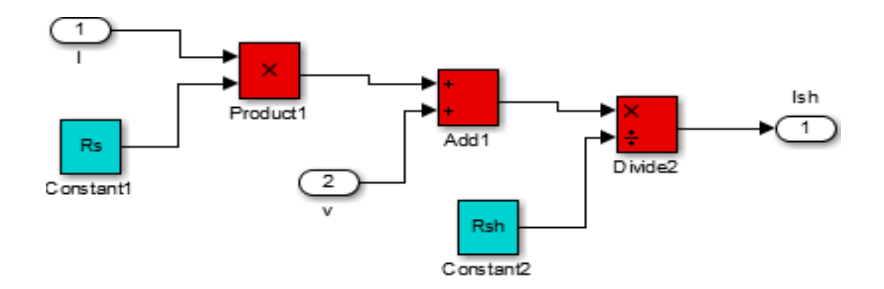

**Figure I.11** Schéma bloc de calcul du courant de résistance de shunt.

Finalement, nous passons à la formule du courant de sortie :

$$
I = I_{ph} - I_0 \left( exp \left[ \frac{q.(V + I.R_s)}{Ns.K.T.n} \right] - 1 \right) - Ish \qquad (I.20)
$$

Sa modélisation sur Simulink :

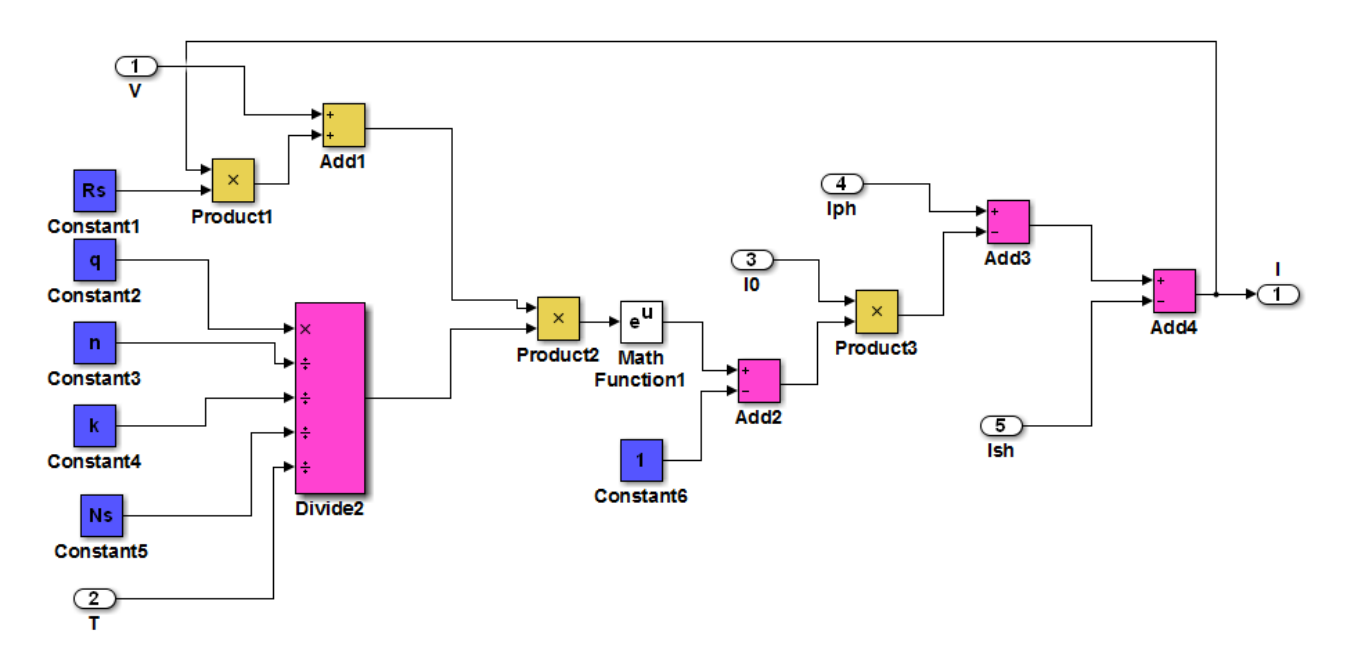

**Figure I.12** Schéma bloc de calcul du courant de sortie.

Enfin, nous obtiendrons la modélisation d'une cellule photovoltaïque après avoir exprimé les différentes équations qui caractérisent notre panneau photovoltaïque, nous présentons maintenant nos schémas dans Simulink, qui illustrent tous ces modèles :

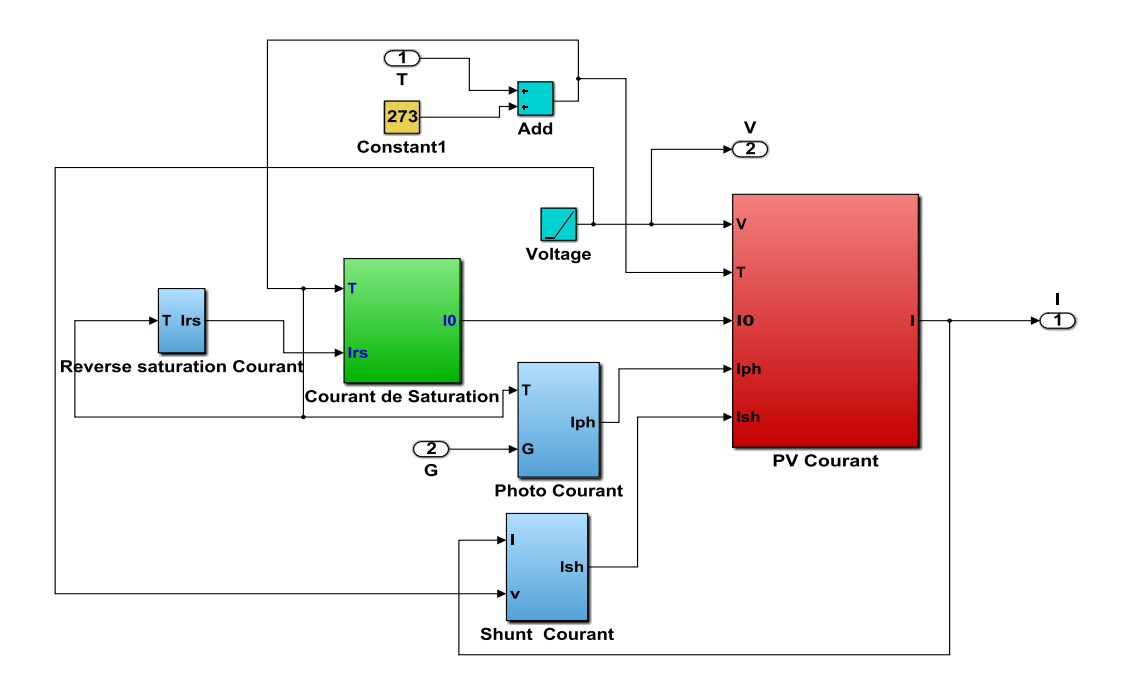

**Figure I.13** Schéma bloc d'illustration des modèles.

Le modèle de panneau photovoltaïque développé dans ce travail est le modèle donné à la figure I.14 avec une seule diode et 54 cellules.

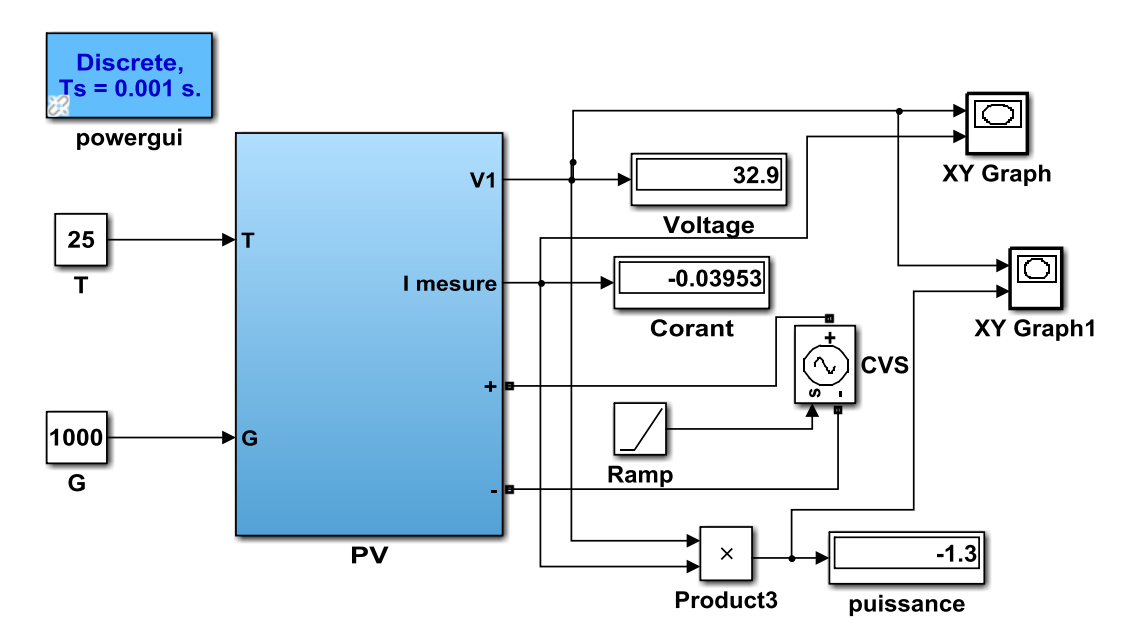

**Figure I.14** Présentation du module PV.

## **I-8 Simulation du GPV**

Dans des conditions de fonctionnement standard  $T = 25C^{\circ}$ ,  $G = 1000W/m^2$ , le modèle donne les courbes caractéristiques I(V), P(V) d'un générateur photovoltaïque pour un seul module composé de 54 cellules, comme la Figure I.15.

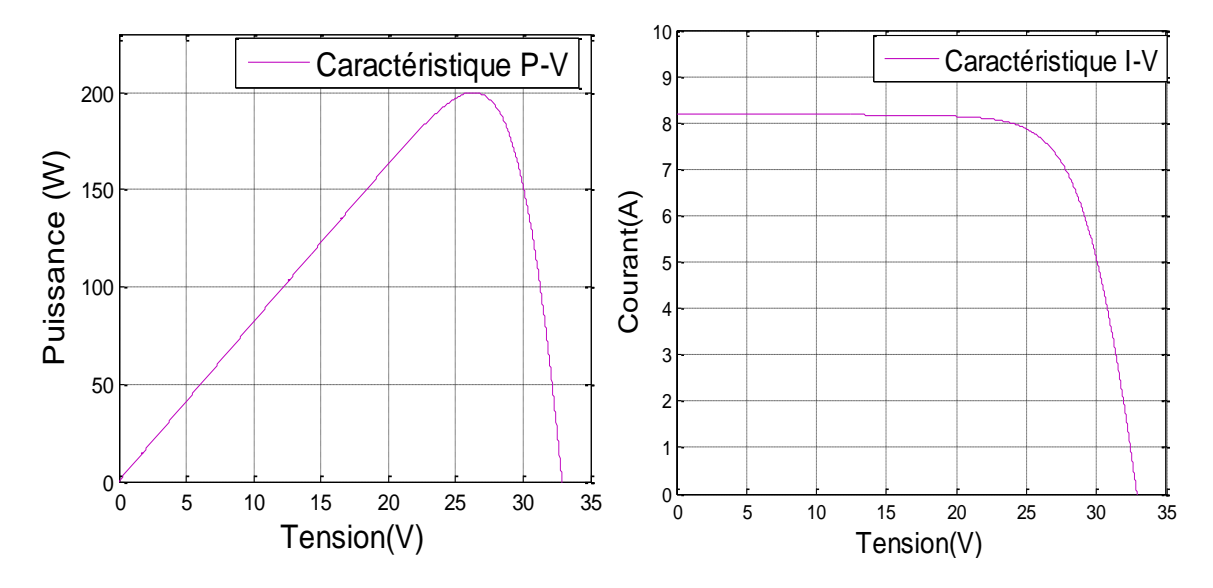

**Figure I.15** Caractéristique P(V) et I(V) du Module photovoltaïque.

#### **I-9 Influence de l'éclairement et de la température**

Le panneau PV est sous l'influence de deux phénomènes physiques qui affectent ses caractéristiques, ces deux phénomènes sont la température (T) et l'éclairement (G).

## **I-9.1 Influence de l'éclairement à une température constante T = 25°C**

 La Figure (I.16) montre les caractéristiques courant-tension sous I(V) influence de la température. Pour un éclairage constant  $G = 1000W/m^2$ , La base des cellules photovoltaïques est une jonction PN, cette dernière réagit différemment selon l'énergie qu'elle reçoit. Plus elle reçoit d'énergie plus elle en restitue, mais toujours avec un coefficient de rendement très faible de l'ordre de 15%.

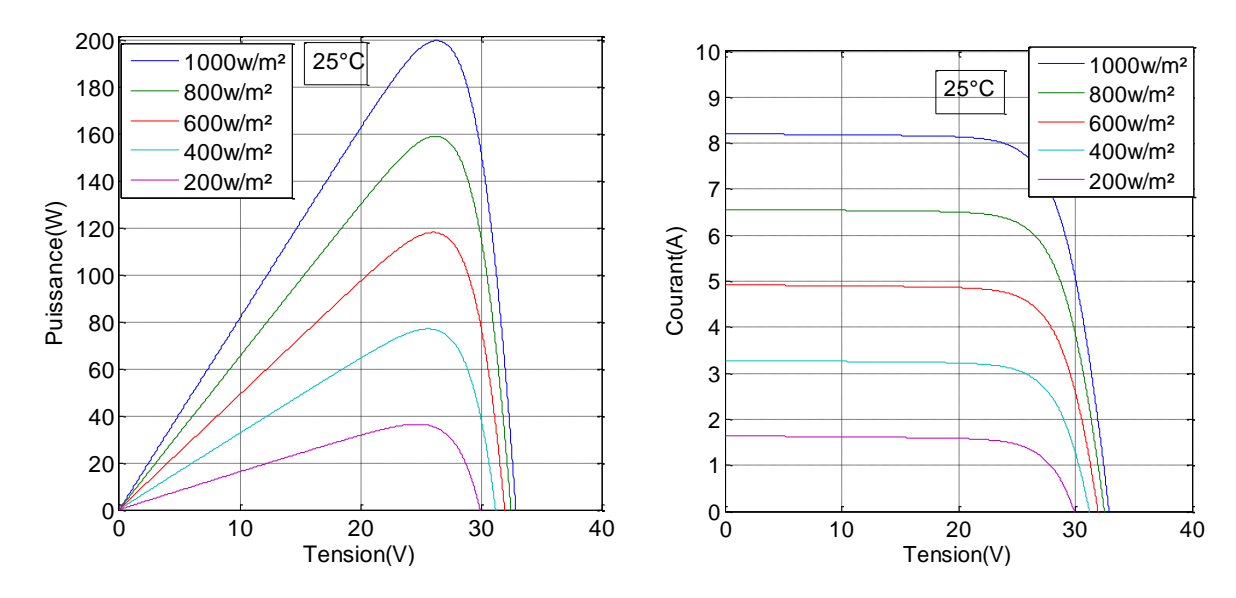

**Figure I.16** Courbes P(V) et I(V) d'un panneau à divers ensoleillements à T=25°C.

## **I-9.2 Influence de la température à un éclairement constant G = 1000W/m²**

Comme nous l'avons expliqué précédemment, la base des cellules photovoltaïques est une jonction PN. Ceci nous laisse envisager que son rendement variera selon la température de la jonction. La figure (I.17) donne les différentes courbes I (V) et P(V) pour différentes températures de fonctionnement des modules PV sous irradiation constante.

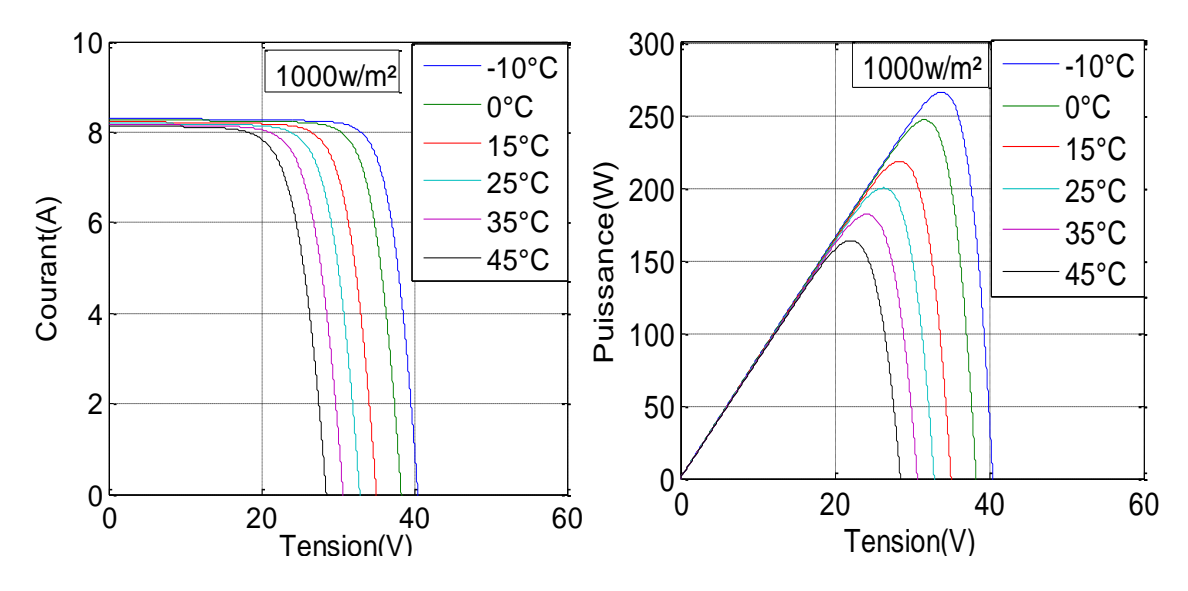

**Figure I.17** courbes I(V) et P(V) d'un générateur PV pour différentes températures à G=1000W/m².

#### **I-9.3 Influence de l'association en série des modules photovoltaïques**

 En ajoutant les mêmes cellules ou modules en série, le courant de branche reste le même, mais la tension augmente proportionnellement au nombre de cellules (modules) en série.

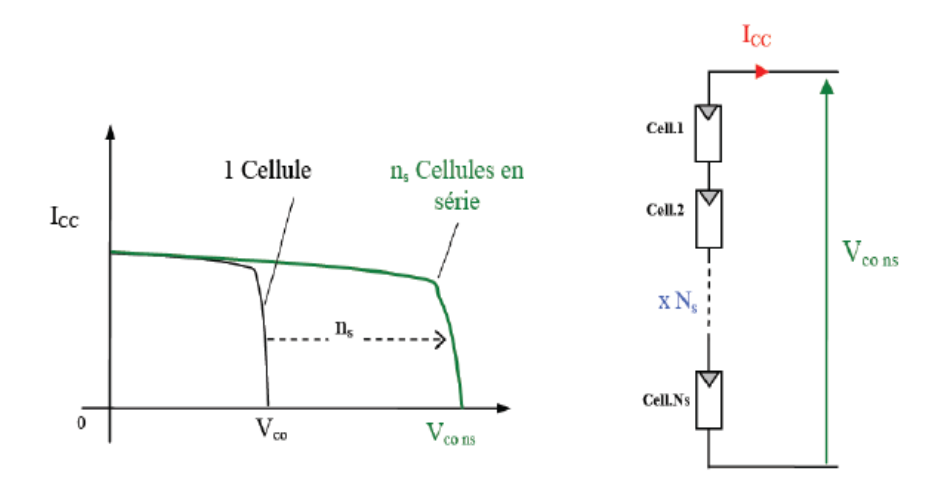

**Figure I.18** Caractéristique courant tension de (N<sub>SS</sub>) cellule en série.

Une association de Nss cellules en série permet d'augmenter la tension du générateur photovoltaïque (GPV). Les caractéristiques résultant du groupement en série sont alors obtenues en additionnant la tension de base de chaque cellule en faisant passer le même courant à travers les cellules (Voir Figure I.18). L'équation (I.21) résume les caractéristiques électriques de la combinaison en série Nss cellules [10].

$$
V_{\text{coNss}} = N_{\text{ss}} * V_{\text{oc}} \tag{I.21}
$$

$$
I_{cc} = I_C \tag{I.22}
$$

 $V_{ocNss}$ : La somme des tensions en circuit ouvert de N<sub>SS</sub> cellules en série.

 $I_{ccNSS}$ : Courant de court-circuit de  $N_{SS}$  cellules en série.

Les caractéristiques d'un groupement de N<sub>SS</sub> modules photovoltaïques en série est représentée par la figure  $(I.19)$ .

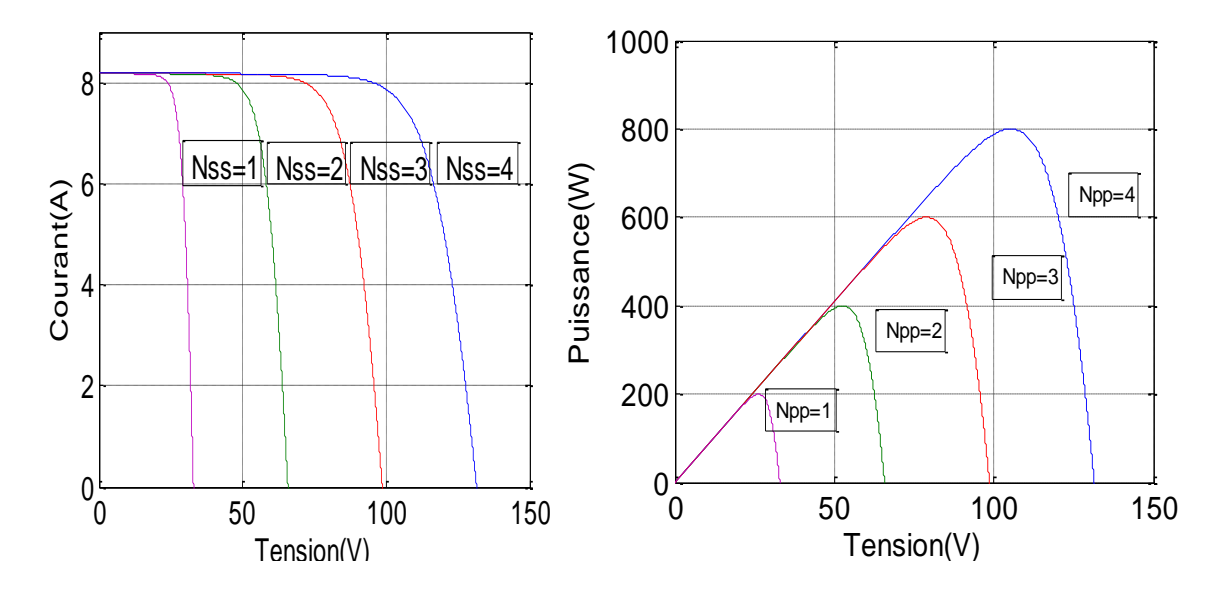

**Figure I.19 Caractéristique** I-V et P-V des cellules PV raccordées en série.

## **I-9.4 Influence de l'association en parallèle des modules photovoltaïques**

 En ajoutant les mêmes modules en parallèle, la tension de la branche est égale à la tension de chaque module, et l'intensité augmente proportionnellement au nombre de modules en parallèle dans la branche.

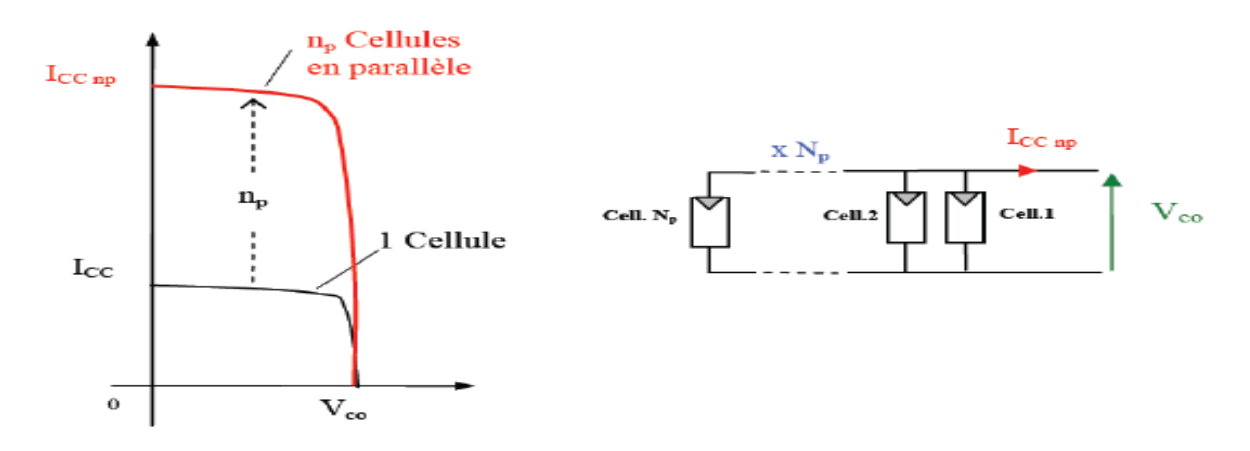

**Figure I.20** Caractéristique courant tension de (N<sub>PP</sub>) cellule en parallèle.

L'association en parallèle des cellules (N<sub>PP)</sub> (Fig. I.20) est possible et permet d'augmenter le courant de sortie du générateur ainsi créé. Dans un réseau de cellules identiques en parallèle, les cellules sont exposées à la même tension et les propriétés finales du réseau sont obtenues en additionnant les courants [11].
Avec :

$$
I_{cc}N_{PP} = N_{PP} * I_{cc}
$$
 (I.23)

$$
V_{oc} = V_{oc} N_{PP} \tag{I.24}
$$

I<sub>cc</sub> N<sub>PP</sub>: La somme des courants de cout circuit de (N<sub>PP</sub>) cellule en parallèle.

 $V_{\text{oc}}$  N<sub>PP</sub>: Tension du circuit ouvert de (N<sub>PP</sub>) cellules en parallèle.

Les caractéristiques d'un groupe de N<sub>PP</sub> modules photovoltaïques en parallèle sont présentées dans la figure  $(I.21)$ :

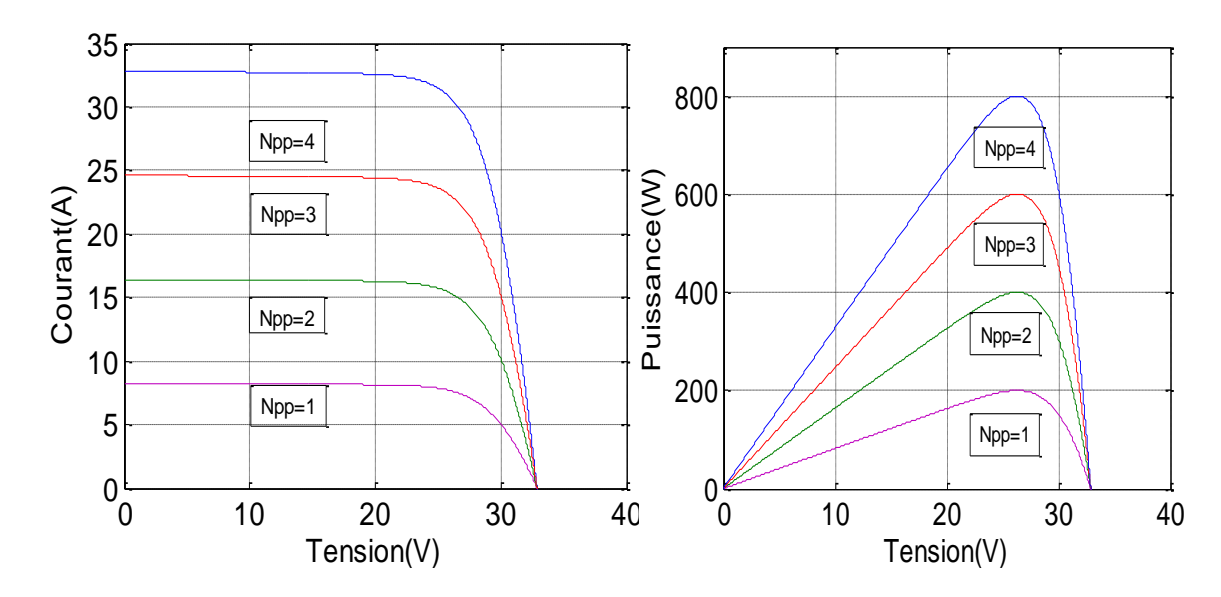

**Figure I.21** Caractéristique I-V et P-V des cellules PV raccordées en parallèle.

### **I.9.5 Interprétation des résultats**

En utilisant les modèles Simulink de générateur photovoltaïque mentionnés dans la section précédente, le module PV type **KC200GTPV** (les paramètres sont répertoriés dans le tableau I) sortie I-V et P-V les caractéristiques sont simulées à l'aide de Simulink. Dans cette section, les caractéristiques I-V et P-V sont étudiées en premier en faisant varier l'éclairement de fonctionnement à température constante puis en faisant varier la température à niveau d'éclairement constant.

❖ Caractéristiques I-V et P-V avec des variations solaires niveau d'insolation comme le montre la Fig. 16, on observe qu'avec l'augmentation de l'ensoleillement, du courant de court-circuit du module PV augmente et la puissance maximale augmentation de la production.

- ❖ Caractéristiques I-V et P-V avec variation de température de fonctionnement comme le montre la Fig. 17, on observe qu'avec l'augmentation de la température de fonctionnement, le courant de court-circuit du module PV augmente. Cependant, la puissance de sortie maximale diminue.
- $\triangleleft$  Dans notre résultat on trouve que la tension  $V_{\text{oc}}$  des panneaux photovoltaïques, associés en série, dépend linéairement de leur nombre, mais le courant de court-circuit Icc reste constant.
- ❖ Dans nos résultats, on trouve que le courant de court-circuit Icc des panneaux photovoltaïques, associés en parallèle, dépend linéairement de leur nombre, mais la tension  $V_{\text{oc}}$  reste constante.

#### **I-10 Conclusion**

Un modèle de réseau photovoltaïque basé sur Matlab/Simulink utilisant la boîte à outils Sim Power Systems pour les cellules, les modules, l'isolation. Les deux modèles ont été construits comme un sous-système avec icône masquée et saisie des paramètres champs qui facilitent la personnalisation du générateur photovoltaïque. Enfin, Les caractéristiques P-V et I-V ont été étudiées à différents températures de fonctionnement et les niveaux d'ensoleillement.

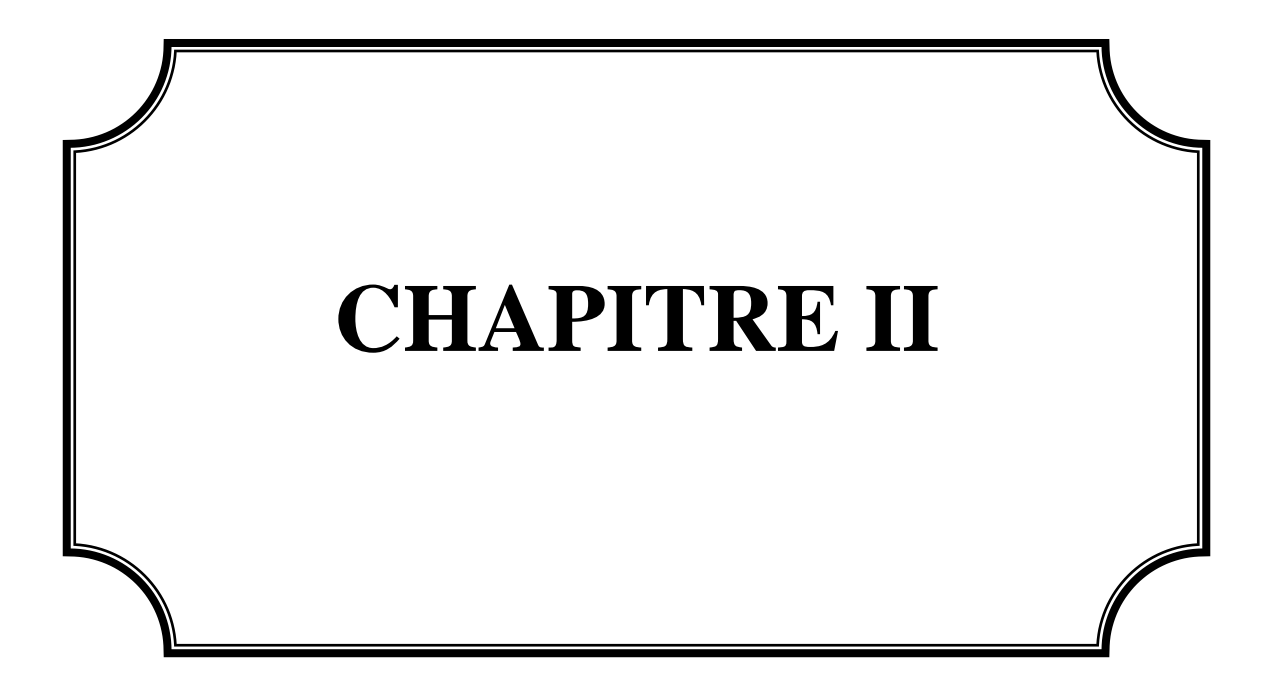

## **II-1 Introduction**

Dans ce chapitre on va exposer l'adaptation du générateur photovoltaïque. Il sera entamé par la structure de la chaine de conversion de l'énergie photovoltaïque. Cette phase sera suivie par le convertisseur DC/DC de type élévateur (Boost) et la présentation des différents algorithmes MPPT et finalement sera détaillée la modélisation de l'onduleur triphasé dont le rôle est de connecter le système PV au réseau de distribution.

## **II-2 Structure de la chaine de conversion de l'énergie photovoltaïque connectée au réseau**

Le GPV est connecté au bus DC via un hacheur Boost pour extraire le maximum de puissance. Il est ensuite connecté au réseau via un onduleur à deux niveaux. Enfin, un filtre *RL* passif est connecté entre la sortie de l'onduleur et le réseau pour supprimer les harmoniques haute fréquence dues à la commutation statique. Nous représentons alors notre système d'étude comprenant :

- Un Générateur PV
- Un convertisseur Boost avec sa commande MPPT
- Un onduleur avec sa commande MLI
- Le filtre RL
- le réseau triphasé

La chaîne de conversion d'énergie photovoltaïque connectée au réseau est illustrée à la figure(II.1).

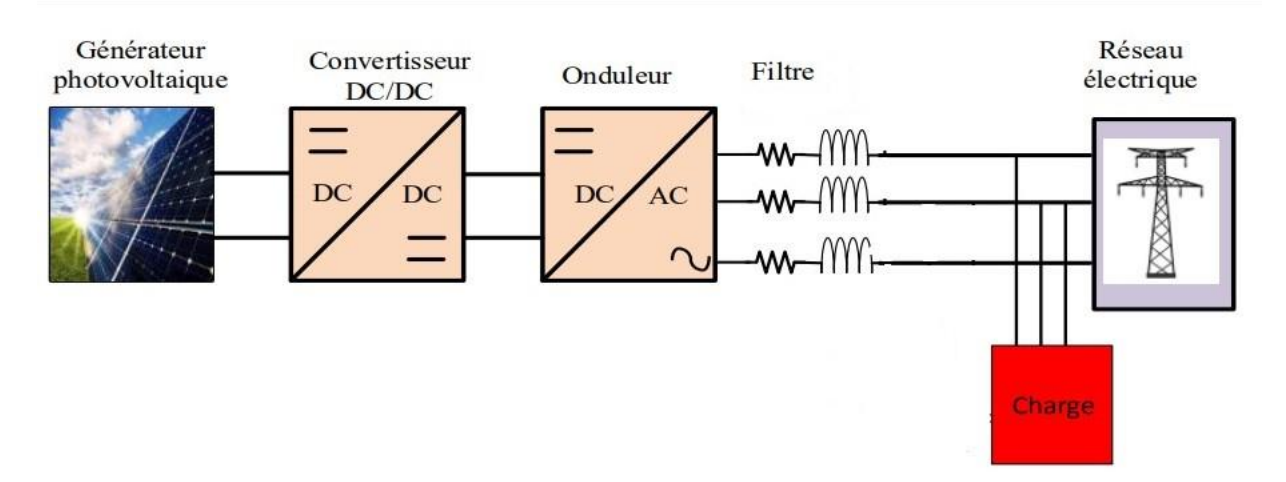

**Figure II.1** Structure de la chaine photovoltaïque

## **II-3 Etage d'adaptation du générateur photovoltaïque**

Le GPV présente des propriétés I(V) non linéaires avec des PMM qui Dépend, entre autres, du niveau de lumière et de la température de la cellule. De plus, selon Les caractéristiques de charge du débit GPV.

Nous pouvons trouver une très forte différence entre la puissance potentielle du générateur et la puissance réellement délivrée à la charge Mode direct [12].

Afin de toujours extraire le maximum de puissance disponible au terminal GPV, Pour le transférer à la charge, une technique couramment utilisée consiste à utiliser un étage d'adaptation entre le GPV et la charge est décrite dans la Figure (II.2). Jouer sur cet étage Interface entre deux éléments, assurant la transmission par les actions de contrôle puissance maximale fournie par le générateur, le rendant aussi proche que possible *Pmax* disponible [13].

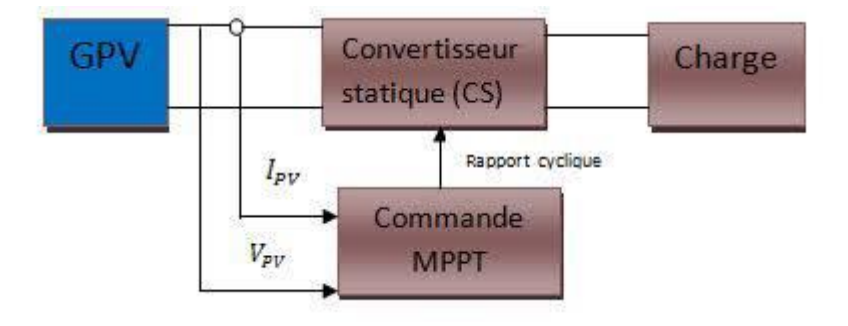

**Figure II.2** Chaîne élémentaire de conversion photovoltaïque avec un convertisseur statique contrôlé par une commande MPPT sur une charge DC.

On peut trouver deux types d'étages d'adaptation électroniques distincts commercialisés.

Le premier type permet au GPV d'être connecté à une charge continue, telle qu'une batterie. Il utilise un convertisseur DC-DC. Ce type d'architecture est utilisé principalement pour fonctionner sur des sites isolés (hors réseau). Dans certains cas, il n'y a pas de choix car les caractéristiques de la charge ne sont pas compatibles avec les formes d'électricité générées par GPV.

L'étage d'adaptation (section de puissance) est généralement constitué d'un convertisseur statique, situé entre le panneau solaire et la charge.

Par définition, les convertisseurs statiques sont des composants pilotés par la commande associée à un ou plusieurs interrupteurs semi-conducteurs pour réguler le transfert d'énergie entre la source et la charge, généralement dans MPPT.

## **II-4 Convertisseur DC-DC**

Un hacheur ou convertisseur DC-DC est un appareil électronique qui Fournit une valeur de tension continue constante avec un rendement élevé. Il se compose de condensateurs, d'inductances et d'interrupteurs. Habituellement, le commutateur est un transistor MOSFET ou IGBT fonctionnant en mode saturé/bloqué. Le commutateur du convertisseur est contrôlé par un signal PWM (modulation de largeur d'impulsion) ou PWM (Pulse Width Modulation) avec fréquence de commutation fixe et cycle de à rapport cyclique variable. Ces convertisseurs permettent de contrôler le transfert d'énergie entre la source et la charge de nature capacitive (source de tension) ou inductive (source de courant). En principe, la tension d'entrée est "hachée" par le transistor à une fréquence donnée. Cela produit une onde carrée de tension, il suffit de la lisser à fin d'obtenir une tension continue [14][15].

#### **II-4.1 Convertisseur DC/DC de type élévateur (Boost)**

Un convertisseur élévateur ou hacheur shunt est un appareil qui convertit la tension continue à une autre tension continue de valeur supérieure. Ce type de convertisseur peut être utilisé en tant qu'adaptateur de source de charge, lorsque la charge nécessite une tension supérieure de celle du générateur photovoltaïque. Il est essentiellement composé d'une inductance (L), d'un condensateur (C), d'un commutateur K qui peut prendre deux états 1 et 0 (comme IGBT ou MOSFET) et la diode D. Dans ce cas, la source (EMF) est maintenant en série avec l'inductance L (pour la première fois, on ignore sa propre résistance R) donc une source de courant dans la source de tension  $V_0$  et la diode D empêchent tout retour de courant vers la source [16][17].

### **II-4.1.1 Principe de fonctionnement**

Un convertisseur Boost, ou hacheur parallèle, est une alimentation à découpage qui convertit une tension continue en une autre tension continue de plus forte valeur [18]. Il est composé essentiellement d'un interrupteur K (exemple : transistor) et d'une diode D. L'interrupteur K est commandé par un signal à modulation de largeur d'impulsion (MLI) de période de découpage fixe *T<sup>d</sup>* et de rapport cyclique variable *α*. Durant chaque période, K est fermé de l'instant *0* à *αT<sup>d</sup>* et ouvert de *αT<sup>d</sup>* à *Td*.

Selon la présence et l'absence du courant dans l'inductance, on peut distinguer deux modes de fonctionnement, conduction discontinue ou conduction continue. On s'intéresse au second cas qui est le plus important.

La figure (II.3) présente le schéma de principe de ce convertisseur, et la figure (II.4) donne les intervalles de conduction de l'interrupteur et de la diode ainsi que les formes d'ondes des courants (à gauche) et tensions (à droite).

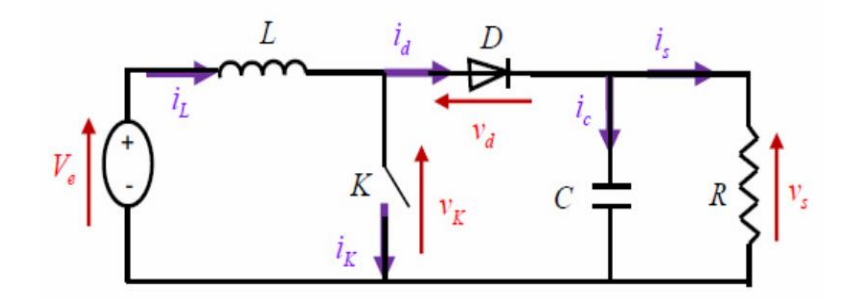

**Figure (II.3) :** Schéma de base d'un convertisseur boost [19]

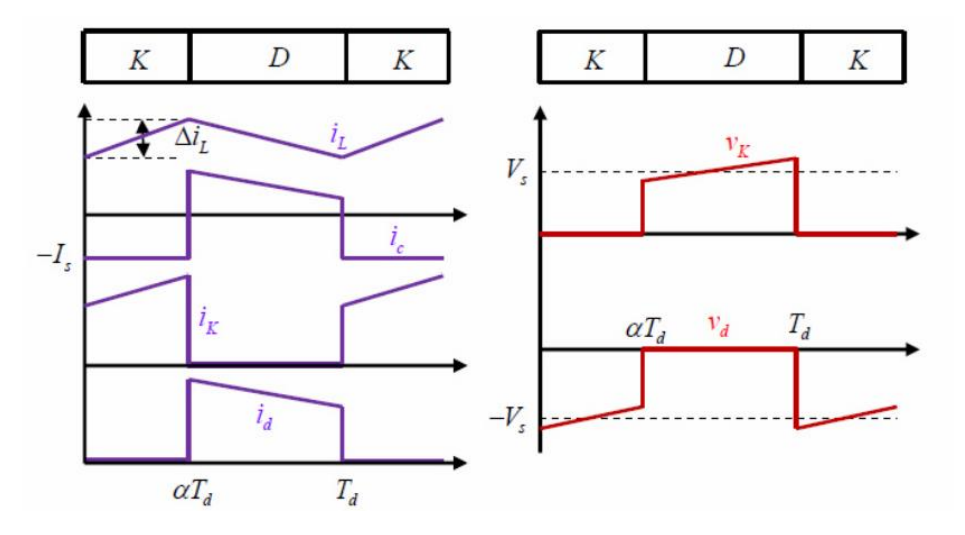

**Figure (II.4) :** Formes d'ondes des courants et tensions du convertisseur Boost [19]

Lorsque K est fermée et D est ouvert durant l'intervalle [0 αTd], le circuit électrique du convertisseur est présenté dans la figure (II.5) :

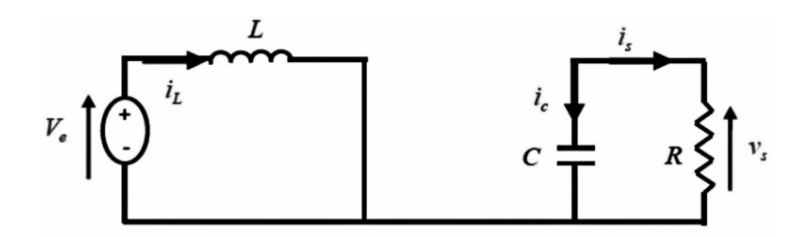

**Figure II.5** Circuit équivalent du Boost quand l'interrupteur est fermé [19] Durant chaque période, K est fermé de l'instant 0 à αT et ouverte de αT.

Lorsque K est fermé et D est ouvert durant l'intervalle  $[0 \alpha t]$ .

$$
V_e = L \frac{dL}{dt} \tag{II.1}
$$

$$
I_L = I_{min} + V_e \frac{t}{L} \tag{II.2}
$$

Imin Représente la valeur minimale de courant dans l'inductance.

A l'instant t =  $\alpha$ t, le courant dans l'inductance atteint sa valeur maximale I<sub>max</sub> suivant la formule (II.3).

$$
I_{max} = \frac{I_{min} + V_e}{L \cdot \alpha t} \tag{II.3}
$$

Lorsque K est ouvert et D est fermé durant l'intervalle  $[\alpha t, t]$ .

On a les équations (II.4) et (II.5) suivante :

$$
L\frac{dL}{dt} = V_e - V_s \tag{II.4}
$$

$$
I_L = I_{max} + \frac{V_e - V_s}{L*(t - \alpha t)}
$$
(II.5)

À l'instant t = T, le courant dans l'inductance revient à sa valeur minimale  $I_{\text{min}}$ :

$$
I_{\min} = I_{\max} + \frac{V_e - V_s}{L*(1-\alpha)*t}
$$
 (II.6)

Avec  $\Delta I = I_{max} - I_{min}$  représente l'ondulation du courant dans l'inductance.

Des deux équations de l'ondulation de courant (II.3) et (II.6) donne la valeur moyenne de la tension de sortie *v<sup>s</sup>* :

$$
V_s = \frac{V_e}{1 - \alpha} \tag{II.7}
$$

D'après l'équation (II.7), on peut contrôler la valeur moyenne de la tension de sortie du convertisseur en faisant varier sa tension d'entrée ou son rapport cyclique, celui-ci étant toujours compris entre 0 et 1.

On a:

$$
V_e = V_s (1 - \alpha) \tag{II.8}
$$

Alors

$$
\Delta I = I_o * I_s * \frac{v_s}{v_e} \tag{II.9}
$$

$$
I_s = P/V_s \tag{II.10}
$$

 $I<sub>o</sub>$ : Courant d'ondulation

Une bonne estimation du courant d'ondulation de l'inducteur est de 20 % à 40 % du courant de sortie

#### **II-4.1.2 Dimensionnement de l'inductance du Boost**

Les valeurs de l'inductance sont généralement données dans la fiche technique, en fonction de demande requise. Cependant, cette valeur peut être estimée directement sans avoir besoin d'une fiche technique utilisant l'équation suivante [9].

$$
L = \frac{V_e * (V_s - V_e)}{(\Delta I * f s * V_s)}\tag{II.11}
$$

: la fréquence de commutation (KHz),

# $\Delta I_L$  : la valeur du courant d'ondulation de l'inductance

## **II-4.1.3 Dimensionnement du condensateur de bus continu**

Premièrement, la tension du bus continu doit être régulée à une valeur souhaitée supérieure à la tension de crête du réseau pour assurer le transfert de la puissance PV produite dans le réseau, la référence est estimée comme suit : [9]

$$
C = \frac{I^* \alpha}{f s^* \Delta V} \tag{II.12}
$$

### **II-5 La commande pour la recherche du point de puissance maximale (MPPT)**

Les générateurs photovoltaïques peuvent fonctionner sur une large plage de tension et de courant sortie, mais il ne peut fournir une puissance maximale que pour une valeur spécifique courant et tension. En fait, la caractéristique I(V) du générateur dépend du rayonnement solaire et de la température. Ces changements climatiques provoquent des fluctuations du point de puissance maximale. En raison de cette volatilité, nous avons souvent générateur et récepteur, un ou plusieurs convertisseurs statiques pilotés, permettant le fonctionnement au point de puissance maximum. Ces commandes sont appelées MPPT "Maximum Power Point Tracking" associé à l'hacheur pour assurer le couplage entre le générateur PV et le récepteur en forçant le premier à fournir sa puissance maximale [21].

Les techniques MPPT sont utilisées dans les systèmes photovoltaïques pour maximiser la puissance délivrée par le panneau photovoltaïque en poursuivant continuellement le point de puissance maximale ce qui n'est pas évident à atteindre. En effet ce problème de poursuite fait jusqu'à nos jours l'objet de plusieurs recherches et plusieurs méthodes ont être élaborées et utilisées.

## **II-5.1 Différentes techniques de MPPT**

Ce problème de poursuite fait jusqu'à nos jours l'objet de plusieurs recherches, Plusieurs méthodes ont été élaborées et utilisées. Dans cette partie, on présentera quelques méthodes (classiques et modernes) du suivi du point de fonctionnement à puissance maximale du système photovoltaïque et qui sont :

- Méthode de perturbation et observation (PO).
- Méthode de conductance Incrémentale (IC).
- Méthode de logique floue (FL).
- Méthode de la logique floue optimisée par le PSO (PSO-FL)

## **II-5.2 Méthode Perturbation & Observation**

Le principe des commandes MPPT de type P&O consiste à perturber la tension *VPV* d'une faible amplitude autour de sa valeur initiale et d'analyser le comportement de la variation de puissance P<sub>PV</sub> qui en résulte. Ainsi, comme l'illustre la figure (5), on peut déduire que si une incrémentation positive de la tension *VPV* engendre un accroissement de la puissance P*PV*, cela signifie que le point de fonctionnement se trouve à gauche du PPM. Si au contraire, la puissance décroît, cela implique que le système a dépassé le PPM [11].

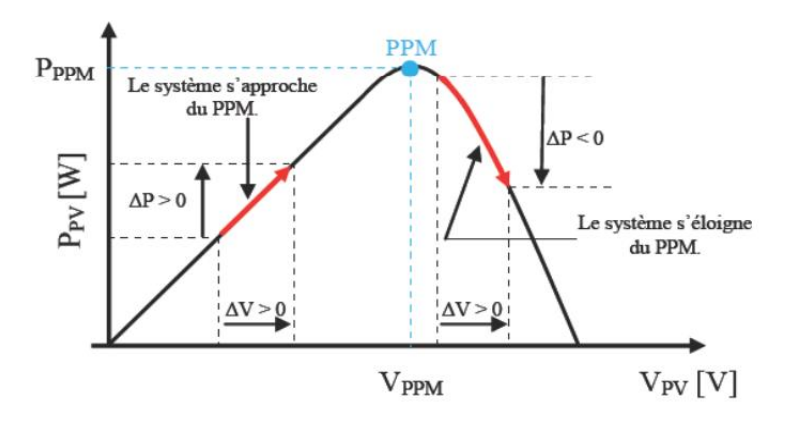

**Figure II.6** Principe de la commande P&O

L'organigramme de la Méthode Perturbation & Observation est présenté par la figure II.7.

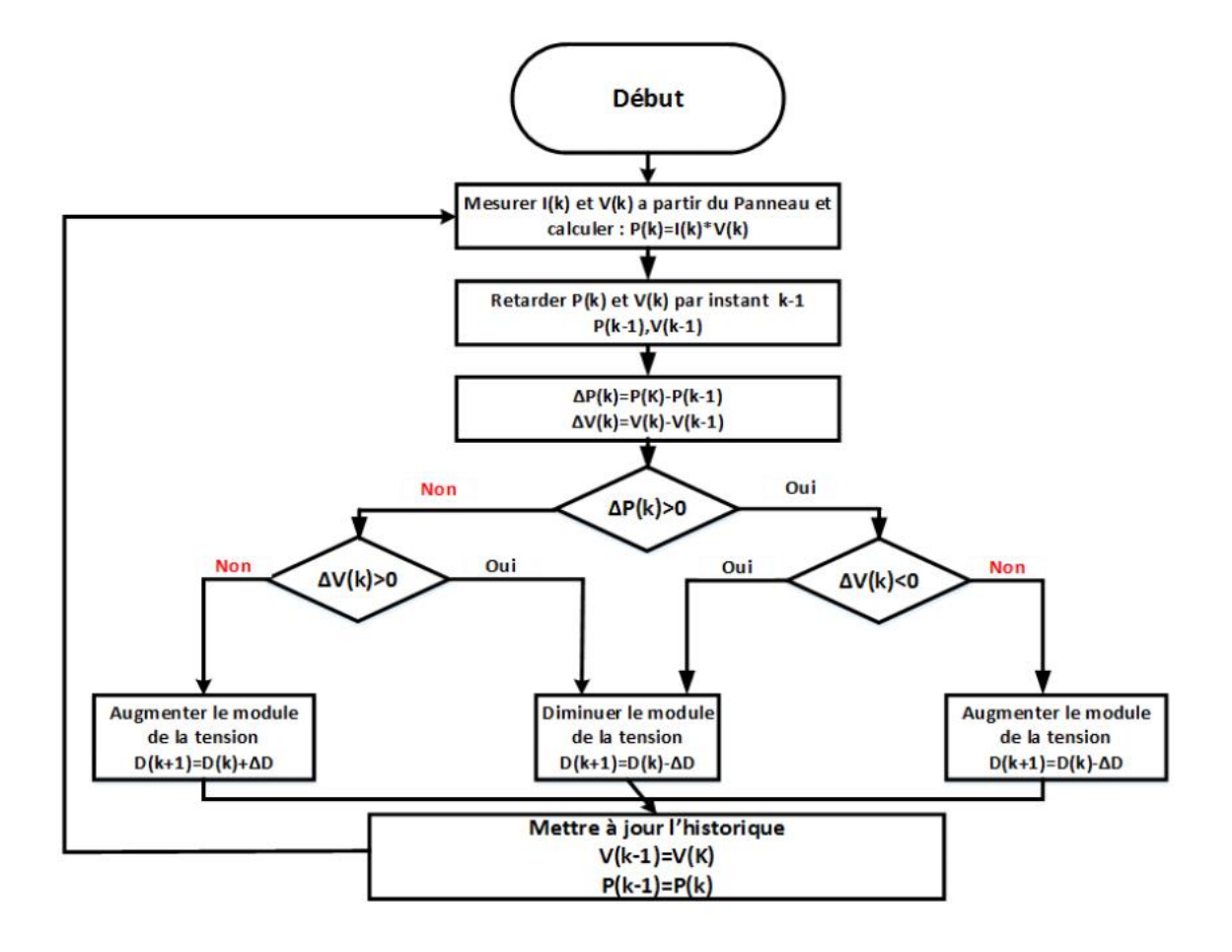

**Figure II.7** Organigramme de l'algorithme perturbation et observation (P&O)

# **II-6 Simulation du système photovoltaïque avec hacheur commande en MPPT**

Le schéma bloc sous Simulink de l'association Panneau photovoltaïque / Hacheur boost alimentant une charge résistive est montré par la figure II.8.

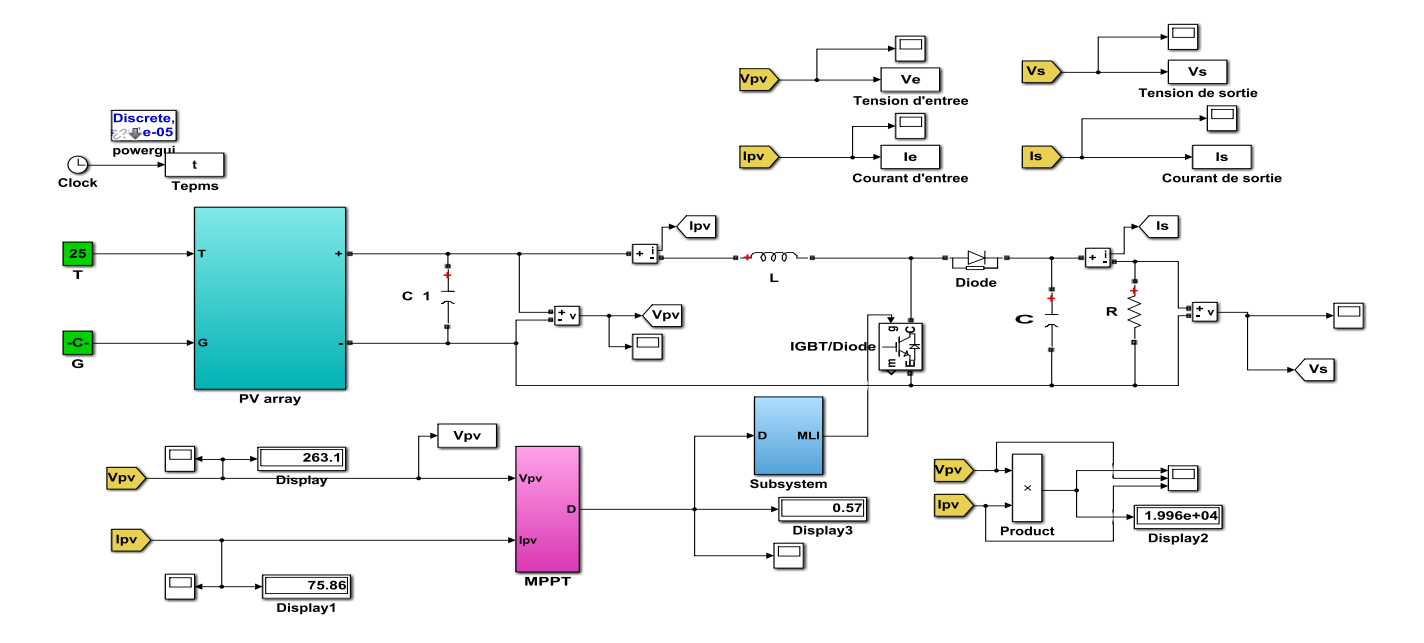

**Figure II.8** Schéma bloc de l'association PV- Hacheur boost

## **II-7 Fonctionnement sous des conditions constantes**

Nous avons simulé un ensemble (GPV-BOOST-MPPT) dans les conditions atmosphériques correspondantes à un éclairement  $1000W\cdot m^2$  et une température de 25°C). La puissance nominale du GPV est de 20 kW pour un nombre de panneaux en série  $N_{ss}=10$  et en parallèle  $N_{PP}=10$ . Les paramètres du module PV du chapitre précédant sont gardés ceux de le hacheur boost pour une fréquence de commutation fs=2000 Hz, sont calculés comme suivant :

- La Tension d'entrée : Vin-min=265 V
- Rendement :  $n=0.9$
- La tension de sortie :  $Vs=630 V$
- Le rapport de cycle :  $\alpha=0.62$
- L'inductance :  $L= 0.0025$  H
- La capacité :  $C = 3.1314e-04$  F
- La résistance :  $R = 19.8450 \Omega$

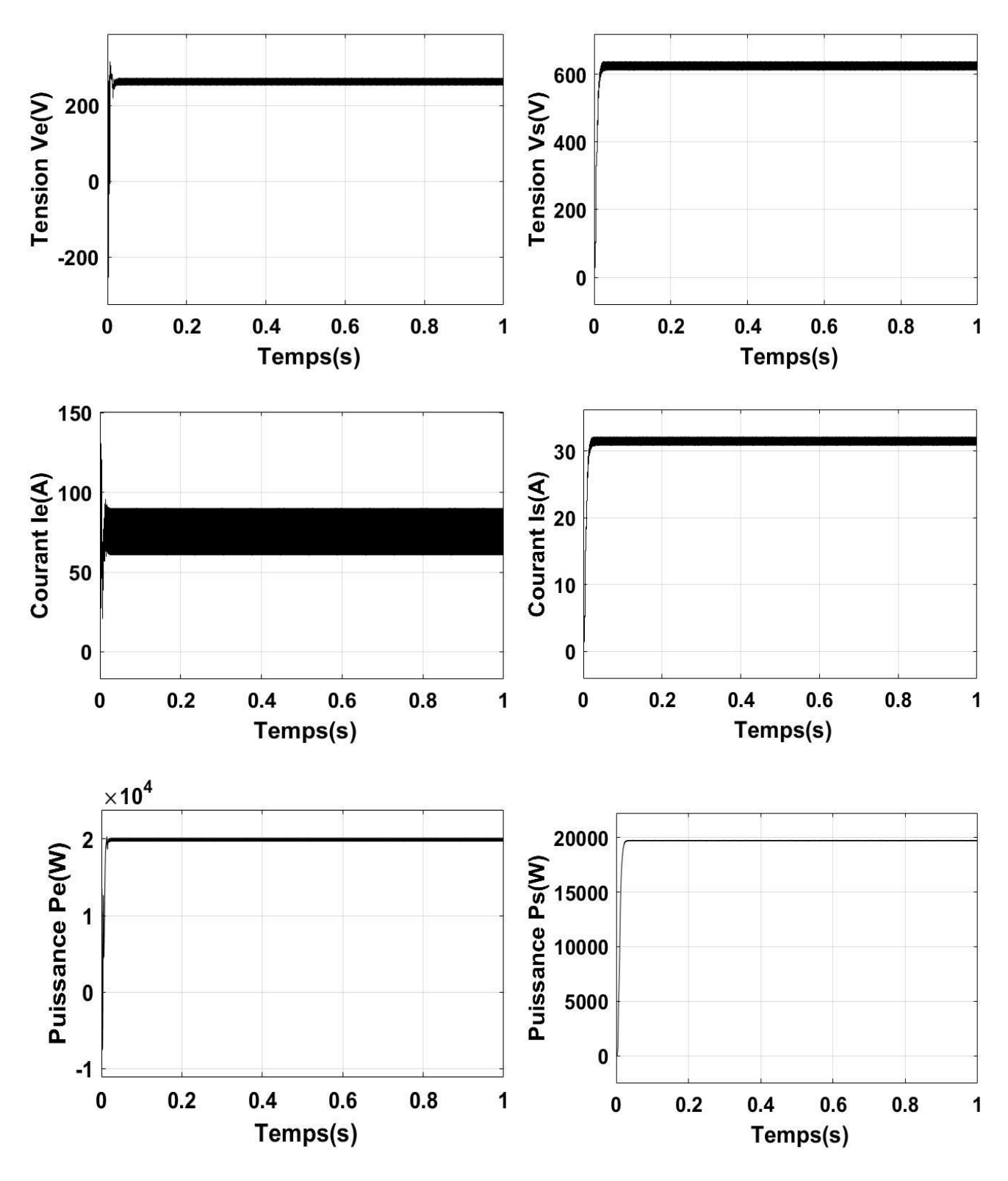

Figure II.9 Courbes P(t), V(t), et I(t) à l'entrée/sortie du système (G=1000W/m<sup>2</sup> T=25°).

Nous avons testé le fonctionnement du système étudié sous une température fixe de 25°C et un éclairement variable (800W\m 2, 600W \m 2) comme illustré dans les figures suivantes :

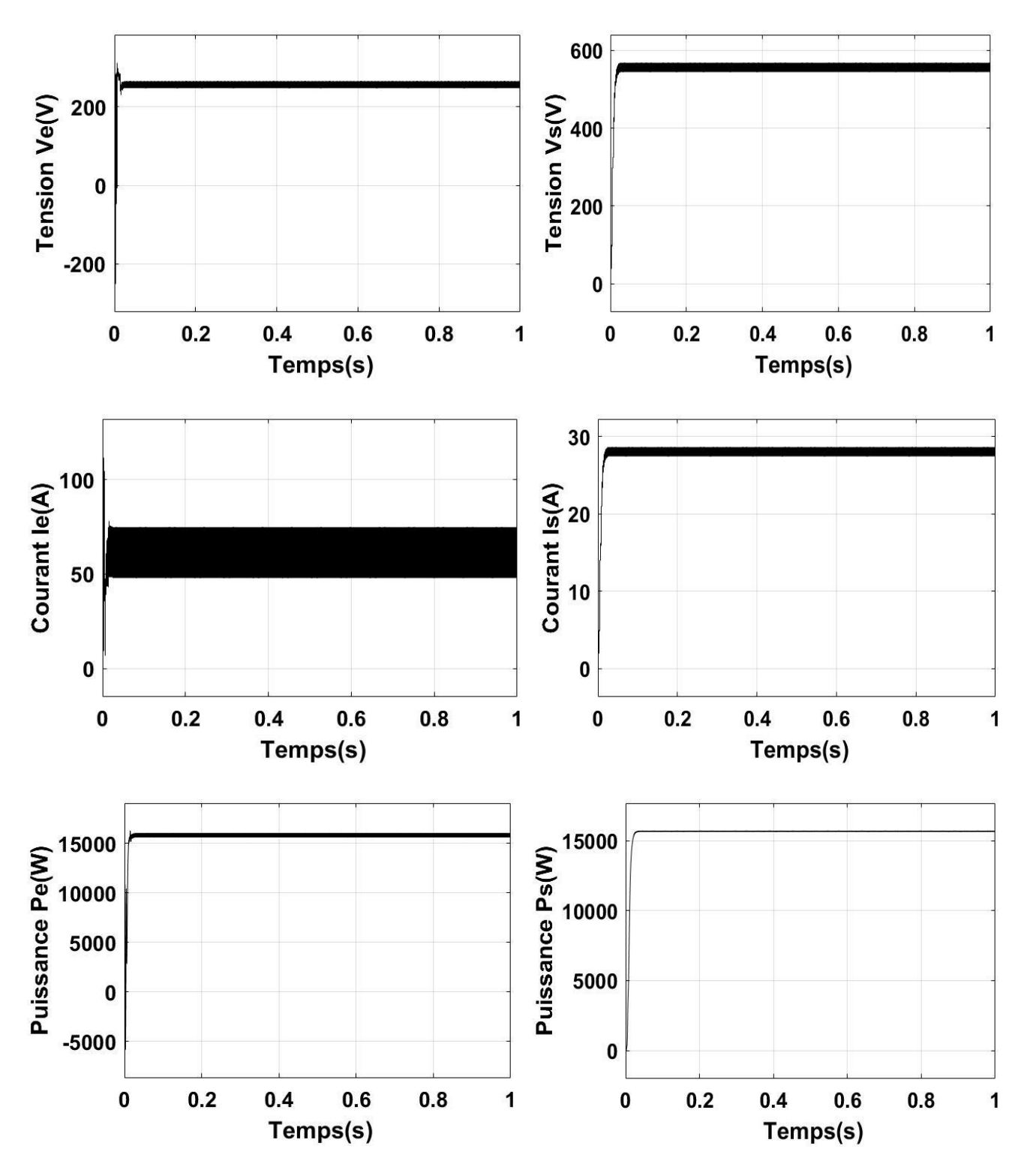

**Figure II.10** Courbes P(t), V(t), et I(t) à l'entrée/sortie du système (G=800W/m² T=25°).

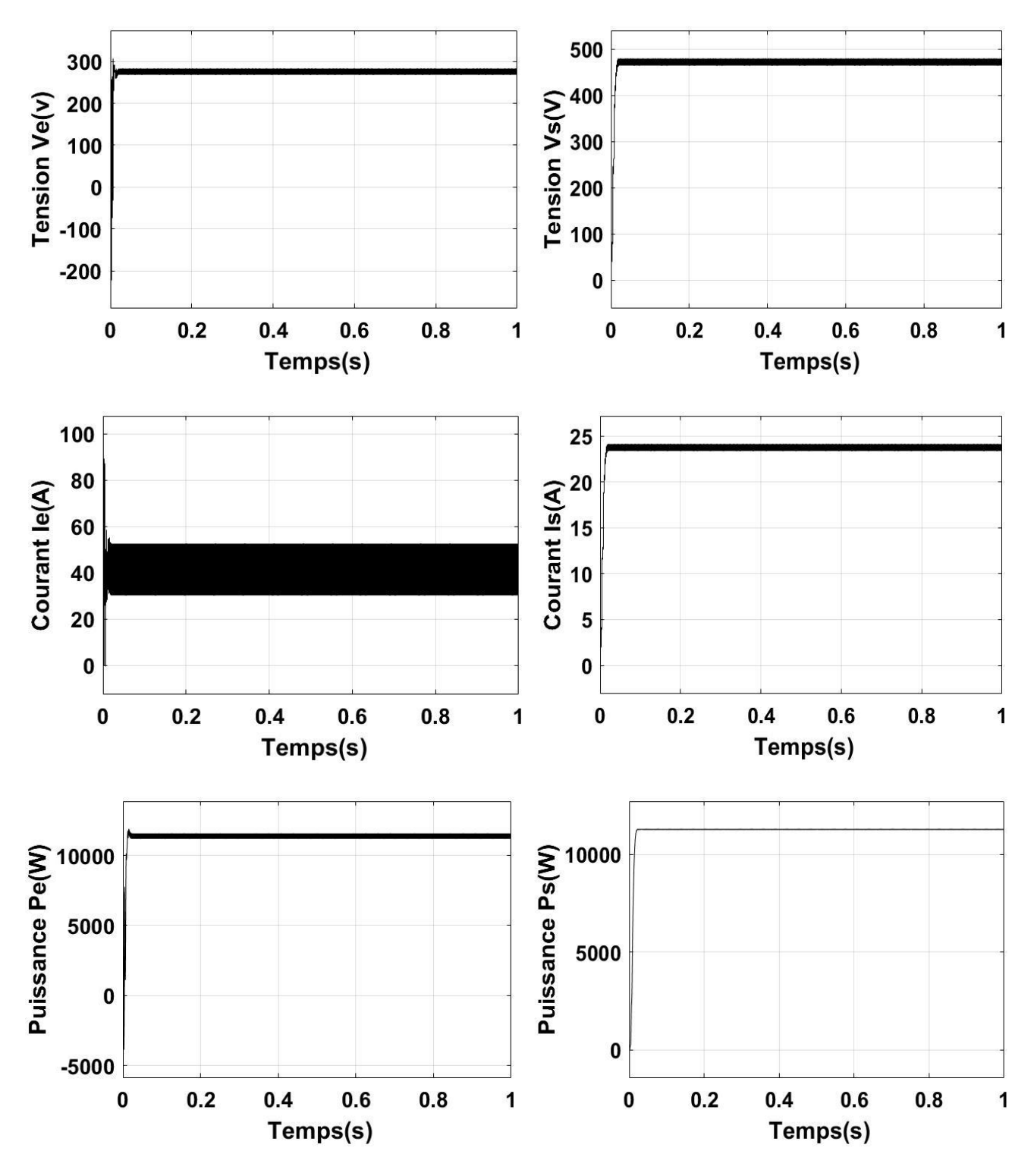

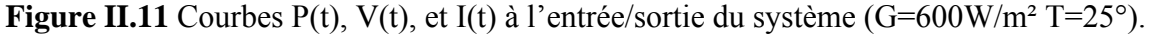

Dans ce cas nous allons inverser le test de fonctionnement du système étudié sous un éclairement fixe de 1000W/m² et une température variable (10° et 35°). Les figures suivantes montrent les résultats obtenus :

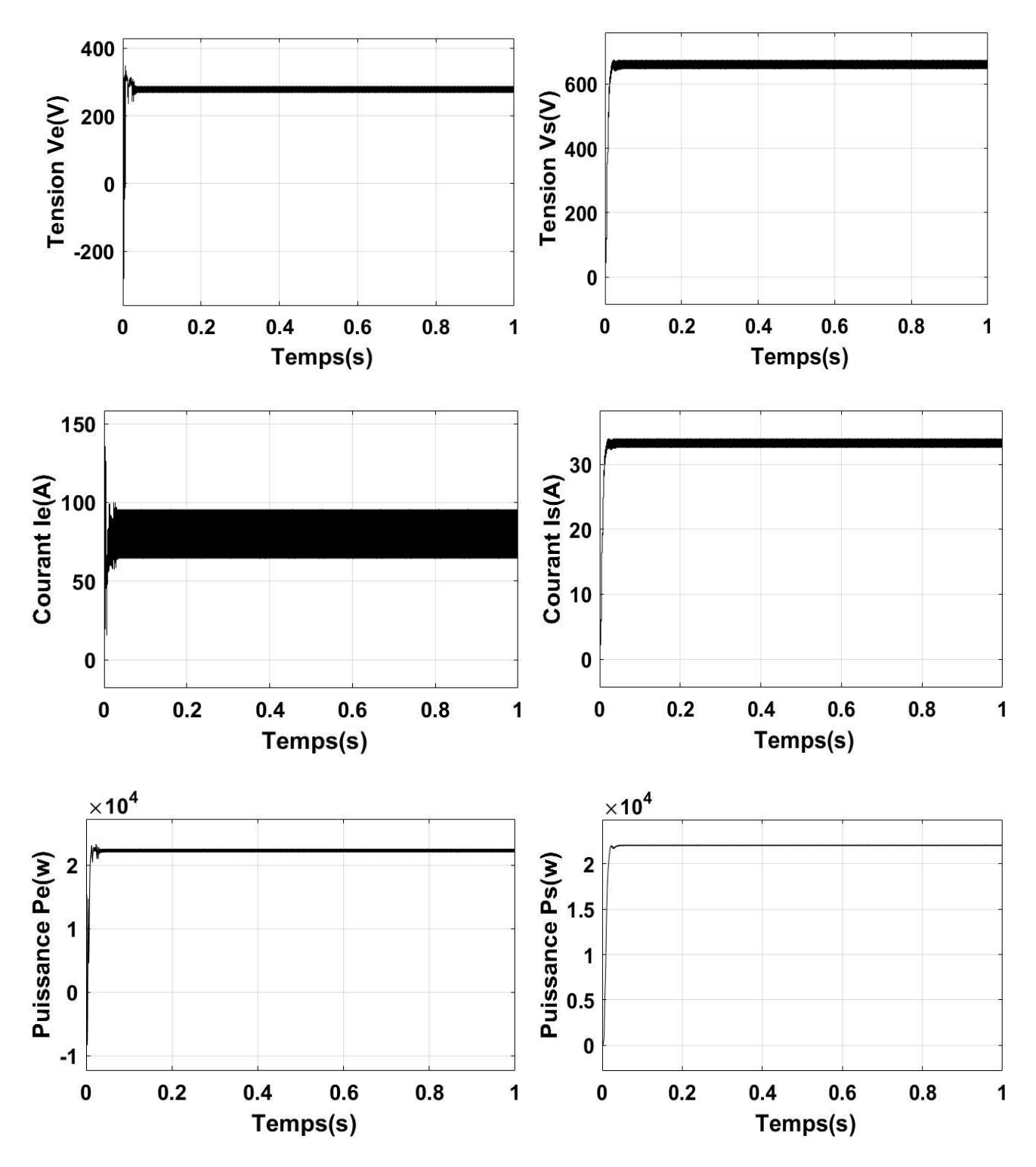

**Figure II.12** Courbes P(t), V(t), et I(t) à l'entrée/sortie du système (G=1000W/m² T=10°).

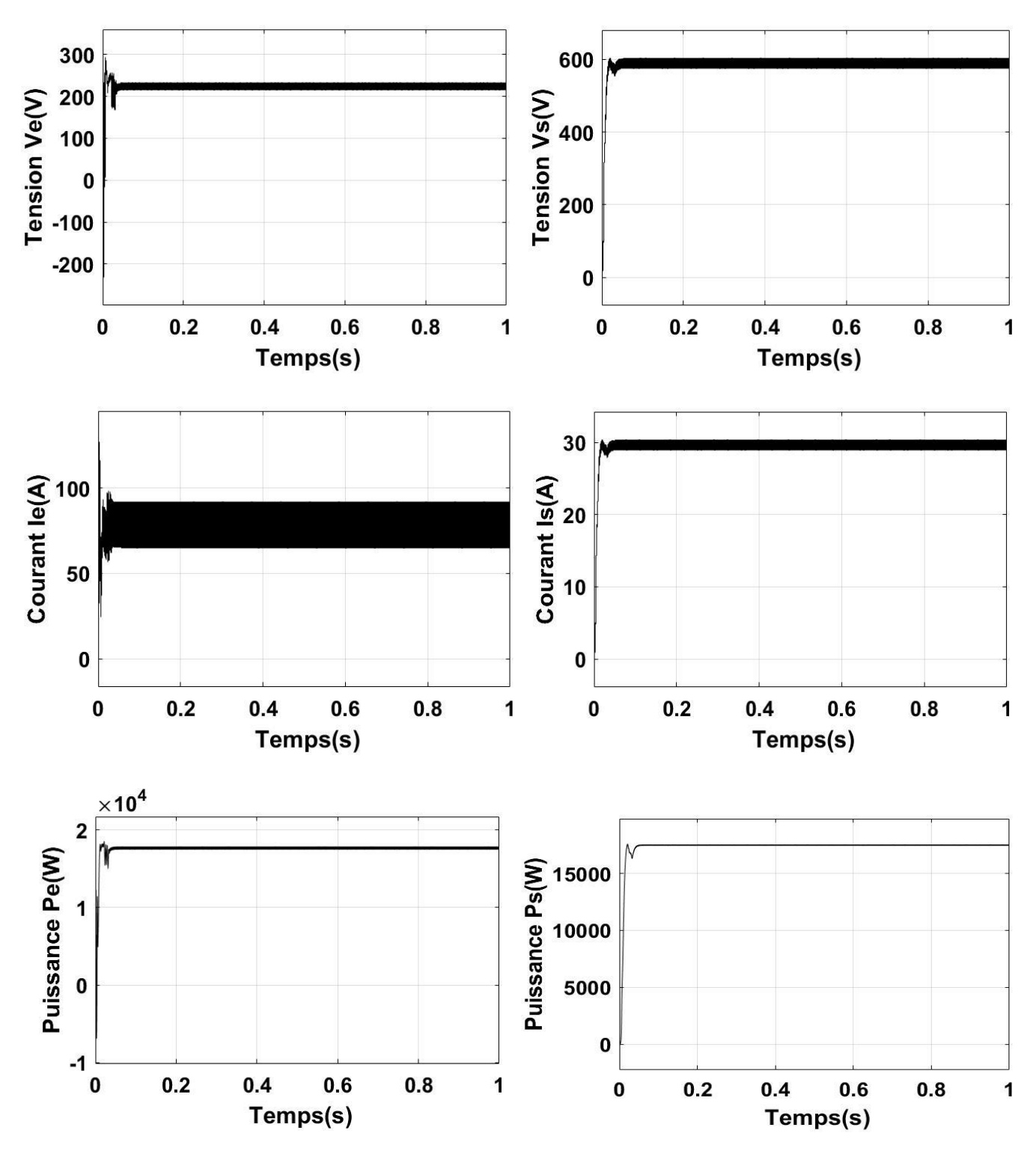

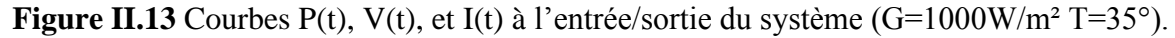

D'apres c'est resultats qu'on a obtenu, en remarque : quand on deminue l'eclairage de 1000 à 800 après vers 600 tout on gardant la valeur de la temperature fixe (T=25°) la puissance déminue et quand on varie la temerature de 25° apres 10° la puissance augmente.

#### **II-8 Analyse des résultats**

À partir des résultats obtenus, on remarque que la commande P&O a permis de retrouver le point de puissance maximale du panneau. Avec la présence de la commande P&O, on remarque que : la courbe de la puissance illustrée dans la Figure (II.9) atteint jusqu'à 20000 W

À partir des courbes présentées pour les différents cas de simulation, le hacheur Boost fournit une tension de sortie *V<sup>s</sup>* supérieure à celle du générateur photovoltaïque. Donc le hacheur Boost achève correctement son rôle.

Dans le cas du fonctionnement avec l'éclairement variable, on note que la MPPT a un rendement très important dans le but de poursuivre le PPM.

### **II-9 Etude du convertisseur DC-AC : l'onduleur**

Les onduleurs photovoltaïques sont des composants clés des systèmes photovoltaïques connectés au réseau. Son rôle principal est de convertir la puissance photovoltaïque générée de la forme CC à la forme CA synchrone au réseau et contrôler le flux de puissance entre le convertisseur élévateur DC-DC et le réseau. Selon la configuration de la centrale photovoltaïque. la topologie de l'onduleur est composé de six interrupteurs utilisés dans le circuit principal, chaque interrupteur traditionnellement composé de transistors bipolaires à grille isolée (IGBT) et de diodes de roue libre fournit un flux de courant bidirectionnel et une capacité de blocage de tension unidirectionnelle, comme le montre la figure II.14. Afin d'éviter les courts-circuits du bus CC ; deux interrupteurs d'un même bras doivent être fonctionnés dans un mode complémentaire [12].

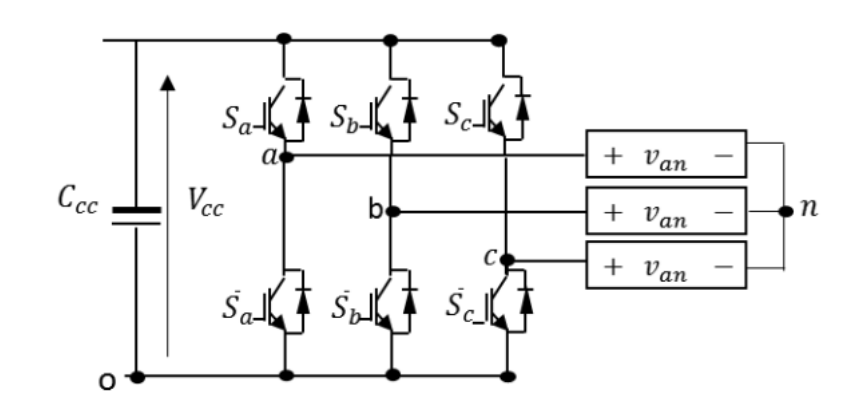

**Figure II.14** Schéma de l'onduleur triphasé en pont à deux niveaux.

En supposant que les interrupteurs et les diodes sont idéaux, les tensions composées ( $V_{ab}$ ,  $V_{bc}$ ,  $V_{ca}$ ) sont obtenues à partir de ces relations :

$$
\begin{cases}\nV_{ab} = V_{ao} + V_{ob} \\
V_{bc} = V_{bo} + V_{oc} \\
V_{ca} = V_{co} + V_{oa}\n\end{cases}
$$
\n(II.14)

Où :

 $V_{ab}$ ,  $V_{bc}$ ,  $V_{ca}$  sont les tensions phase-neutre de l'onduleur. Le point "O" est pris comme référence pour ces dernières tensions.

Les trois tensions à l'entrée continue sont données par les relations suivantes :

$$
\begin{cases}\nV_{an} = V_{ao} - V_{no} \\
V_{bn} = V_{bo} - V_{no} \\
V_{cn} = V_{co} - V_{no}\n\end{cases}
$$
\n(II.15)

Où :

 $V_{an}$ ,  $V_{bn}$ ,  $V_{cn}$  sont les tensions de sortie de l'onduleur (tensions de phase) et  $v_{no}$  est la tension neutre de la charge liée au point "O".

Comme nous avons affaire à des tensions équilibrées, ce qui signifie :

$$
V_{an} + V_{bn} + V_{cn} = 0 \tag{II.16}
$$

En remplaçant l'équation (II.16) par l'équation (II.15), nous obtenons :

$$
V_{no} = \frac{1}{3}(V_{ao} + V_{bo} + V_{co})
$$
 (II.17)

En remplaçant ensuite l'équation (II.15) par l'équation (II.17), nous obtenons :

$$
\begin{cases}\nV_{an} = \frac{1}{3} (2V_{ao} - V_{bo} - V_{co}) \\
V_{bn} = \frac{1}{3} (2V_{bo} - V_{co} - V_{ao}) \\
V_{cn} = \frac{1}{3} (2V_{co} - V_{ao} - V_{bo})\n\end{cases}
$$
\n(II.18)

Les tensions de sortie de l'onduleur peuvent être exprimées en termes de tension du bus continu et d'états de commutation comme suit :

$$
\begin{cases}\nV_{ao} = S_a v_{cc} \\
V_{bo} = S_b v_{cc} \\
V_{co} = S_c v_{cc}\n\end{cases}
$$
\n(II.19)

En remplaçant l'équation précédente par l'équation (II.18), l'équation (II.19) devient,

$$
\begin{pmatrix} v_{an} \\ v_{bn} \\ v_{cn} \end{pmatrix} = \frac{v_{cc}}{3} \begin{bmatrix} 2 & -1 & -1 & 0 \\ -1 & 2 & -1 & 0 \\ -1 & -1 & 2 & 0 \end{bmatrix} \cdot \begin{bmatrix} S_a \\ S_b \\ S_c \end{bmatrix}
$$
(II.20)

### **II-10 Conclusion**

Dans ce chapitre, nous avons présenté les caractéristiques électriques du convertisseur statiques (convertisseur DC-DC), puis citer brièvement les différentes méthodes de la recherche du point de puissance maximal (MPPT) et étudier la méthode de Perturbation Observation « P&O ».

A partir des résultats de simulation, nous avons constaté que l'algorithme P&O est mieux adapté du fait de son efficacité de rapprocher le point de fonctionnement du générateur PV le plus près possibles du PPM et de sa simplicité d'implantation.

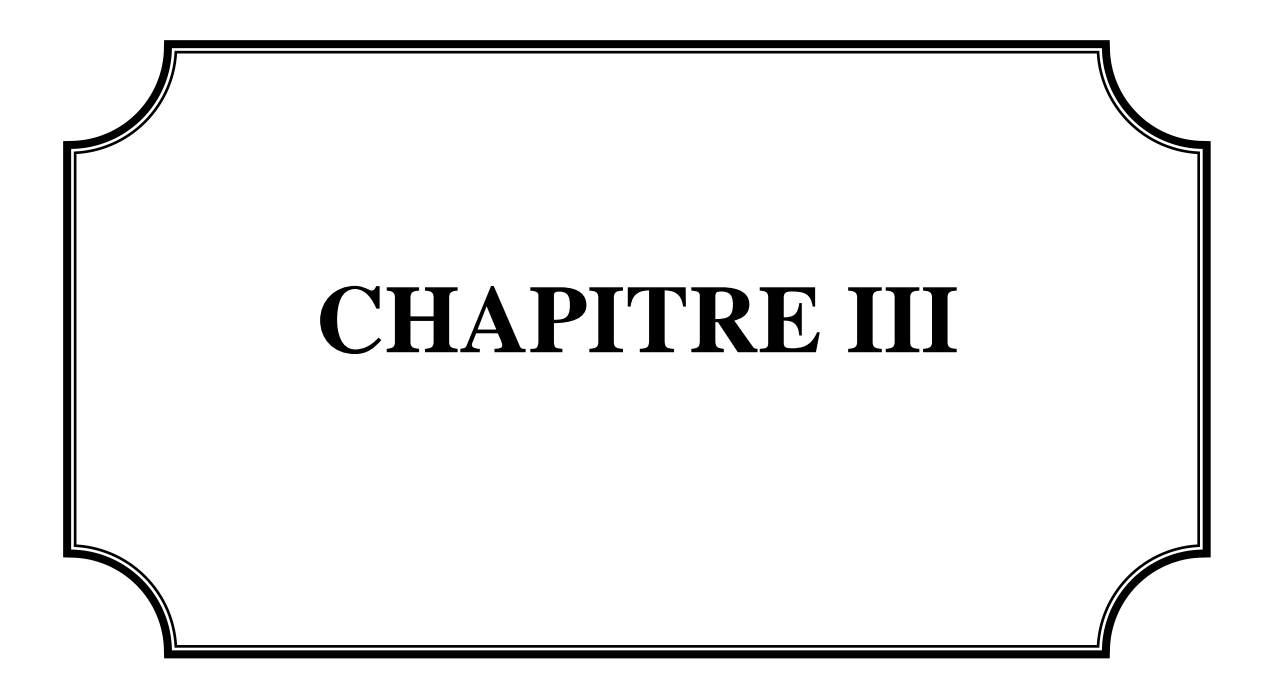

# **III-1 Introduction**

Ces dernières années, de nombreux travaux de recherche ont été menés sur les stratégies de contrôle des convertisseurs PWM triphasés. Ces stratégies proposées peuvent être classées selon l'utilisation de régulateurs de courant ou de régulateurs de puissance active et réactive. Il existe deux stratégies de contrôle courantes, le contrôle avec orientation de la tension (VOC : Voltage Oriented Control) et le contrôle direct de la puissance (DPC : Direct Power Control). Le contrôle VOC peut contrôler indirectement la puissance active et réactive d'entrée injectée dans le réseau en contrôlant le courant d'entrée du convertisseur PWM. Ceci permet d'obtenir de bonnes réponses statiques et dynamiques.

Cependant la performance de commande VOC repose largement sur le contrôle du courant interne et l'ajustement d'un PI précis[24]. Le contrôle DPC est une autre stratégie de contrôle haute performance pour les convertisseurs PWM basée sur la théorie de la puissance instantanée, L'idée de base de cette commande est de choisir le meilleur état de commutation des commutateurs de puissance à travers une table de commutation avec des comparaisons d'hystérésis pour maintenir un courant purement sinusoïdal et atteindre aussi un facteur de puissance unitaire. Bien que la DPC ait été considérée comme un système de commande puissant et robuste pour les convertisseurs MLI, les ondulations de puissance élevées et la fréquence de commutation variable sont les deux inconvénients les plus notables de la commande DPC conventionnel [25].

## **III-2 Commande vectorielle (VOC)**

 La commande vectorielle, On note tout d'abord que la technique VOC est la plus utilisée pour contrôler les onduleurs raccordés au réseau dans les applications PV. Cette section traite le contrôle du convertisseur côté réseau ; elle est largement répandue en raison de ses bonnes performances caractéristiques et des exigences de mise en œuvre plutôt simples. Grâce à cette stratégie de contrôle, deux objectifs principaux du contrôle côté réseau peuvent être atteints : le contrôle de la tension DC du circuit intermédiaire et le contrôle de la puissance active/réactive fournie au réseau pour assurer un fonctionnement fiable du système. Un schéma fonctionnel simplifié de la commande du système côté réseau est représenté sur la figure (III.1).

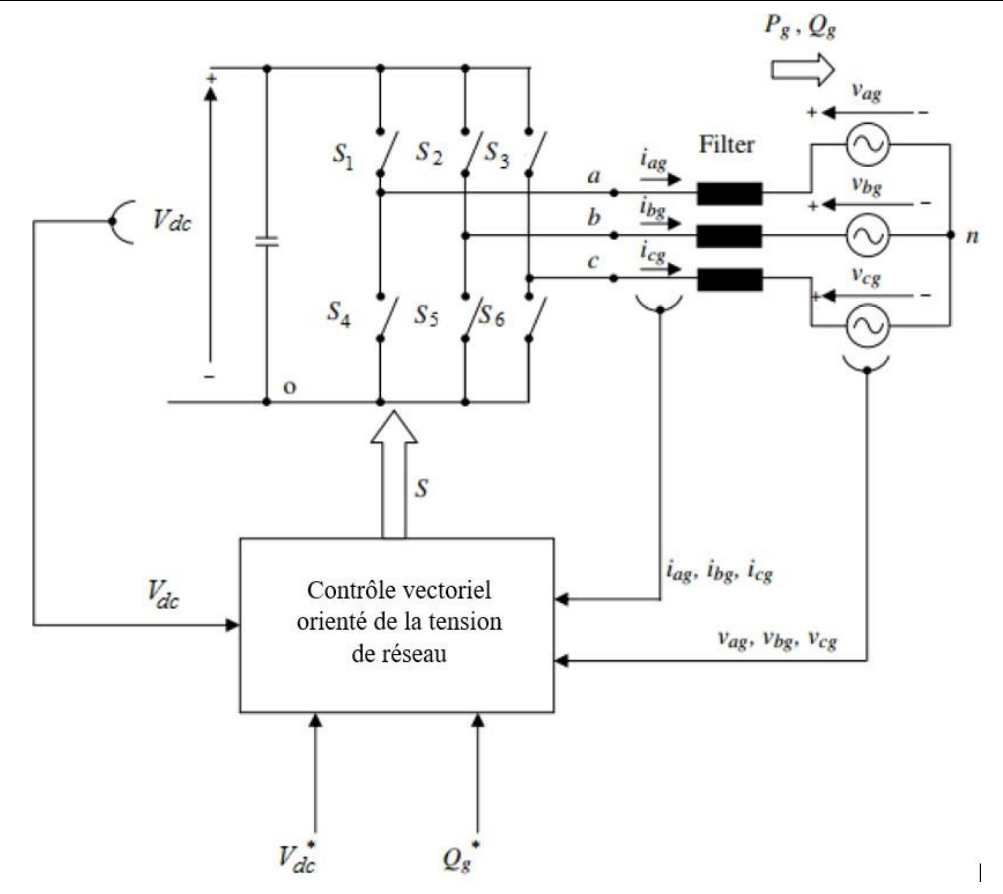

**Figure III.1** Schéma global de la commande VOC.

Les courants triphasés mesurés *(iabcg)* et les tensions *(vabcg)* sont transformés en système de coordonnées tournantes *dq*. De plus, l'angle du vecteur de tension de réseau *ϴ<sup>g</sup>* doit être calculé pour une transformation *dq* correcte ainsi que pour la synchronisation du réseau. La figure (III.2) représente le schéma de principe de la technique VOC. Globalement, cette technique basée sur deux boucles de contrôle, de courant qui estiment les tensions de référence *dq* à travers les erreurs instantanées entre les courants de réseau mesurés sous forme  $dq$  ( $i_d$ , $i_q$ ) et leur référence ( $i_d$ <sup>\*</sup>, $i_q$ <sup>\*</sup>) respectivement.

La boucle externe (contrôleur de tension du bus continu) estime le " *id\** " qui est proportionnel à la puissance active et représente donc la valeur de crête des courants injectés tandis que le "*i<sup>q</sup> \**" est proportionnel à la puissance réactive et estimé en fonction des besoins. Ensuite, les tensions de référence estimées *(vd\*,vq\*)* ont été transformées en système naturel *abc* pour l'étape de la MLI ou dans le système αβ pour l'étape de modulation vectorielle spatiale (SVM) **[1].**

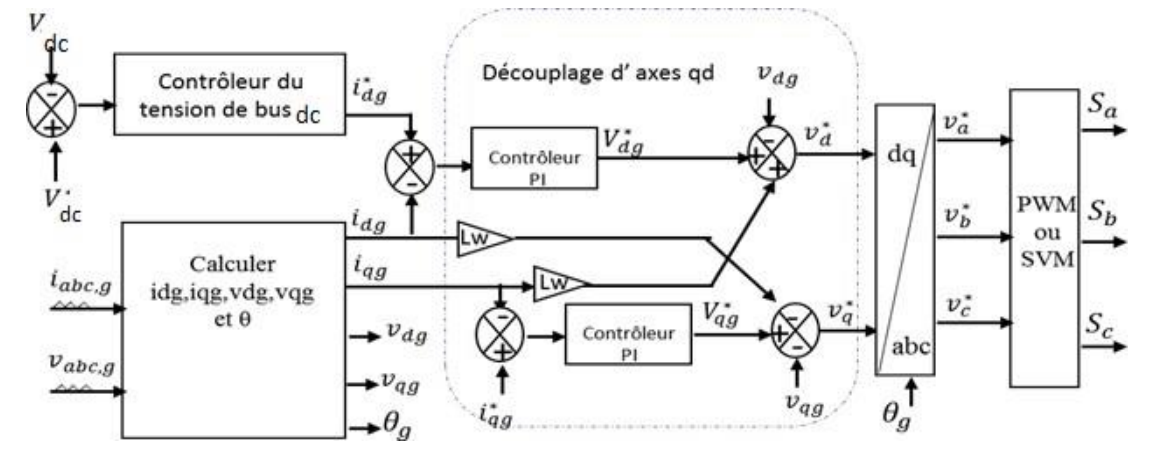

**Figure III.2** Schéma fonctionnelle de la technique VOC.

### **III-2.1 Commande du bus continu Vdc [26]**

Le bus continu est le condensateur situé entre les deux convertisseurs ; sa fonction est de maintenir une tension continue stable. Le modèle de bus continu est exprimé par :

$$
C\frac{dv_{dc}}{dt} = i_s - i_g \tag{III.1}
$$

Où *is* : le courant de bus continu coté GPV

*i<sup>g</sup>* : le courant de bus continu coté réseau,

C : la capacité du condensateur de bus continu.

On a les puissances côté générateur PV et coté réseaux exprimés par :

$$
p_s = i_s V_{dc} \tag{III.2}
$$

$$
p_g = i_{gs} V_{dc} \tag{III.3}
$$

On suppose que les convertisseurs sont idéals, (pas de pertes de puissance) ; la tension aux bornes du Condensateur s'écrit comme suit :

Alors :

$$
C\frac{dv_{dc}}{dt} = \frac{1}{v_{dc}}(p_s - p_g) \tag{III.4}
$$

Après l'orientation du repère de Park selon le vecteur tension du réseau ( $v_{dg} = v_g$  et  $v_{qg} = 0$ ), on aura :

$$
p_g = i_{dg} v_{dg}
$$
  
\n
$$
q_g = -i_{gg} v_{dg}
$$
\n(III.5)

Donc la relation entre les courants  $i_{dg}$  et  $i_{dg}$ :

$$
C\frac{dv_{dc}}{dt} = \frac{1}{v_{dc}}(p_s - i_{dg}v_{dg})
$$
\n(III.6)

Le diagramme de contrôle de la ligne DC est présenté sur la Figure III.3 :

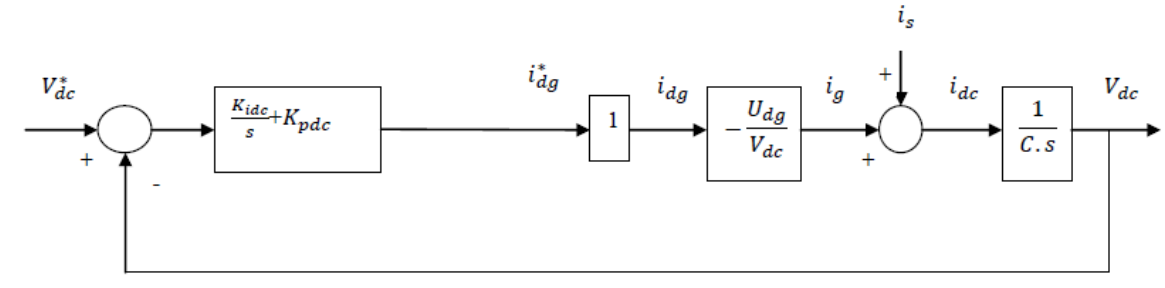

**Figure III.3** Schéma de contrôle de la tension DC.

Dans cette boucle de contrôle, la boucle de courant est considérée comme étant plus rapide que la boucle de tension. Nous supposons qu'elle est égale à 1. Le contrôleur PI est conçu avec la méthode de placement des pôles.

$$
\begin{cases}\nK_{pdc} = -\frac{2\xi w_n V_{dc}C}{v_{dg}} \\
K_{idc} = -\frac{W_n^2 V_{dc}C}{v_{dg}}\n\end{cases}
$$
\n(III.7)

### **III-2.2 Contrôle de la puissance active et réactive [27]**

Le modèle dynamique de connexion au réseau dans le référentiel tournant synchronisé avec le vecteurd'espace de tension du réseau est donné par :

$$
v_{gd} = -R_t i_{gd} - L_t \frac{di_{gd}}{dt} + w_{gr} L_t i_{gq} + v_{od}
$$
\n(III.8)

$$
\nu_{od} = \nu_{gd} + i_{gd}(R_t + L_t \cdot S) - w_{gr}L_t i_{gq} \tag{III.9}
$$

$$
i_{gd} = \frac{v_{od} - v_{gd} + w_{gr}L_t i_{gq}}{R_t + L_t.S} = \frac{v_d}{R_t + L_t.S}
$$
(III.10)

$$
\nu_d = \nu_{od} - \nu_{gd} - \nu_{gr} L_t i_{gq} \tag{III.11}
$$

$$
v_{gq} = -R_t i_{gq} - L_t \frac{di_{gq}}{dt} - w_{gr} L_t i_{gd} + v_{oq}
$$
\n(III.12)

$$
i_{gq} = \frac{v_{oq} - v_{gq} + w_{gr}L_t i_{gd}}{R_t + L_t S} = \frac{v_q}{R_t + L_t S}
$$
\n(III.13)

$$
\frac{i_{gd}}{v_q} = \frac{1}{R_t} \frac{1}{1 + \tau.S} \tag{III.14}
$$

Où *R<sup>t</sup>* et *L<sup>t</sup>* sont respectivement la résistance et l'inductance du filtre, ce dernier est situé entre le convertisseur et le réseau.  $v_{od}$  et  $v_{og}$  sont les composantes de la tension de l'onduleur,  $\omega_n$  est la pulsation du réseau.

Si le référentiel est orienté avec la tension d'alimentation, le vecteur de tension de réseau est :

$$
v = v_{gd} + j0 \tag{III.15}
$$

Les puissances active et réactive débitées au réseau à travers le convertisseur s'écrivent ainsi :

$$
p = (v_{dg}i_{dg} + v_{gg}i_{gg}) = v_{dg}i_{dg}
$$
\n(III.16)

$$
Q = (v_{qg}i_{dg} - v_{dg}i_{qg}) = -v_{dg}i_{qg}
$$
\n(III.17)

Le contrôle de la puissance active et réactive est réalisé en deux boucles, en contrôlant les composantes du courant direct et en quadrature comme le montre la Figure III.4. Le système de commande doit répondre aux objectifs suivants :

- Assurer un contrôle indépendant des puissances active et réactive circulant entre le convertisseur et le réseau.
- Maintenir une tension constante du bus continu.
- Avoir des courants sinusoïdaux cotés réseau, d'amplitude et fréquence définies.

ϴ<sup>g</sup> est l'angle électrique du réseau calculé à l'aide du bloc PLL.

Dans cette configuration, le régulateur de tension continue fourni la référence du courant de l'axe d est le contrôle de la puissance active selon l'équation (III.16). Cela garantit que toute la puissance provenant du convertisseur coté générateur est transférée instantanément au réseau via l'onduleur coté réseau. Quant à la puissance réactive, elle est régulée autour de la valeur nulle pour garantir un facteur de puissance unitaire, en imposant un courant de référence dans l'axe *q* nul (III.17). Les régulateurs de courant fournissent une référence de tension pour le convertisseur qui sera compensé en ajoutant des termes de compensation. Tous les contrôleurs utilisés sont des régulateurs de type PI, dimensionnés par la méthode de placement des pôles**.**

La boucle de régulation du courant de l'axe *q* se présente alors sous la forme du schéma donné sur la Figure (III.4). On note que la structure de la boucle de courant d'axe d est quasiment identique à celle de l'axe *q*.

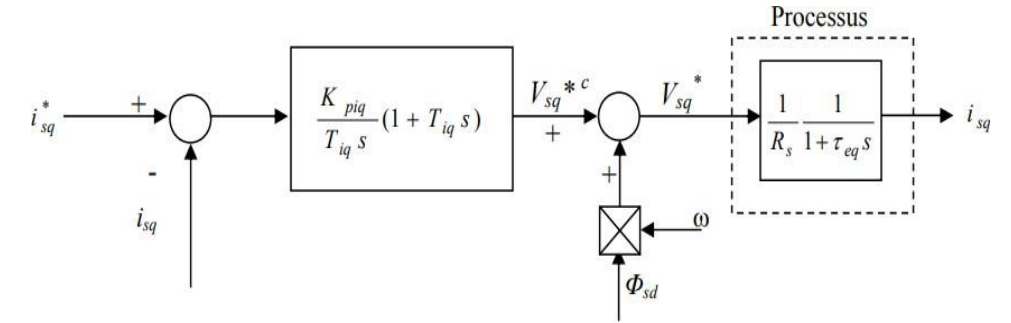

**Figure III.4** Schéma de contrôle du courant *isq*.

### **III-3 Commande directe de puissance basée sur la table de commutation (DPC)**

Le contrôle direct de puissance (DPC) est devenu une stratégie pertinente pour contrôler les convertisseurs connectés au réseau électrique. Cette stratégie de contrôle non linéaire est définie comme une technique de contrôle direct, car elle choisit le vecteur de tension le mieux approprié du convertisseur sans aucune technique de modulation [28]. La structure de contrôle de base de la DPC est décrite par le synoptique de la figure III.6. Les deux boucles de régulation en cascade correspondent à : une boucle de régulation interne des puissances active et réactive et une boucle de contrôle externe qui établit la tension du bus continu à sa valeur de référence. La boucle interne évalue directement les performances de suivi des puissances active et réactive, les obligeant à suivre les valeurs de références [29].

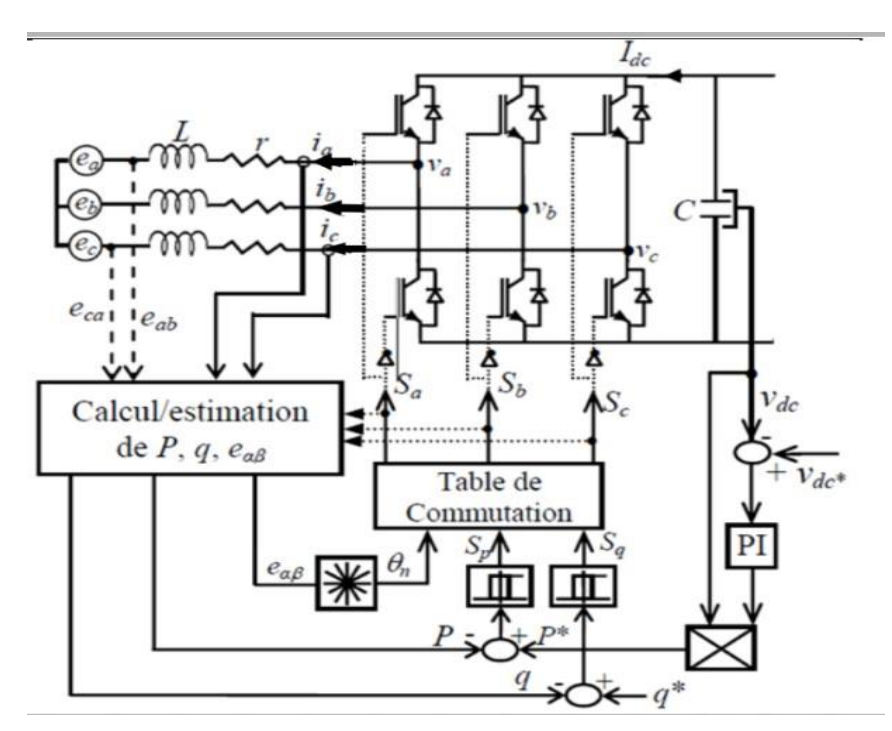

*Figure III.5* Configuration générale de la commande directe de puissances.

#### **III-3.1 Estimation de la puissance instantanée : [29]**

La puissance active instantanée est définie par le produit scalaire entre les courants et les tensions de ligne. Alors que, la puissance réactive est définie par le produit vectoriel entre eux, ces expressions sont exprimées respectivement par les relations suivantes :

$$
P = (e_{abc})^t \cdot i_{abc} = e_a i_a + e_b i_b + e_c i_c \tag{III.20}
$$

 $Q = ||e_{abc} \wedge i_{abc}||$ 

$$
\text{Avec} \qquad e_{abc} \wedge i_{abc} = \begin{bmatrix} \vec{t} & \vec{j} & \vec{k} \\ e_a & e_b & e_c \\ i_a & i_b & i_c \end{bmatrix} = (e_c i_b - e_b i_c) \vec{t} - (e_c i_a - e_a i_c) \vec{j} + (e_b i_a - e_a i_b) \vec{k}
$$

Puisque le système triphasé est équilibré, la puissance réactive peut s'exprimer par :

$$
Q = \frac{1}{\sqrt{3}} \left[ (e_b - e_c) i_a + (e_c - e_a) i_b + (e_a - e_b) i_c \right]
$$
 (III.21)

Cependant, l'équation (III.21) exige la connaissance des tensions du réseau. De ce fait, il faut exprimer les puissances par d'autres expressions indépendantes des tensions du réseau.

Alors, les expressions qui donnent l'estimation des puissances active et réactive instantanées sans capteur de tensions sont comme suit :

$$
\hat{P} = L\left(\frac{di_a}{dt} i_a + \frac{di_b}{dt} i_b + \frac{di_c}{dt} i_c\right) + v_{dc} \left(s_a i_a + s_b i_b + s_c i_c\right)
$$
\n(III.22)

$$
\hat{Q} = \frac{1}{\sqrt{3}} \left[ L \left( \frac{di_a}{dt} i_c - \frac{di_c}{dt} i_a \right) - \nu_{dc} \left( s_a (i_b - i_c) + s_b (i_c - i_a) + s_c (i_a - i_b) \right) \right]
$$
(III.23)

Les premières parties des deux expressions représentées précédemment présentent la puissance dans les inductances de ligne, notant ici que les résistances internes de ces inductances sont négligeables car la puissance active dissipée dans ces résistances est en fait beaucoup plus faible devant la puissance mise en jeu. Les autres parties représentent la puissance dans le convertisseur.

### **III-3.2. Estimation de la tension du réseau [30]**

Pour calculer la position du vecteur de tension du réseau dans le plan αβ. La tension peut être estimée par l'équation suivante :

$$
\begin{bmatrix} \hat{v}_{s\alpha} \\ \hat{v}_{s\beta} \end{bmatrix} = \frac{1}{(i_{\alpha}^2 + i_{\beta}^2)} \begin{bmatrix} i_{\alpha} & -i_{\beta} \\ i_{\beta} & i_{\alpha} \end{bmatrix} \begin{bmatrix} \hat{p} \\ \hat{q} \end{bmatrix}
$$
\n(III.24)

#### **III-3.3. Choix du secteur [30]**

L'influence de chaque vecteur de contrôle appliqué par l'onduleur sur les puissances active et réactive est très dépendante de la position réelle du vecteur de la tension de source. Ainsi, le tableau de commutation possède comme entrées les signaux issus des deux contrôleurs à hystérésis et la position du vecteur de la tension de source. Pour cela, le plan (α, β) est divisé en douze secteurs (Figure III.6), ces derniers peuvent êtredéterminés par la relation suivante :

$$
(n-2)\frac{\pi}{6} < \theta_n < (n-1)\frac{\pi}{6} \qquad n=1,2,3,\dots,\ldots,12 \tag{III.25}
$$

Où : n le numéro du secteur.

Selon l'angle du vecteur de la tension de source référencé sur l'axe (α), le secteur où le vecteur est localisé sera sélectionné comme il est mentionné sur la figure III.7. L'angle est calculé en utilisant la fonction trigonométrique inverse, basée sur les composantes du vecteur de la tension dans le repère (α, β), comme indiquée par l'équation suivante :

$$
\hat{\theta}_n = Artg\left(\frac{\hat{v}_{s\beta}}{\hat{v}_{s\alpha}}\right) \tag{III.26}
$$

![](_page_64_Figure_7.jpeg)

**Figure III.6 secteurs** et vecteurs des tensions.

### **III-3.4. Table de commutation [31]**

La table de commutation est la partie primordiale dans la commande directe de puissance [16]. Elle sélectionne le vecteur de tension approprié de l'onduleur pour permettre d'orienter les puissances active et réactive instantanées dans leur valeur désirée, en se basant aussi sur la position du vecteur de la tension de la source et des erreurs des puissances active et réactive.

| $S_p$         |   | $S_q$ $\theta_1$ $\theta_2$ $\theta_3$ $\theta_4$                                                                                                |  |                         |       |             |                         |       |       |       |
|---------------|---|----------------------------------------------------------------------------------------------------|--|-------------------------|-------|-------------|-------------------------|-------|-------|-------|
| $\theta$      |   | $0 \mid V_6 \mid V_1 \mid V_1 \mid V_2 \mid V_2 \mid$                                                                                            |  |                         | $V_3$ | $V_3$ $V_4$ | $V_4$                   | $V_5$ | $V_5$ | $V_6$ |
| $\theta$      | 1 | $V_I$                                                                                                    |  | $V_2$ $V_2$ $V_3$ $V_3$ |       |             | $V_4$ $V_4$ $V_5$ $V_5$ | $V_6$ | $V_6$ | $V_I$ |
| $\mathcal{I}$ |   | $\begin{array}{c c c c c c c c c} \hline \begin{array}{c c c c} O & V_6 & V_7 & V_7 & V_7 \end{array} & V_1 & V_0 & V_2 & V_2 & V_7 \end{array}$ |  |                         |       |             | $V_3$ $V_0$ $V_4$       | $V_7$ | $V_5$ | $V_0$ |
| $\mathcal{I}$ | 1 | $V_7$                                                                                                    |  | $V_7$ $V_0$ $V_0$ $V_7$ |       |             | $V_7$ $V_0$ $V_0$ $V_7$ | $V_7$ | $V_0$ | $V_0$ |

**Tableau III.1 :** Table de commutation classique.

 $(V_1: 100)$ ,  $(V_2: 110)$ ,  $(V_3: 010)$ ,  $(V_4: 011)$ ,  $(V_5: 001)$ ,  $(V_6: 101)$ ,  $(V_7: 111)$ 

## **III-4 Résultats de la simulation de la commande VOC**

Dans cette partie, nous présentons les résultats de simulation à l'aide du logiciel MATLAB/Simulink de la connexion du système PV au réseau électrique avec une charge active pour évaluer les performances des commandes étudiées dans ce chapitre. Les paramètres choisis pour la simulation de la commande VOC sont les mêmes que la commande DPC. Le système connecté au réseau débite ainsi sur une charge résistive au niveau de l'étage AC. Le scénario proposé de l'irradiation solaire est illustré dans la Figure III.7. Le system est initialement simulé à 1000 W/m<sup>2</sup> puis à 600 W/m<sup>2</sup> à l'instant de 1,5 s.

• La charge connectée coté AC demande les puissances suivantes :

De 0 à 1 s : *Pch=5000W* et *Qch=0*. De 1 à 2 s : *Pch=12000W* et *Qch=5000 VAR*. De 2 à 3 s : *Pch=5000W* et *Qch=0*.

• Caractéristiques du réseau et du bus continu :

*f=50Hz* ; *V=220V*.

Filtre de bus continu :  $C_{dc}$ =2600  $\mu$ F

Filtre de sortie de l'onduleur :{  $Rf = 0.3486 \Omega$  .....  $Lf = 3.486 * 10^{-3}H.$ 

• Les paramètres du système PV/hacheur Boost :

 $N_{PP}=8$ ;  $N_{SS}=8$ ,

Les paramètres du convertisseur Boost ainsi que de MPPT sont les mêmes que le chapitre II.

• Coefficients des régulateurs « *PI* » des courants :

 $\begin{cases}\nKp_{\text{isd}} = 69.7200 \\
V_1 = 6972\n\end{cases}$  $Kp_{isd} = 69.7200$  ;  ${Kp_{isq} = 69.7200}$  ;  ${Ki_{isq} = 6972...}$  $\text{Ki}_{\text{isq}} = 6972...$ 

![](_page_66_Figure_1.jpeg)

**Figure III.7** L'irradiation solaire.

# **III-4.1 Résultats de la commande VOC**

La figure III.8 montre la tension du bus continu et sa référence, il est clair que la tension mesurée suit sa référence à l'instant des variations de l'irradiation et aux moments de la variation de la charge.

![](_page_66_Figure_5.jpeg)

**Figure III.8** Tension du bus continu et sa référence.

![](_page_67_Figure_1.jpeg)

![](_page_67_Figure_2.jpeg)

![](_page_67_Figure_3.jpeg)

**Figure III.10** Courant en quadrature et sa référence.

![](_page_67_Figure_5.jpeg)

**Figure III.11** Puissance active pour la variation de l'irradiation et de la charge.

![](_page_68_Figure_1.jpeg)

**Figure III.12** Puissance réactive pour la variation de l'irradiation et de la charge.

![](_page_68_Figure_3.jpeg)

**Figure III.13** Courants sortant de l'onduleur.

![](_page_68_Figure_5.jpeg)

**Figure III.14** Courants de réseau.

![](_page_69_Figure_1.jpeg)

**Figure III.15** Courants de charge.

### **III-5 Résultats de la simulation de la commande DPC**

Afin d'évaluer la commande DPC, les simulations sont effectuées sous l'environnement Matlab/Simulink. Les limites des régulateurs à hystérésis : *∆P=±1 W ; ∆Q=±1 VAR*.

La tension de bus continue est parfaitement maintenue autour de sa référence sans erreurs comme le montre la Figure III.14., de même pour les puissances active et réactive comme elles présentent des performances dynamiques moins que la commande VOC. Cette stratégie donne des bonnes résultats par rapport a la commande VOC est-il Ya une diminution au niveau d'harmonique en régime permanent.

![](_page_69_Figure_6.jpeg)

Figure III.16 Tension du bus continu et sa référence.

![](_page_70_Figure_1.jpeg)

![](_page_70_Figure_2.jpeg)

![](_page_70_Figure_3.jpeg)

**Figure III.18** Puissance réactive.

![](_page_70_Figure_5.jpeg)

**Figure III.19** Courants sortant de l'onduleur.

![](_page_71_Figure_1.jpeg)

**Figure III.21** Courants de la charge.

# **III-6 Conclusion**

Le principe de contrôle direct de puissance, présenté dans ce chapitre, n'a pas apporté une solution satisfaisante au traitement du problème des harmoniques à la source.

Ce contrôle direct est basé sur l'évaluation instantanée des puissances active et réactive à chaque état de commutation du convertisseur, et nécessite un capteur de tension AC pour connaître la position de la tension de ligne.

Au prochain chapitre, nous améliorons les deux techniques de contrôles DPC et VOC par des autres techniques intelligentes pour réduire les harmoniques car ces techniques ils nous ont présentes de mauvais résultats.
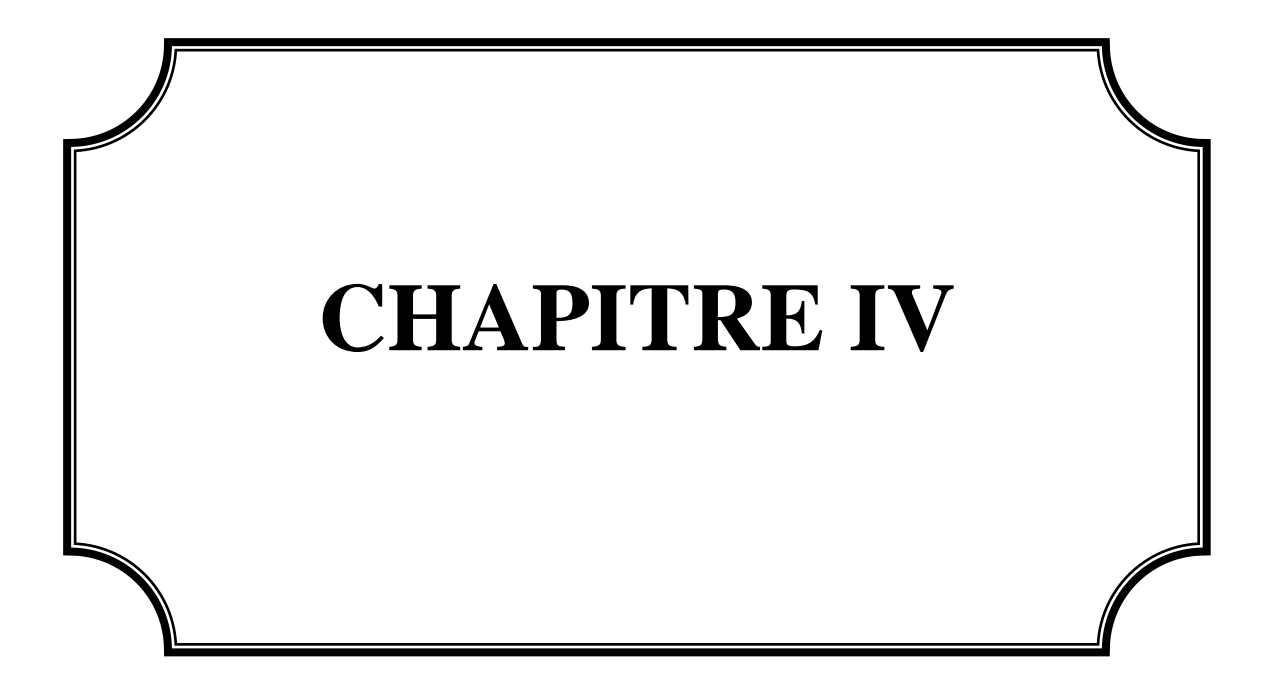

#### **IV-1 Introduction**

Le principe de contrôle direct a été introduit en 1986 TAKAHASHI, qui a ensuite été généralisées pour d'autres applications et d'autres techniques comme le contrôle direct de Puissances des convertisseurs statiques. Le but est d'éliminer les blocs de modulation et les boucles internes en les remplaçant par des commutateurs, dont l'entrée est l'erreur entre la valeur de référence et la valeur mesurée.

Cette stratégie de contrôle a montré son efficacité, sa souplesse et son succès dans les applications industrielles, même pour les systèmes avec de courtes périodes d'échantillonnage.

L'application du contrôle prédictif dans le domaine du contrôle numérique des convertisseurs statiques a donné de bons résultats en termes de rapidité et de précision.

Dans la première partie de ce chapitre, on présentera la DPC-FLOU et son principe de fonctionnement. La deuxième partie de ce chapitre sera consacrée à l'application de la commande prédictive DPC (P-DPC). **IV-2 Contrôle directe de puissance Flou (DPC-Flou)**

Dans la technique DPC classique, les états sélectionnés pour un bon contrôle en régime de fonctionnement normal sont les mêmes que ceux choisis pour une grande perturbation intervenant durant une variation dans la commande de la puissance active ou de la puissance réactive [31] [32]. En d'autres termes, il est difficile, en utilisant des régulateurs par hystérésis et de prendre en considération toutes les dynamiques des puissances instantanées active et réactive pendant la phase de génération des instants de commutation. Ceci peut affecter les performances de la réponse du système en termes de stabilité et de rapidité. Pour remédier à ce problème, la génération des instants de commutation doit être basée sur les différents niveaux d'erreurs. Ceci peut être réalisé en utilisant un contrôleur par logique floue. La table de commutation (tableau IV.3) sera remplacée par le système à inférences floues présenté par la figure (IV.1)

La première variable  $\varepsilon_p$ , l'erreur de puissance active est définie par [33] :

$$
\varepsilon_p = p * -p \tag{IV.1}
$$

La deuxième variable  $\varepsilon_q$ , l'erreur de puissance réactive est donnée par :

$$
\varepsilon_q = q * -q \tag{IV.2}
$$

La troisième variable d'état floue est la position du vecteur de tension  $\theta$  est obtenue par :

$$
\theta = \tan^{-1}\left(\frac{v_{S\beta}}{v_{S\alpha}}\right) \tag{IV.3}
$$

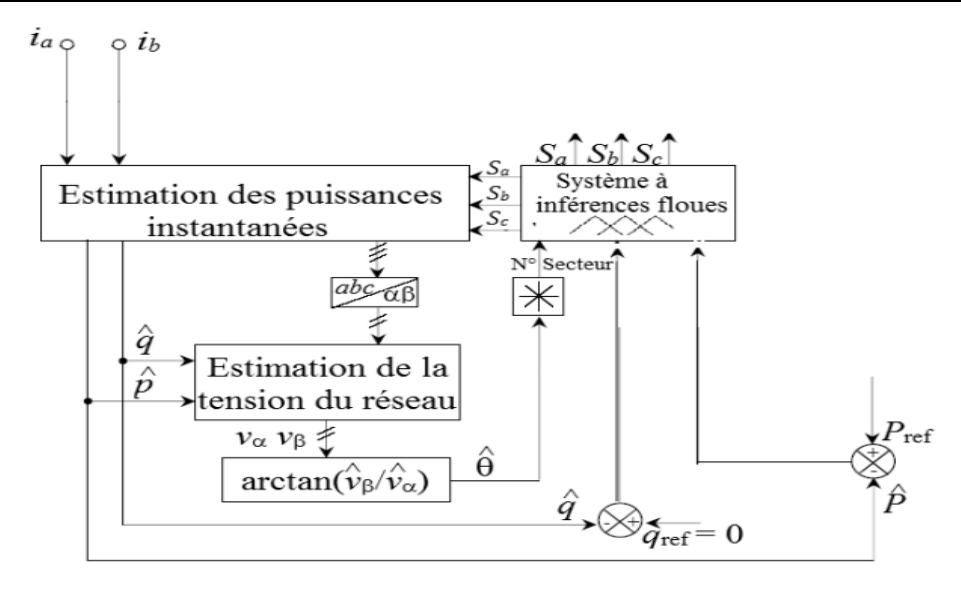

**Figure IV.1** Configuration du DPC avec sélection floue.

Dans cette section, nous présentons la configuration DPC d'un onduleur triphasé utilisant un système flou pour la sélection des vecteurs tensions. Le tableau n'est plus basé sur la sortie numérique du comparateur à hystérésis, mais il est basé sur des règles floues. Ces règles utilisent directement l'erreur de puissance active et réactive comme variable floue. La configuration de la DPC recommandée est illustrée par la Figure **(**IV.2) et qui présente le principe de sélection des vecteurs de contrôle (*Sa, Sb, Sc*). A chaque instant d'échantillonnage, les valeurs discrètes de l'erreur de puissance active *εP(k)* et réactive *εq(k)* sont transformées en variables floues pour une meilleure sélection du vecteur. Le contrôle permet une meilleure limitation des deux erreurs à l'instant d'échantillonnage suivant la sélection des vecteurs de contrôle par application de règles floues "Si - Alors" [34].

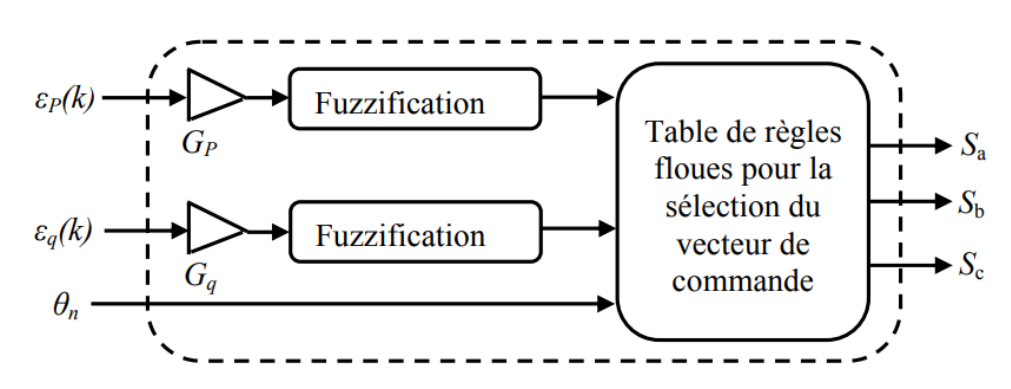

**Figure IV.2** Principe de la sélection floue du vecteur de commande.

# **IV-3 Contrôle direct de puissance basé sur la logique floue**

L'erreur de puissance active est divisée en deux fonctions d'appartenance à des variables linguistiques, triangulaire et trapézoïdale, où N et P représentent respectivement les valeurs négatives et positives de l'erreur de puissance active. L'erreur de puissance réactive est divisée en trois fonctions d'appartenance à des variables linguistiques triangulaire et trapézoïdale, où Z représente approximativement zéro erreur de

puissance réactive (Figure IV.3). L'univers phonétique des positions vectorielles des tensions  $\theta$  sont divisées en six ensembles flous, de  $\theta_l$  à  $\theta_6$ , comme le montre la Figure (IV.3) [35][36].

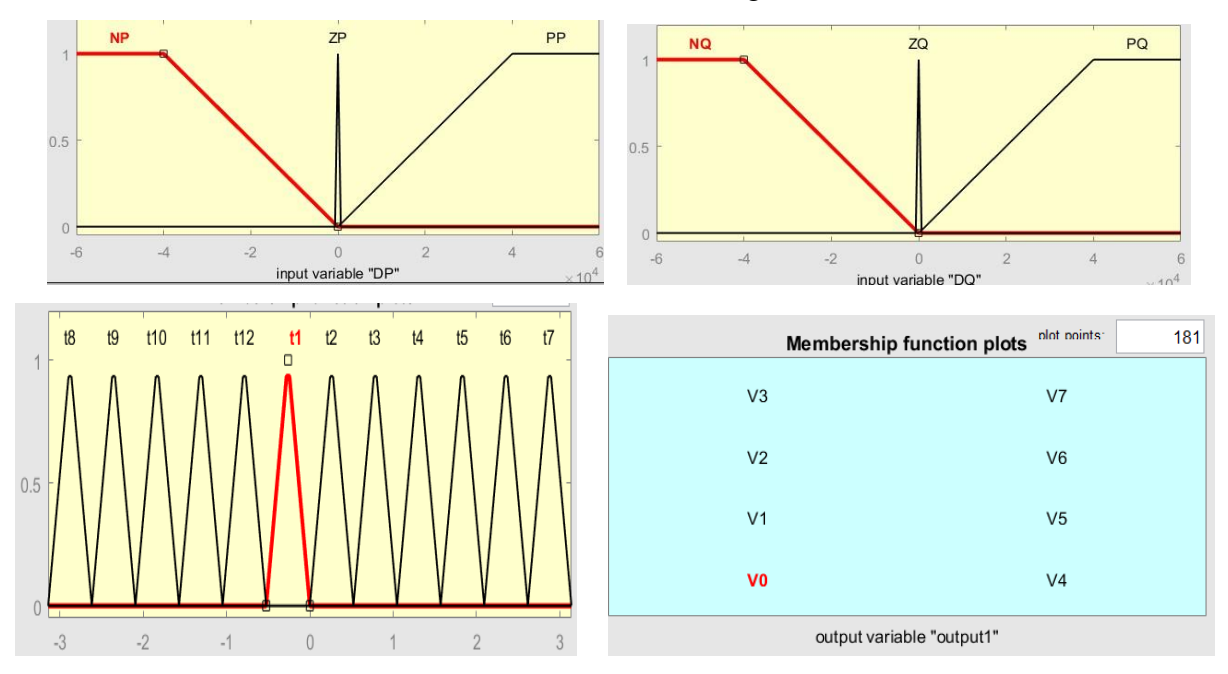

**Figure IV. 3** Fonctions d'appartenance pour les erreurs des puissances active  $\Delta p$  et réactive  $\Delta q$  et la position  $\theta$  du vecteur de tension et la variable de sortie.

| $\varepsilon_p$           | $\varepsilon_q$           | $\theta_1$                 | $\theta_2$         | $\theta_3$  | $\theta_4$     | $\theta_5$  | $\theta_6$         | $\theta_7$ | $\theta_8$ | $\theta_9$ | $\theta_{10}$ | $\theta_{11}$ | $\theta_{12}$      |
|---------------------------|---------------------------|----------------------------|--------------------|-------------|----------------|-------------|--------------------|------------|------------|------------|---------------|---------------|--------------------|
|                           | N                         | $v_6$                      | $v_1$              | $v_1\,$     | $v_{2}$        | $v_{\rm 2}$ | $v_3$              | $v_3$      | $v_4$      | $v_{4}$    | $v_{5}$       | $v_{5}$       | $v_{\rm 6}$        |
| $\boldsymbol{\mathsf{N}}$ | Z                         | $v_{\scriptscriptstyle 1}$ | $v_1\,$            | $v_{2}$     | v <sub>2</sub> | $v_3$       | $v_3$              | $v_4\,$    | $v_4\,$    | $v_{5}$    | $v_{5}$       | $v_6$         | $v_6$              |
|                           | P                         | $v_1\,$                    | $\boldsymbol{v}_2$ | $v_{\rm 2}$ | $v_3$          | $v_3$       | $v_{4}$            | $v_{4}$    | $v_{5}$    | $v_{5}$    | $v_{\rm 6}$   | $v_6$         | $\boldsymbol{v}_1$ |
|                           | $\mathsf N$               | $v_{\rm 6}$                | $v_{\rm 1}$        | $v_1\,$     | $v_{2}$        | $v_{2}$     | $v_3$              | $v_3$      | $v_4$      | $v_4\,$    | $v_{5}$       | $v_{5}$       | $v_{\rm 6}$        |
| $\mathbf{Z}$              | Z                         | $v_7$                      | $v_0$              | $v_7$       | $v_0$          | $v_7$       | $v_0$              | $v_7$      | $v_0$      | $v_7$      | $v_0$         | $v_7$         | $v_0$              |
|                           | P                         | $v_1\,$                    | $\boldsymbol{v}_2$ | $v_{2}$     | $v_3$          | $v_3$       | $v_4\,$            | $v_4\,$    | $v_{5}$    | $v_{5}$    | $v_{\rm 6}$   | $v_6$         | $v_1$              |
|                           | $\boldsymbol{\mathsf{N}}$ | $v_{5}$                    | $v_6$              | $v_6$       | $v_1$          | $v_1\,$     | $\boldsymbol{v}_2$ | $v_{2}$    | $v_3$      | $v_3$      | $v_{4}$       | $v_{4}$       | $v_{5}$            |
| P                         | Z                         | $v_7$                      | $v_0$              | $v_7$       | $v_0$          | $v_7$       | $v_0$              | $v_7$      | $v_0$      | $v_7$      | $v_0$         | $v_7$         | $v_0$              |
|                           | P                         | v <sub>2</sub>             | $v_3$              | $v_3$       | $v_{4}$        | $v_{4}$     | $v_{5}$            | $v_{5}$    | $v_6$      | $v_6$      | $v_1$         | $v_1\,$       | $v_{2}$            |

**Tableau IV.1** Table de règles floues synthétisées pour tous les secteurs.

## **IV-4 Résultats de simulation et interprétation**

Pour valider l'efficacité de la stratégie de contrôle proposée dans ce chapitre, une simulation numérique a été effectuée sous l'environnement MATLAB/SIMULINK, en utilisant le Toolbox Fuzzy Logic. Le système de contrôle de la tension continue et la stratégie DPC sont testés suite à une variation de l'éclairement et des puissances demandées par la charge comme le chapitre précédent.

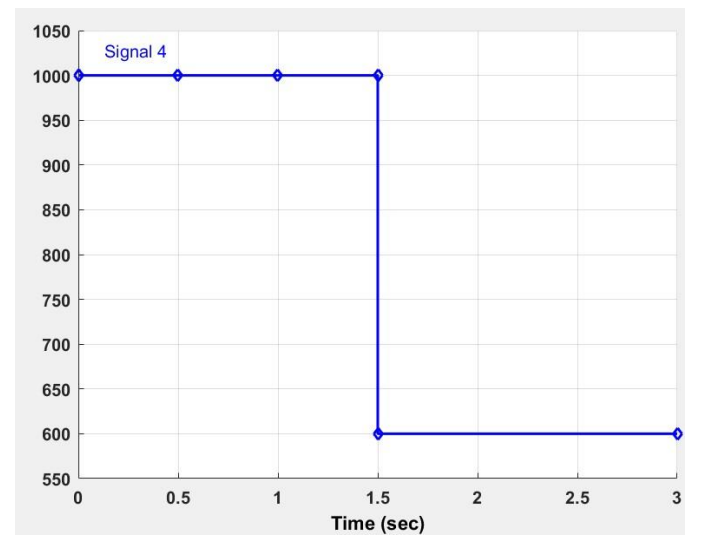

**Figure IV.4** L'irradiation solaire.

L'efficacité de la commande de tension continue floue est illustrée à dans la figure (IV.5). Nous pouvons notez que le système devient plus stable. Dans ce graphique, le dépassement disparaît complètement et le temps de réponse est raccourci.

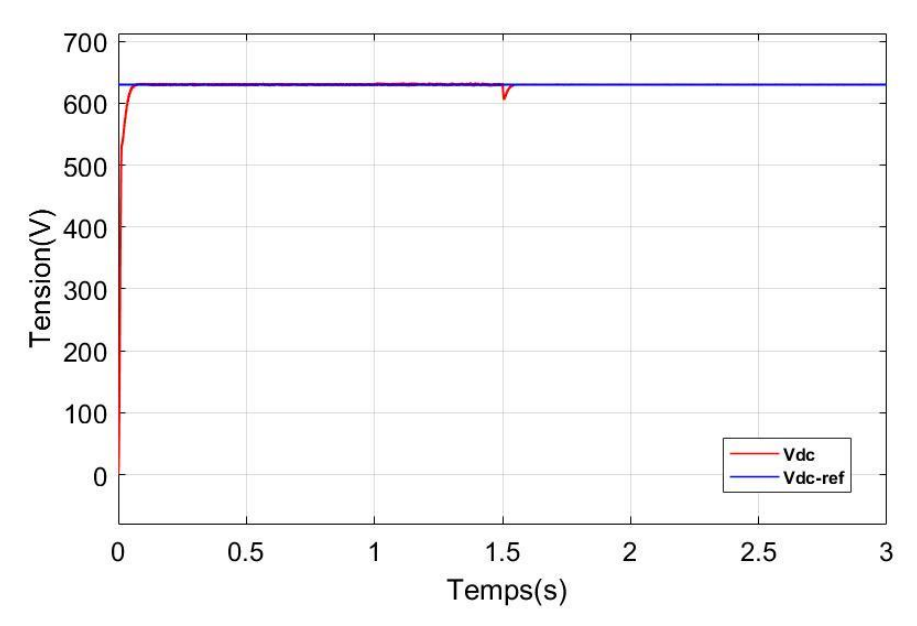

**Figure IV.5** Réponse de la tension DC pour une variation en échelon avec DPC-Flou.

Les résultats de simulation montrant la faisabilité et les performances de la configuration du DPC proposé sont évalués dans cette partie. Les figures suivantes montre les résultats de simulation du DPC avec sélection floue dans le cas d'une tension de réseau sinusoïdale. Les puissances instantanées active et réactive sont correctement contrôlées durant tous les modes de fonctionnement.

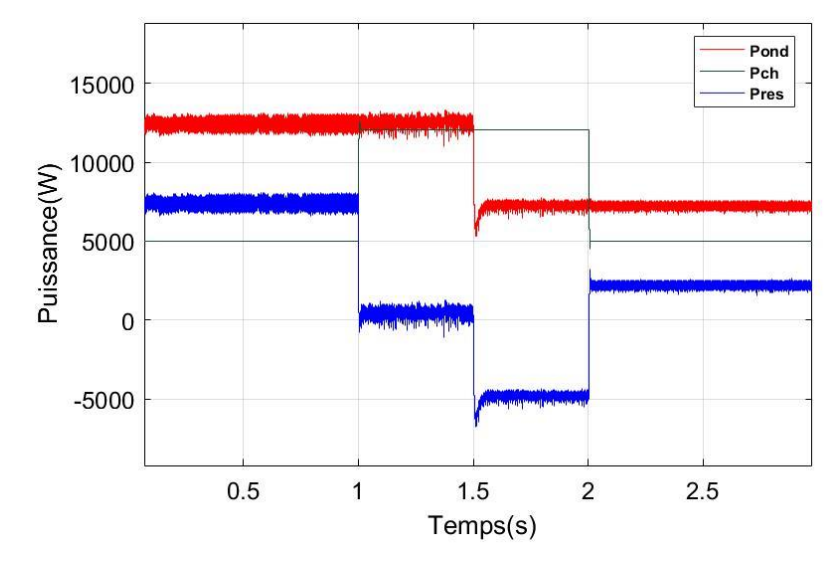

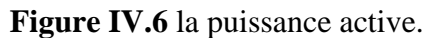

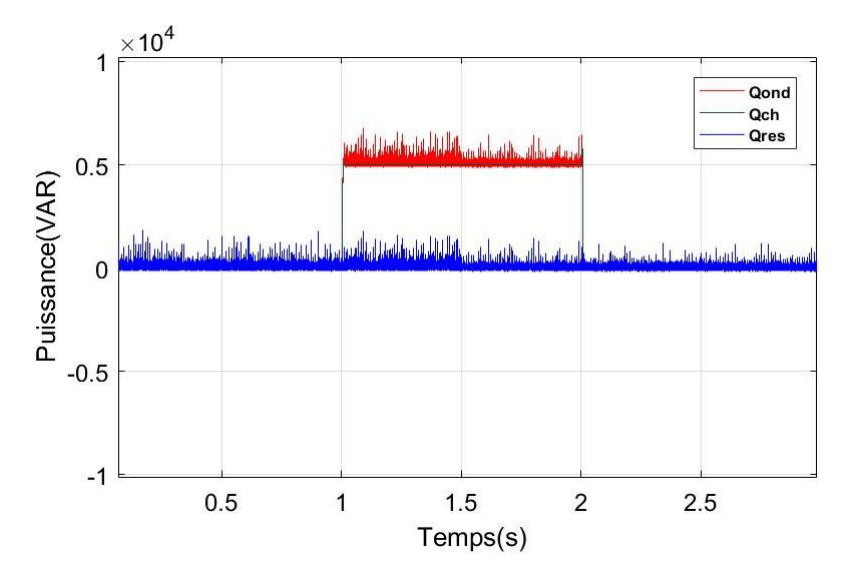

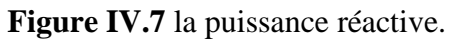

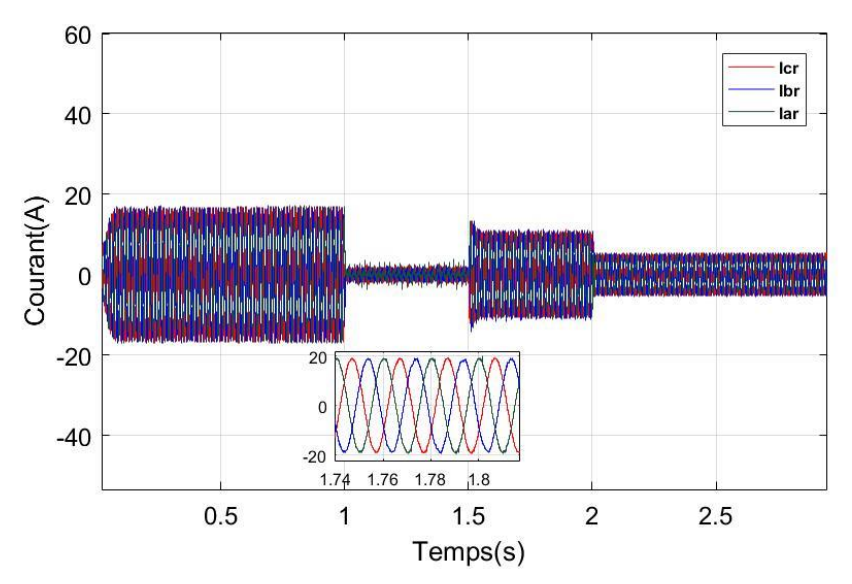

**Figure IV.8** Courant de réseau pou DPC-Flou.

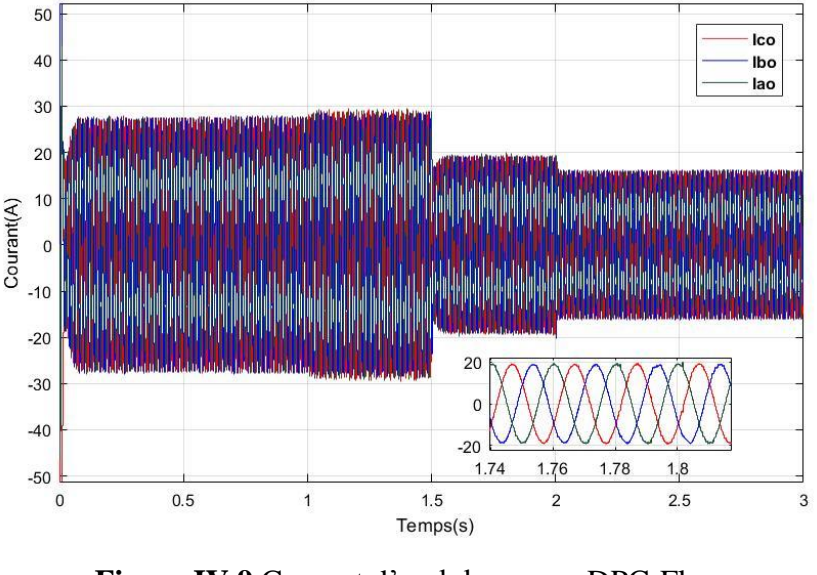

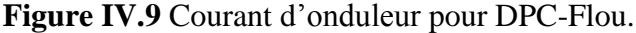

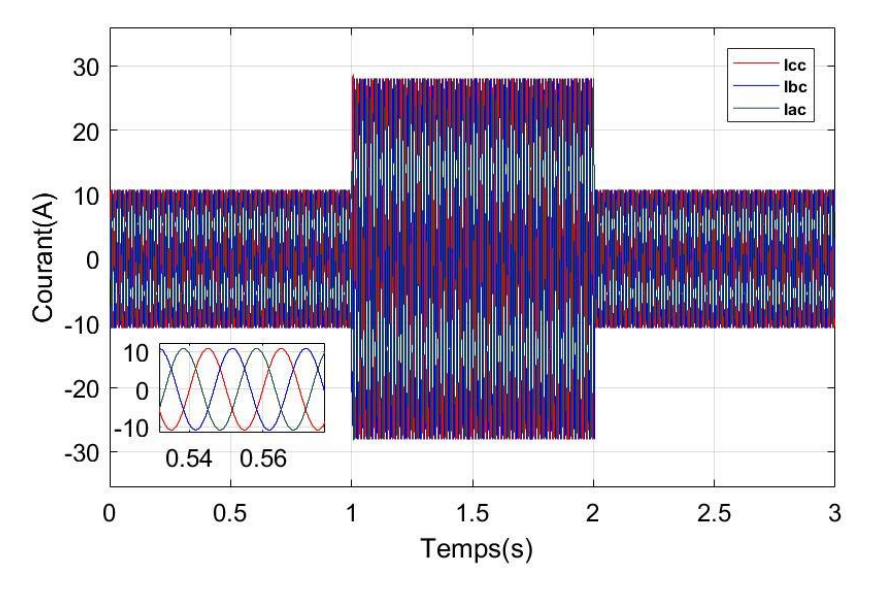

**Figure IV.10** Courant de charge pour DPC-Flou.

D'après ces résultats qu'on obtenu on conclure que la commande DPC-FLOU n'a pas donné de bons résultats par rapport à la commande DPC Classique en présentant beaucoup d'harmoniques.

### **IV-5 Commande directe de puissance prédictive P-DPC**

La commande prédictive (P-DPC) basée sur le modèle dynamique est proposée pour obtenir de bonne performance transitoire et en régime établi. La commande (P-DPC) est obtenue par une combinaison du contrôle DPC et d'une sélection des vecteurs de commutation d'une manière prédictive. Différents types de P-DPC ont été développés, qui diffèrent selon la sélection du vecteur optimal, et le temps d'application [37].

### **IV-5.1 Principe du DPC prédictif**

Le principe de cette approche consiste à choisir, au début de chaque période d'échantillonnage, le vecteur de commande à appliquer durant cette période pour optimiser une fonction de performance. Dans

le but d'obtenir une meilleure convergence des puissances active et réactive vers leurs références respectives, au début de chaque période d'échantillonnage une variation souhaitée de chacune des puissances, *∆P\*(k)* et *∆q\*(k)*, est calculée en fonction des valeurs actuelles des puissances instantanées active et réactive, *P(k)* et *q(k)*, et des valeurs futures de leurs références, *P\*(k+1)* et *q\*(k+1)*. La *P-DPC* basée sur cette approche prédictive est analogue à celle utilisant une table de commutation prédéfinie, présentée au chapitre 3, du fait que les deux configurations s'appuient sur l'application d'un seul vecteur de commande par période de commutation. La configuration globale du *P-DPC* avec sélection du vecteur de commande optimal est illustrée sur la figure (IV.5) [34].

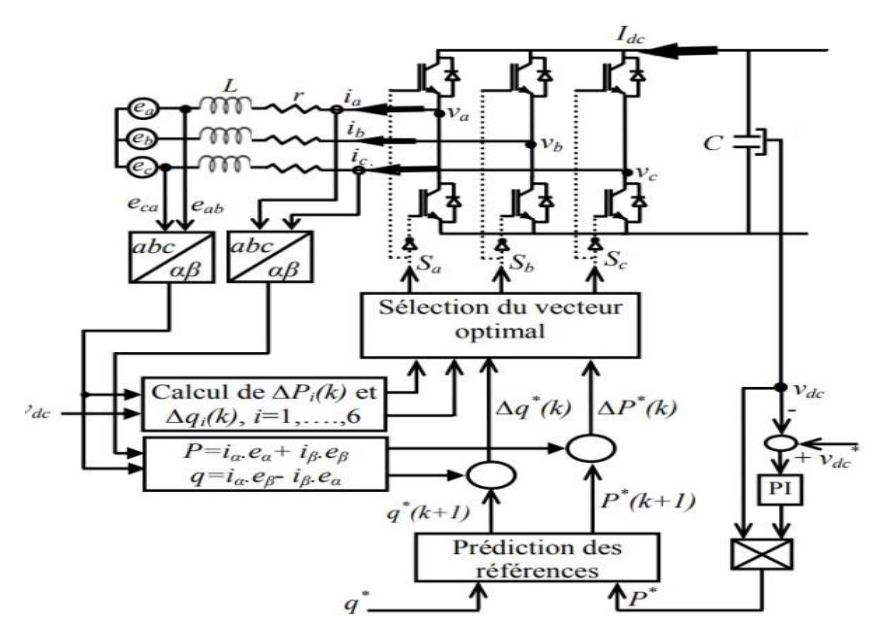

**Figure IV.11** Configuration du P-DPC avec sélection du vecteur de commande optimal.

#### **IV-5.2 Calcul des puissances instantanées**

La convergence idéale des puissances commandées active et réactive est atteinte si la condition cidessous est vérifiée :

$$
\begin{cases} P^*(k+1) - P(k+1) = 0 \\ q^*(k+1) - q(k+1) = 0 \end{cases} \tag{IV.4}
$$

La condition (IV.5) ne peut être satisfaite que lorsque les variations des puissances active et réactive, durant la période de commutation, prennent les valeurs suivantes :

$$
\begin{cases}\n\Delta P^*(k) = P^*(k+1) - P(k) \\
\Delta q^*(k) = q^*(k+1) - q(k)\n\end{cases}
$$
\n(IV.5)

La figure IV.10 illustre le principe de calcul de *∆P\*(k)*, il est transposable pour *∆q\*(k)*.

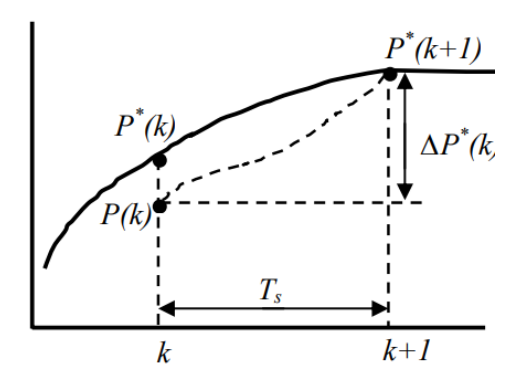

**Figure IV.12** Principe de calcul de *∆P\*(k)*.

Par ailleurs, uniquement sept variations possibles peuvent être réalisées sur les puissances active et réactive, en appliquant chacun des sept vecteurs de commande, durant une période de commutation. Ces variations, nommées *∆Pi(k)* et *∆qi(k)*.

#### **IV-5.3 Prédiction des références**

Les prévisions de référence sont une étape importante dans toute stratégie de commande. Des méthodes de prévision sont utilisées parce que ces prévisions se réfèrent à la participation du processus de calcul de la quantité de contrôle à chaque instant d'échantillonnage. Dans notre cas, la commande *P-DPC* doit prédire la référence de puissance instantanée actif et réactif *P\** (k+1) et *q\* (k+1)*.

La puissance active de référence est calculée à partir de la sortie du régulateur de tension du bus continu *Vdc* ; d'autre part, la référence de puissance réactive est mise à zéro pour assurer Facteur de puissance unitaire. A cet effet, la prédiction de la référence de puissance active et la réponse est donnée par la relation suivante :[37]

$$
\begin{cases} p * (k+1) = 2. p^*(k) - p^*(k-1) \\ q^*(k+1) = q^*(k) \end{cases} \tag{IV.6}
$$

Le principe de la prédiction de la puissance active est illustré sur la figure (IV.11).

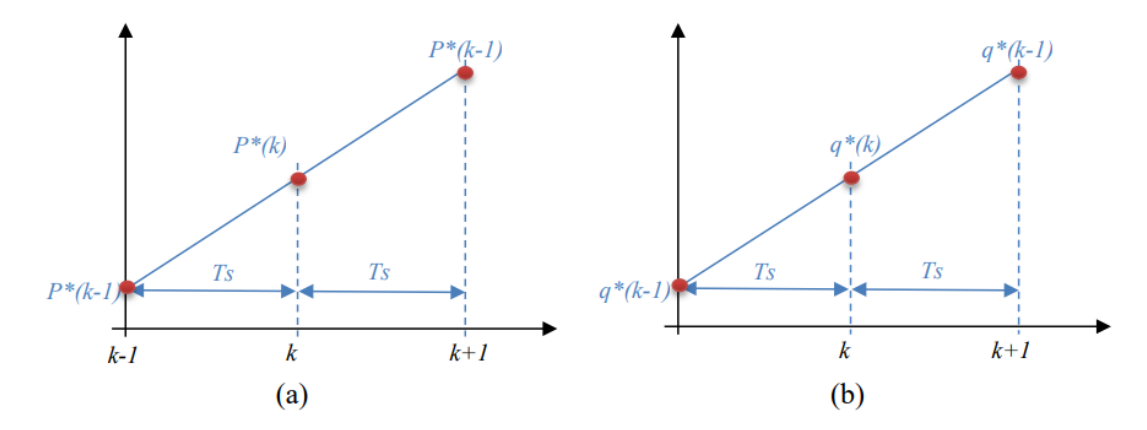

**Figure IV.13** Principe de prédiction des puissances active et réactive de référence.

#### **IV-6 Principe de sélection du vecteur de commande optimal**

Cette méthode de prédiction applique un seul vecteur de commande par cycle de commutation. De ce point de vue, il est similaire au DPC utilisant une table de commutation prédéfinie, sauf que cette fois le vecteur de contrôle appliqué est optimal. Il correspond au changement le plus approprié. Ces changements peuvent être représentés sous forme de courbes tridimensionnelles.[34]

$$
\left[\frac{-}{\Delta P_i}(K) - \frac{\|e_{\alpha\beta\|}}{\|V_{\alpha\beta\|}}\right]^2 + \left[\frac{-}{\Delta q_i}(K)\right]^2 = 1 \quad i = 1, 2, \dots, 6 \tag{IV.7}
$$

De plus, le vecteur de tension du réseau  $e_{\alpha\beta}$  tourne avec la pulsation  $\omega$  dans le système de coordonnées stationnaire α-β. Pour une position donnée de ce vecteur, les points d'évolution (*ΔPi, Δqi*) des puissances instantanées active et réactive sont répartis sur les quatre quadrants (*ΔP, Δq*) du plan. Une fois le changement souhaité calculé, [*ΔP\* (k), Δq\*(k)*], il est normalisé puis Plan (ΔP, Δq). Vecteur de contrôle optimal appliqué pendant la période de commutation  $[kT<sub>s</sub>, (k+1)T<sub>s</sub>]$ , qui correspond au point de variation (*ΔPi, Δqi*) le plus proche du point de variation souhaité. La fonction de performance à optimiser consiste alors à trouver la distance minimale entre points (*ΔP\*(k),Δq\* (k)*) et le point (*ΔPi, Δqi*). Elle est représentée par l'équation objective suivante :[34]

$$
f(i) = min\left(\sqrt{\left[\frac{-^*}{\Delta P_i}(K) - \Delta P_i\right]^2 + \left[\frac{-^*}{\Delta q_i}(K) - \Delta q_i\right]^2}\right)
$$
 (IV.8)

#### **IV-7 Résultats de simulation et interprétation**

L'étude en simulation de cette approche de la commande directe de puissance prédictive, basée sur la sélection du vecteur de commande optimal est réalisée avec l'outil de simulation Matlab/SimulinkTM et la librairie SimPowerSystem.

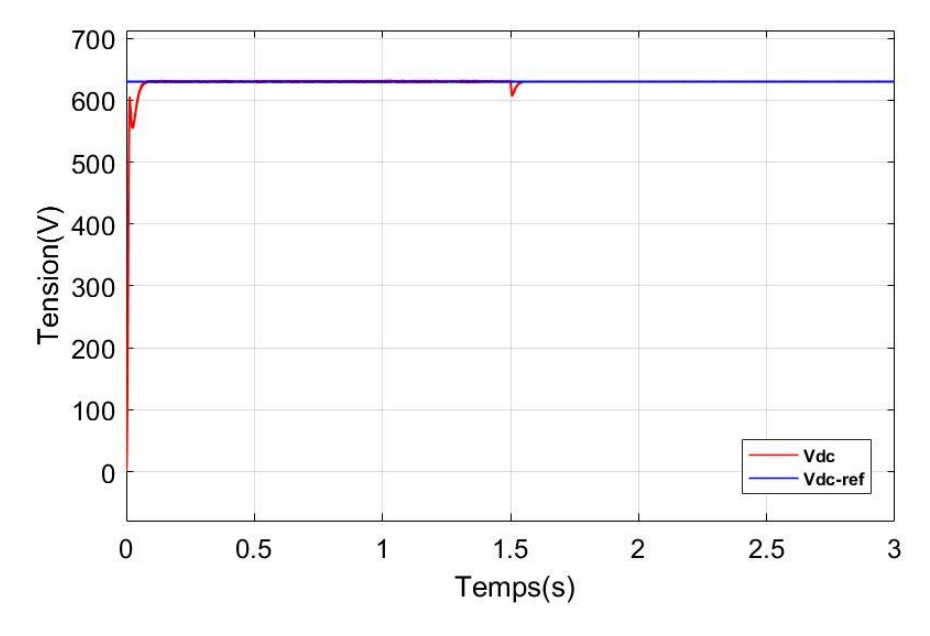

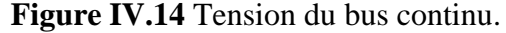

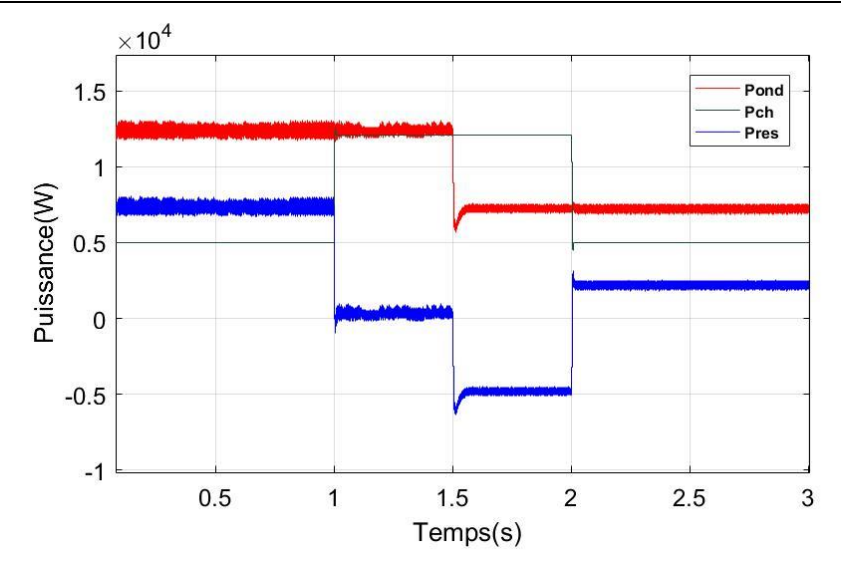

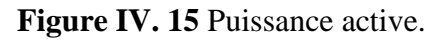

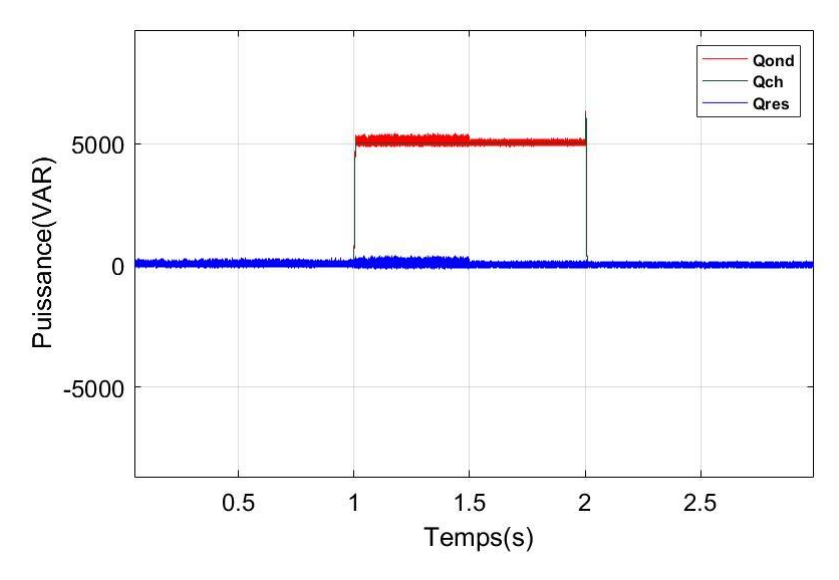

**Figure IV.16** Puissance réactive instantanée.

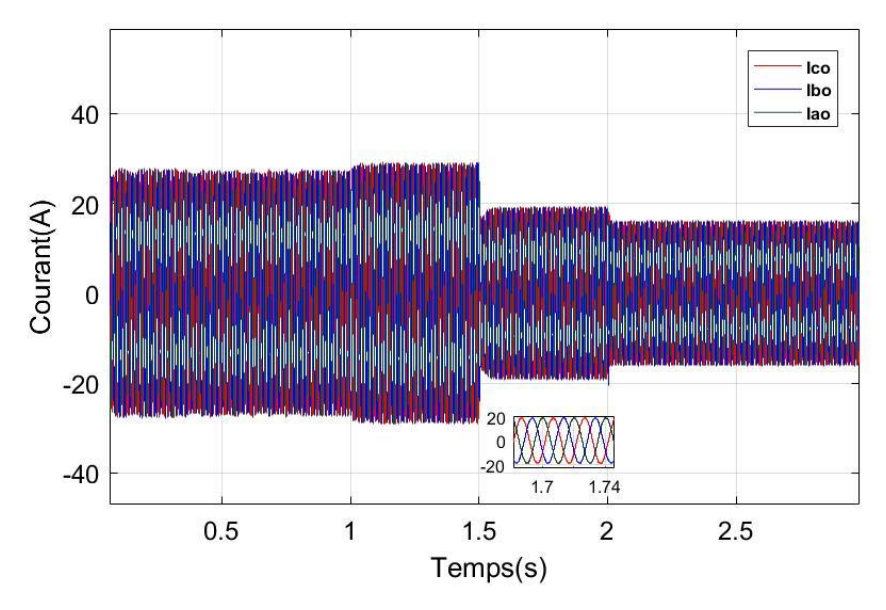

**Figure IV.17** Courants de l'onduleur.

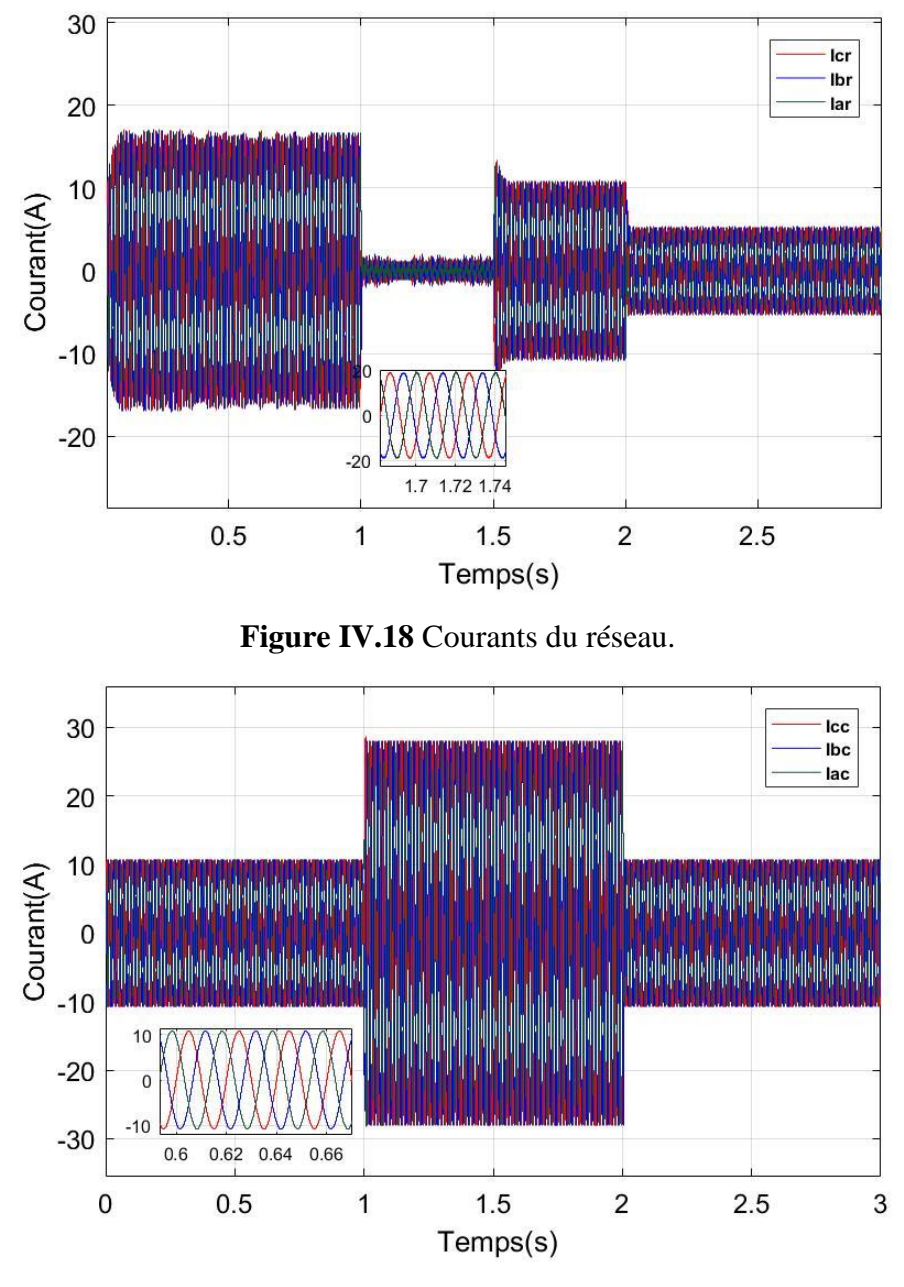

**Figure IV.19** Courants de la charge.

# **IV-8 Analyse des résultats**

D'après ces résultats qu'on obtenu on conclure que DPC Prédictive présente de meilleures performances relativement aux commandes étudiées. Ces résultats de simulation montrent que la stratégie développée permet d'obtenir un bon contrôle de la puissances active et réactive. Les courants absorbés par l'onduleur possèdent une forme d'onde presque sinusoïdale.

# **IV-9 Etude comparative**

L'objectif de cette étude comparative est de montrer l'apport de chacune des quatre commande (Voc, DPC Classique , DPC Flou , DPC prédictive) présentées tout au long de ces deux chapitre (3,4) de point de vus contenu en harmonique des courants de l'onduleur et ceux injectés au réseau. Les deux critères pris

en compte dans l'évaluation des performances de ces tables de commutation, sont le taux de distorsion des courants absorbés "THD" .

On constate que la commande P-DTC présente de bonnes performances avec le THD des courants le plus faible.

| Zone           | <b>VOC</b>          | <b>DPC Classique</b> | DPC-Flou            | DPC-Prédictif       |
|----------------|---------------------|----------------------|---------------------|---------------------|
| Zone 1         | Amplitude (25,87 A) | Amplitude (26,87 A)  | Amplitude (26,5 A)  | Amplitude (26,51 A) |
| (t<1s)         | THD=3,89%           | THD=2,17%            | THD=2,40%           | THD=1,80%           |
| Zone 2         | Amplitude (27,93 A) | Amplitude (28,73 A)  | Amplitude (28,78 A) | Amplitude (28,71 A) |
| (1 < t < 1, 5) | THD=3,79%           | THD=1,96%            | THD=2,65%           | THD=1,53%           |
| Zone 3         | Amplitude (18,62 A) | Amplitude (18,88 A)  | Amplitude (18,94 A) | Amplitude (18,88 A) |
| (1, 5 < t <    |                     |                      |                     |                     |
| 2)             | THD=5,37%           | THD=2%               | THD=2,36%           | THD=1,46%           |
| Zone 4         | Amplitude (15,29 A) | Amplitude (15,49 A)  | Amplitude (15,47 A) | Amplitude (15,49 A) |
| (2< t < 3)     | THD=5,88%           | THD=2,51%            | THD=2,51%           | THD=2,02%           |

**Tableau IV.2** THD et amplitude des courants de l'onduleur

## **IV-10 Conclusion**

Dans ce chapitre, on a étudié deux types de commande, DPC avec la logique floue et DPC avec la commande prédictive.

Tous les résultats de simulations ont confirmé la supériorité de la DPC Classique par rapport à la DPC Flou en matière de diminution des ondulations au niveau des formes d'onde des différentes grandeurs caractérisant le système étudié, et nous avons montré que la commande P-DPC possède de bonnes performances en régimes transitoire et permanent. Elle permet un contrôle précis et simultané des puissances instantanées actives et réactive. Les courants absorbés par l'onduleur possèdent une allure très proche d'une onde sinusoïdale en régime permanent et transitoire, puisque la P-DPC assure un découplage parfait entre le contrôle des puissances active et réactive avec une réduction nettement importante des ondulations.

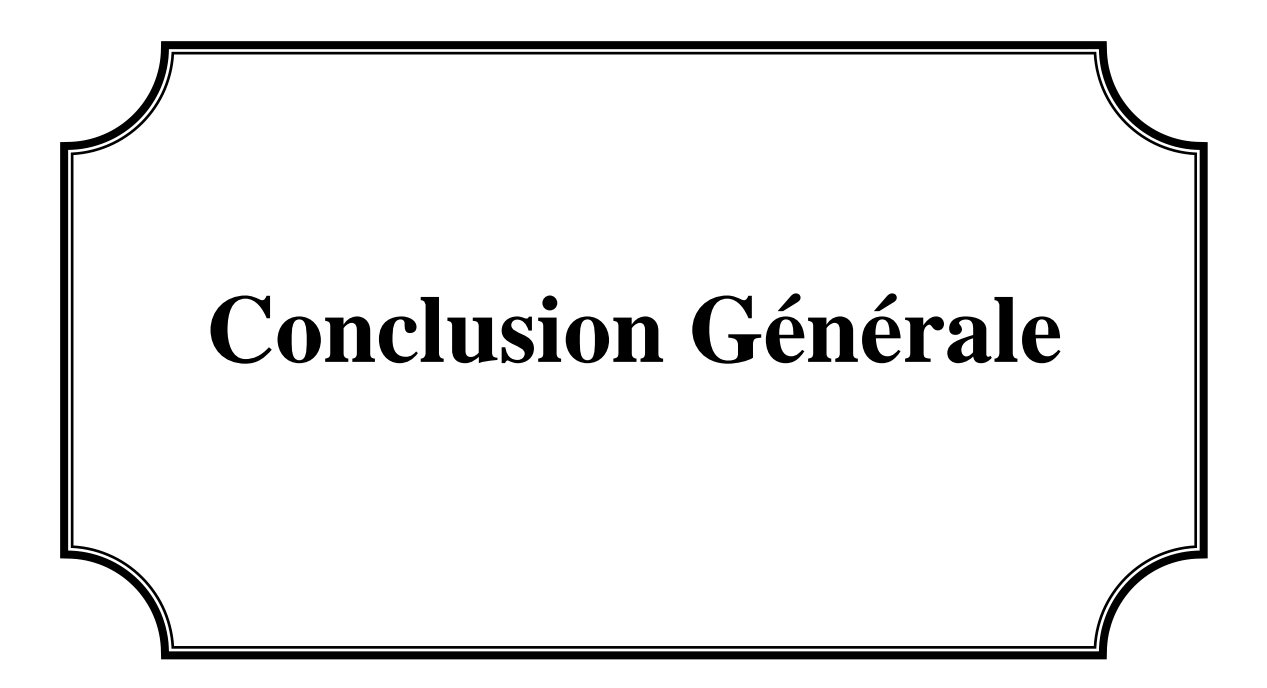

Les systèmes PV connectés au réseau ont été largement étudiés dans de nombreux travaux de recherche, afin d'améliorer la récupération d'énergie des panneaux PV et d'injecter la puissance PV produite dans le réseau avec une qualité élevée de courant.

Le travail présenté dans ce mémoire concerne les systèmes PV connecté au réseau électrique. Le but de ce travail est d'optimiser la production d'énergie électrique PV et sa transmission au réseau, en utilisant deux topologies basées sur convertisseur statique,

Ce travail a donc porté sur la modélisation et la simulation d'un système: photovoltaïque connecté au réseau électrique moyennant le logiciel MATLAB (Simulink). Nous avons procédé à cette étude en quatre chapitres : définition et généralité sur les systèmes photovoltaïque, les convertisseurs statiques, la méthode de poursuite de point de puissance maximale et système photovoltaïque connecté au réseau électrique (MPPT), la commande VOC, La commande DPC classique, DPC Flou et P\_DPC.

Dans le premier chapitre, nous avons donné une présentation générale du système photovoltaïque, leur modélisation et l'influence de l'irradiation et la température sur le point de fonctionnement.

Dans le deuxième chapitre nous avons présenté les convertisseurs DC-DC est on a opté pour le convertisseur Hacheur « BOOST » la raison c'est que le panneau ne génère pas assez de tension donc il faut utiliser le BOOST pour augmenter sa tension et ainsi d'augmenter la puissance de notre installation. Le convertisseur DC-DC nous a facilité la tâche de développement d'un modèle de recherche du MPPT en Simulink. Ensuite, on a étudié la commande MPPT « perturbation et observation ». Cette commande MPPT utilise directement la tension et le courant du panneau photovoltaïque pour chercher le point de fonctionnement correspondant à la puissance maximale. On a utilisé un onduleur triphasé (convertisseur DC-AC) pour transformer le courant continu en courant alternatif, qui transfèrera le courant au réseau.

Dans le troisième chapitre nous avons présenté l'étude d'un Convertisseur à MLI triphasé assurant ainsi un fonctionnement de la connexion au réseau avec un facteur de puissance unitaire piloté par différentes stratégies de commande. Ces stratégies sont développées et simulée dont le but d'obtenir un réglage performent de la tension du bus continu et un prélèvement des courants sinusoïdaux coté réseau. Ces stratégies sont basées sur la technique connue sous le nom VOC (voltage oriented control) et le contrôle direct des puissances instantané classique DPC.

Dans le quatrième chapitre nous avons présenté une étude sur l'association de la technique DPC avec la logique floue ainsi qu'avec la commande prédictive. Tous les résultats de simulation, obtenus sous

72

Matlab/Simulink, ont confirmé la suprématie du DPC prédictive sur les autres commandes qu'on a étudiées dans notre projet.

Ce travail de mémoire est terminé par une étude de bibliographie et avec une annexe.

Finalement, nous recommandons la poursuite de notre travail de mémoire par une étude de perspectives pour améliorer positivement les futurs travaux à savoir :

- L'emploi de d'autres techniques de commande Avancées
- L'emploi des convertisseurs multi-nivéaux pour la réduction des harmoniques
- Intégration du système étudié dans micro-réseaux et étudier le partage de puissance entre les différents générateurs intégrés.

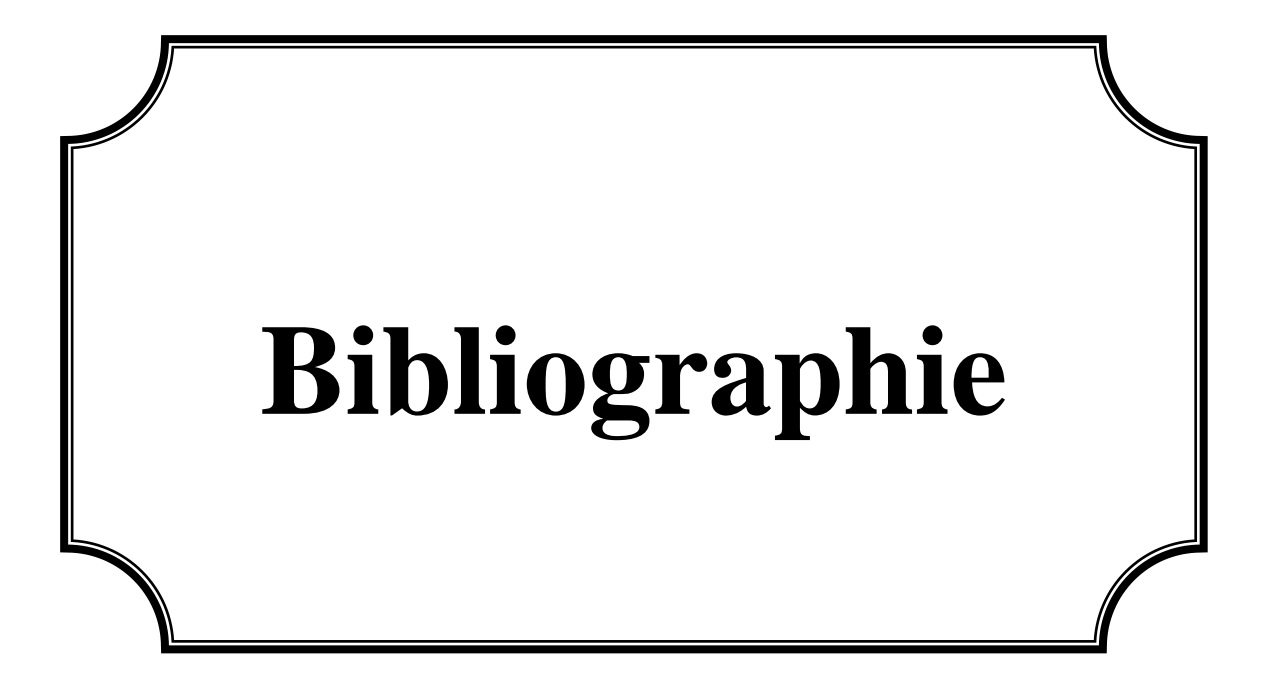

- [1] Abdellatif Mahammedi, "Contribution à la Commande d'un Convertisseur de Puissance aux Topologies Améliorées Associé à un Générateur Photovoltaïque Basée sur les Techniques Avancées", Thèse de Doctorat, Université Ziane Achour de Djelfa, 2020.
- [2] H. Wang, M. Liserre, and F. Blaabjerg, "Toward Reliable Power Electronics: Challenges, Design Tools, and Opportunities," IEEE Ind. Electron. Mag., vol. 7, no. 2, pp. 17–26, Jun. 2013.
- [3] M. PETIBON Stéphane. Nouvelles architectures distribuées de gestion et de conversion de l'énergie pour les applications photovoltaïques. Thèse de Doctorat. Université de Toulouse, 2009.
- [4] B Bourges ; M Albuisson ; D Mayer ; L Wald « Le gisement solaire dans le cas des Applications photovoltaïques ». Le développement du solaire photovoltaïque. Journée, Paris, France. 10/12/1998.
- [5] Belakehal Soltane, "Conception & Commande des Machines à Aimants Permanents Dédiées aux Énergies Renouvelables," Thèse de Doctorat, université de Constantine, 10/06/2010.
- [6] Lincot D., L'énergie photovoltaïque : les responsabilités nouvelles de la chimie ! L'Act. Chim., 2011, 353-354, p. 52.
- [7] M. A. Green Recent developments and future prospects for third generation and other advanced cells - IEEE Photovoltaic Energy Conversion, Vol. 1, pp. 15-19, May 2006.
- [8] [https://www.planete-energies.com/fr/medias/decryptages/la-cellule-photovoltaique](https://www.planete-energies.com/fr/medias/decryptages/la-cellule-photovoltaique-comment-ca-marche)[comment-ca-marche](https://www.planete-energies.com/fr/medias/decryptages/la-cellule-photovoltaique-comment-ca-marche) , vu le 13/02/2022 à 10h22.
- [9] Ludovic Protin, Stéphan Astier ; « Convertisseurs photovoltaïques », Techniques de l'Ingénieur -D3 360-.
- [10] C.C. Hua, C.M. Shen, Study of maximum power tracking techniques and control of dcdc converters for photovoltaic power system, in: Proceedings of  $29<sup>th</sup>$  Annual IEEE Power Electronics Specialists Conf., Fukuoka, 1998, pp. 86-93.
- [11] Leonardo Amet,Malek Ghanes, Jean Pierre Barbot, « Commande directe d'un convertisseur multicellulaire : résultats exp erimentaux - CIFA2012\_LA-MG-JPB.pdf », 7ème conférence internationnale d'automatique. jun 2012, Grenoble France.
- [12] Angel Cid Pastor, "Conception et Réalisation de Modules Photovoltaïques Electroniques, thèse de doctorat, soutenue le 29 septembre 2006.
- [13] Alain Bilbao Learreta, "Réalisation de Commande MPPT Numériques", septembre 2006.
- [14] S. Ghandour, « Conception de Convertisseurs DC/DC à base de MEMS », thèse de doctorat, Laboratoire CEA/LETI dans l'École Doctorale EEATS,Université de Grenoble, 2011.
- [15] I. Hidri, « Support de cours D'électronique de puissance Les convertisseurs DC-DC et DC/AC », Technologue à l'ISET de Nabeul.
- [16] Benoît Issartel, « Conception d'un convertisseur DC/DC de type boost », Projet P10AB04, Polytech Clermont-Ferrand
- [17] Bontjes Joamie, « Etude d'un hacheur survolteur », ECAM EPMI, Septembre 2017.
- [18] Touil Nacer Eddine, Ghenbazi Slimane, Lammouchi zakaria, modélisation et simulation d'un système photovoltaïque, master académique : université echahid hama lakhder d'eloued faculté des sciences et de la technologie, el-oued, 2015.
- [19] Xuan H. N. and Minh P. N., "Mathematical modeling of photovoltaic cell/module/arrays with tags in Matlab/Simulink", Environmental systems research, 2015.
- [20] R. Merahi, R. Chenni, amélioration de la commande p&o par une détection synchrone du courant de batterie, université des frères mentouri route de Ain el bey de Constantine, 2011
- [21] Cédric CABAL, "Optimisation énergétique de l'étage d'adaptation électronique dédié à la conversion photovoltaïque", Thèse de doctorat soutenue le 15 décembre 2008.
- [22] Singh, A.K., Hussain, I. and Singh, B., 2018. Double-stage three-phase grid-integrated solar PV system with fast zero attracting normalized least mean fourth based adaptive control. IEEE Transactions on Industrial Electronics. 65(5), 3921-3931.
- [23] A. Anurag, S. Bal, S. Sourav, and M. Nanda, "A review of maximum power-point tracking techniques for photovoltaic systems," *Int. J. Sustain. Energy*, vol. 35, no. 5, pp. 478–501, 2016.
- [24] D.-K. Choi and K.-B. Lee, "Dynamic Performance Improvement of AC/DC Converter Using Model Predictive Direct Power Control With Finite Control Set," *IEEE Trans. Ind. Electron.*, vol. 62, no. 2, pp. 757–767, 2015.
- [25] F. Djafri et H.Kouachi, "Commande par Mode Glissant Super-Twisting d'une GSAP utilisée dans une chaine éolienne alimentée par convertisseurs Multi-niveaux", Mémoire de Master,Université Ibn-Khaldoun de Tiaret, 2020.
- [26] S. Hassaine, "Application des nouvelles techniques de commande de la Machine synchrone à aimants permanents", Thèse Doctorat, Université des Sciences et de Technologie d'Oran, 2008.
- [27] A. Chaoui, J.-P. Gaubert, and F. Krim, "Power quality improvement using DPC controlled three-phase shunt active filter," *Electr. Power Syst. Res.*, vol. 80, pp. 657– 666, 2010.
- [28] B. Bouaziz and F. Bacha, "Direct Power Control of Grid-Connected Converters Using Sliding Mode Controller," *Electr. Eng. Softw. Appl. (ICEESA), 2013 Int. Conf. on, Hammamet*, pp. 1–6, 2013.
- [29] Fekik Arezki, "Commande direct de puissances d'un redresseur a MLI par DSP", Thèse de Doctorat, Université Mouloud Mammeri de Tizi-Ouzou, 2018.
- [30] A. Chaoui, J.P. Gaubert, and F. Krim, "Power quality improvement using DPC controlled three-phase shunt active filter," *Electr. Power Syst.Res.*, vol. 80, pp. 657–666, 2010.
- [31] Ouchen, S., Gaubert, J-P., Steinhart, H., Betka, A., « Energy quality improvement of three-phase shunt active power filter under different voltage conditions based on predictive direct power control with disturbance rejection principle », Mathematics and Computers in Simulation, pp. 506-519, 2019.
- [32] Yin, H., Dieckerhoff, S., « Experimental comparison of DPC and VOC control of a three level NPC grid connected converter », IEEE 6th Int. Symp. Power Electron. Distrib. Gener. Syst. Aachen, Germany, 2015.
- [33] Chaoui, A., Gaubert, J.-P., Bouafia, A., « Direct Power Control Switching Table Concept and Analysis for Three-phase Shunt Active Power Filter », J. Electr. Syst., 9(1), pp. 52– 65, 2013.
- [34] Abdelouahab Bouafia, Fateh Krim, Jean-Paul Gaubert: "Fuzzy logic-based switching state selection for direct power control of three-phase PWM rectifier", IEEE Trans. on Industrial Electronics, vol. 56, no. 6, pp. 1984-1992, Jun. 2009.
- [35] Hamdaoui, H, Semmah, Masssoum, A, Wira, P, Ayad, A, Meroufel, A, « Elaboration d'une table de commutation floue pour la commande d'un filtre actif de puissance », Rev. Roum. Sci. Techn. – Électrotechn. Et Énerg, 58, pp, 405-414 (2013).
- [36] Amaia Lopez de Heredia Bermeo, « Commandes avancées des systèmes dédiés à l'amélioration de la qualité d'énergie : de la basse tension a la montée en tension », Thèse de doctorat, institut national polytechnique de Grenoble- France (2006).

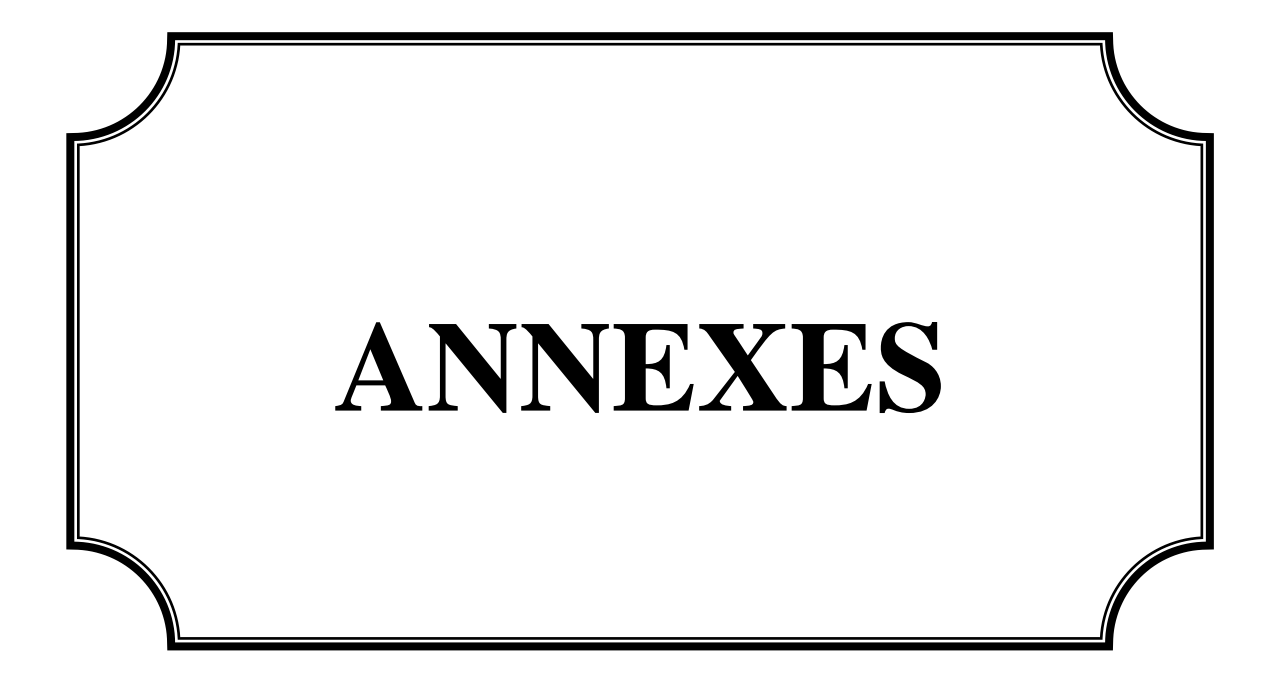

### **Programme de La table améliorer onduleur de la commande DPC Classique**

```
function n = Table\_ond(dp,dq,sector)%int n;
n=0;
%% SECTOR 2
if(sector==2) & & (dp==0) & & (dq==1)
   n=6;%n=1;
end 
if(sector==2) &(dp=-0)&(dq=-0) n=4;%n=0;*************
end 
if(sector==2)&&(dp==1)&&(dq==1)
  n=1:
end
if(sector==2)&&(dp==1)&&(dq==0)
   n=2;
end
%% SECTOR 3
if(sector==3)&&(dp==0)&&(dq==1)
   n=6;%n=7;
end 
if(sector==3)&&(dp==0)&&(dq==0)
  n=4;% n=7;**************************
end 
if(sector==3)&&(dp==1)&&(dq==1)
  n=1;
end
if(sector==3)&&(dp==1)&&(dq==0)
   n=2;
end
%% SECTOR 4
if(sector==4)&&(dp==0)&&(dq==1)
  n=1;% n=2;
end 
if(sector==4)&&(dp==0)&&(dq==0)
   n=5;
end 
if(sector==4)&&(dp==1)&&(dq==1)
  n=2;
end
if(sector==4) &&((dp==1))&&&((dq==0)) n=3;
end
%% SECTOR 5
if(sector==5)&&(dp==0)&&(dq==1)
   n=1;%n=7;
end 
if(sector==5)&&(dp==0)&&(dq==0)
   n=5;
end 
if(sector==5)&&(dp==1)&&(dq==1)
   n=2;
end
```

```
if(sector==5)&&(dp==1)&&(dq==0)
   n=3;
end
%% SECTOR
6
if(sector==6)&&(dp==0)&&(dq==1)
   n=2;%n=3;
end 
if(sector==6) & & (dp==0) & & (dq==0)
   n=6;%n=0;***********************?
end 
if(sector==6)&&(dp==1)&&(dq==1)
   n=3;
end
if(sector==6)&&(dp==1)&&(dq==0)
   n=4;
end
%% SECTOR 7
if(sector==7)&&(dp==0)&&(dq==1)
   n=2;%n=7;
end 
if(sector==7)&&(dp==0)&&(dq==0)
   n=6;%n=7;*********************************
end 
if(sector==7) &&((dp==1))&&((dq==1)) n=3;
end
if(sector==7)&&(dp==1)&&(dq==0)
   n=4;
end
%% SECTOR 8
if(sector==8) & & (dp==0) & & (dq==1)
  n=3;%n=4;
end 
if(sector==8)&&(dp==0)&&(dq==0)
  n=1;
end 
if(sector==8)&&(dp==1)&&(dq==1)
   n=4;
end
if(sector==8)&&(dp==1)&&(dq==0)
   n=5;
end
%% SECTOR 9
if(sector==9)&&(dp==0)&&(dq==1)
  n=3;% n=7;
end 
if(sector==9)&&(dp==0)&&(dq==0)
  n=1:
end 
if(sector==9)&&(dp==1)&&(dq==1)
  n=4:
end
if(sector==9)&&(dp==1)&&(dq==0)
   n=5;
```

```
end
%% SECTOR 10
if(sector==10)&&(dp==0)&&(dq==1)
   n=4;%n=5;
end 
if(sector==10)&&(dp==0)&&(dq==0)
   n=2;%n=0;***************************
end 
if(sector==10)&&(dp==1)&&(dq==1)
   n=5;
end
if(sector==10)&&(dp==1)&&(dq==0)
   n=6;
end
%% SECTOR 11
if(sector==11) &&((dp=-0)&&((dq=-1)) n=4;%n=7;
end 
if(sector==11)&&(dp==0)&&(dq==0)
   n=2;%n=7;*******************************
end 
if(sector==11)&&(dp==1)&&(dq==1)
   n=5;
end
if(sector==11)&&(dp==1)&&(dq==0)
   n=6;
end
%% SECTOR 12
if(sector==12)&&(dp==0)&&(dq==1)
   n=5;%n=6;
end
if(sector==12) &&((dp=0))&&((dq=0)) n=3;
end 
if(sector==12)&&(dp==1)&&(dq==1)
   n=6;
end
if(sector==12)&&(dp==1)&&(dq==0)
  n=1:
end
%% SECTOR 1
if(sector==1)&&(dp==0)&&(dq==1)
   n=5;%n=7;%
end 
if(sector==1)&&(dp==0)&&(dq==0)
   n=3;
end 
if(sector==1) &&((dp==1))&&((dq==1))n=6:
end
if(sector==1)&&(dp==1)&&(dq==0)
  n=1;
end
Programme de la DPC Predictive
```
function  $y = fcn(u)$ %#eml  $DQ=u(1);$  $DP=u(2);$  $DP0=u(3);$  $DP1=u(4);$  $DP2 = u(5);$  $DP3 = u(6);$  $DP4 = u(7);$  $DP5 = u(8);$  $DP6= u(9)$ ;  $DQ0=u(10);$  $DQ1 = u(11);$  $DQ2 = u(12);$  $DQ3 = u(13);$  $DQ4 = u(14);$  $DO5 = u(15);$  $DQ6= u(16);$ y=[0; 0; 0]; % y=0;  $J0 = sqrt((DP-DP0)^2+(DQ-DQ0)^2);$  $J1 = sqrt((DP-DP1)^2+(DQ-DQ1)^2);$  $J2 = sqrt((DP-DP2)^2+(DQ-DQ2)^2);$  $J3 = sqrt((DP-DP3)^2 + (DQ-DQ3)^2);$  $J4 = sqrt((DP-DP4)^2+(DQ-DQ4)^2);$  $J5 = sqrt((DP-DP5)^2 + (DQ-DQ5)^2);$  $J6 = sqrt((DP-DP6)^2+(DQ-DQ6)^2);$ J=[J0 J1 J2 J3 J4 J5 J6] if  $min(J) == J0$  y=[0 ;0 ;0]; elseif  $min(J)=J1$  y=[1; 0; 0]; elseif  $min(J) = J2$  y=[1; 1; 0]; elseif  $min(J) = J3$  y=[0 ;1; 0]; elseif  $min(J) = -J4$  y=[0 ;1 ;1]; elseif  $min(J) = J5$  y=[0 ;0; 1]; elseif  $min(J) = J6$  y=[1 ;0 ;1]; end

**الملخص**

تعرض هذه الدراسة استراتيجيات للتحكم في نظام الطاقة الكهروضوئية المتجددة، وقد لفت استخدام الطاقة الكهروضوئية الانتباه العالمي لتوليد الكهرباء لتلبية الطلب المتزايد على الطاقة. لا تعتمد كفاءة الأنظمة الكهروضوئية على ظروف العمل فحسب، بل تعتمد أيضًا على سلسلة التحويل الكاملة. يمكن تحقيق ذلك من خلال الاختيار الحكيم للتكوينات والتحجيم الجيد للمكونات وطرق التحكم الفعالة. الهدف من هذه الدراسة هو المساهمة في تحسين كفاءة األنظمة الكهروضوئية سواء المستقلة أو المتصلة بالشبكة. أولاً وقبل كل شيء ، نقدم ونمذجة الهياكل المُختلفة للأنظمة المدروسة (نظام ضوئي يعتمد على محولين) و سيطرتها لاستخراج الحد الأقصى من الطاقة الكهروضوئية. ثم أجريت الدراسة على تقنيات التحكم ، والتحكم (DPC (والتحكم المباشر في الطاقة (VOC (لمقارنتها. التقنيات التي تمت دراستها هي التحكم في الجهد الموجه .(DPC-P (والتحكم المباشر في القدرة التنبؤية (Flou-DPC (المباشر في القدرة الغامضة

#### **Résumé**

Cette étude présente des stratégies de commande d'un système d'énergie renouvelable photovoltaïque, L'utilisation de l'énergie PV a attiré l'attention mondiale sur la production d'électricité afin de répondre à la demande accrue en énergie. L'efficacité des systèmes PV dépend non seulement des conditions de travail, mais également de la chaîne de conversion complète. Cela peut être réalisé par un choix judicieux de configurations, un bon dimensionnement des composants et des méthodes de contrôle efficaces. L'objectif de cette étude est de contribuer à l'optimisation de l'efficacité des systèmes PV soit autonomes ou connectés au réseau. Tout d'abord, nous présentons et nous modélisons les différentes structures des systèmes étudiés (un système photovoltaïque basé sur deux convertisseurs) et sa commande pour extraire le maximum de la puissance photovoltaïque. Ensuite l'étude a été menée sur des techniques de commande afin de les comparer. Ces techniques étudiées sont le contrôle de la tension orienté (VOC) et le contrôle direct de puissances (DPC), Contrôle directe de puissance Flou (DPC-Flou) et le contrôle direct de puissances prédictive (P-DPC).

**Mots clés :** Photovoltaïque, MPPT, Modulation de largeur d'imputions (MLI), VOC, Commande direct de puissance, (DPC), (DPC-Flou), (P-DPC).

#### **Summary** :

This study presents strategies for controlling a photovoltaic renewable energy system. The use of PV energy has drawn global attention to electricity generation to meet the increased energy demand. The efficiency of PV systems depends not only on the working conditions, but also on the complete conversion chain. This can be achieved by a judicious choice of configurations, good sizing of components and effective control methods. The objective of this study is to contribute to the optimization of the efficiency of PV systems either autonomous or connected to the network. First of all, we present and model the different structures of the systems studied (a photovoltaic system based on two converters) and its control to extract the maximum from the photovoltaic power. Then the study was conducted on control techniques in order to compare them. The techniques studied are oriented voltage control (VOC) and direct power control (DPC), direct fuzzy power control (DPC-Flou) and direct predictive power control (P-DPC).